# **CS101 All Past Solved Final Term Papers in one file (19 Papers) By http://vustudents.ning.com**

## **FINALTERM EXAMINATION Spring 2009 CS101- Introduction to Computing (Session - 2)**

### **Note:- MCQs in Blue are the sure answers and Yellow highlighted are Quarantined**

**ExamDate:7/2/2009 12:00:00 AM** 

**Time 120** 

**Marks: 75**

**Question No: 1 ( Marks: 1 ) - Please choose one**

 **\_\_\_\_\_\_\_\_\_\_ breaks down the message to be sent over the internet into packets.**

 **► FTP**

 **► HTTP**

- **► TCP (page.no.317)**
- **► IP**

**Question No: 2 ( Marks: 1 ) - Please choose one**

 **A protocol used for receiving email messages is called \_\_\_\_\_\_\_\_\_\_\_\_.**

 **► URL**

 **► Telnet**

 **► POP3 (page.no.213)**

 **► SMTP**

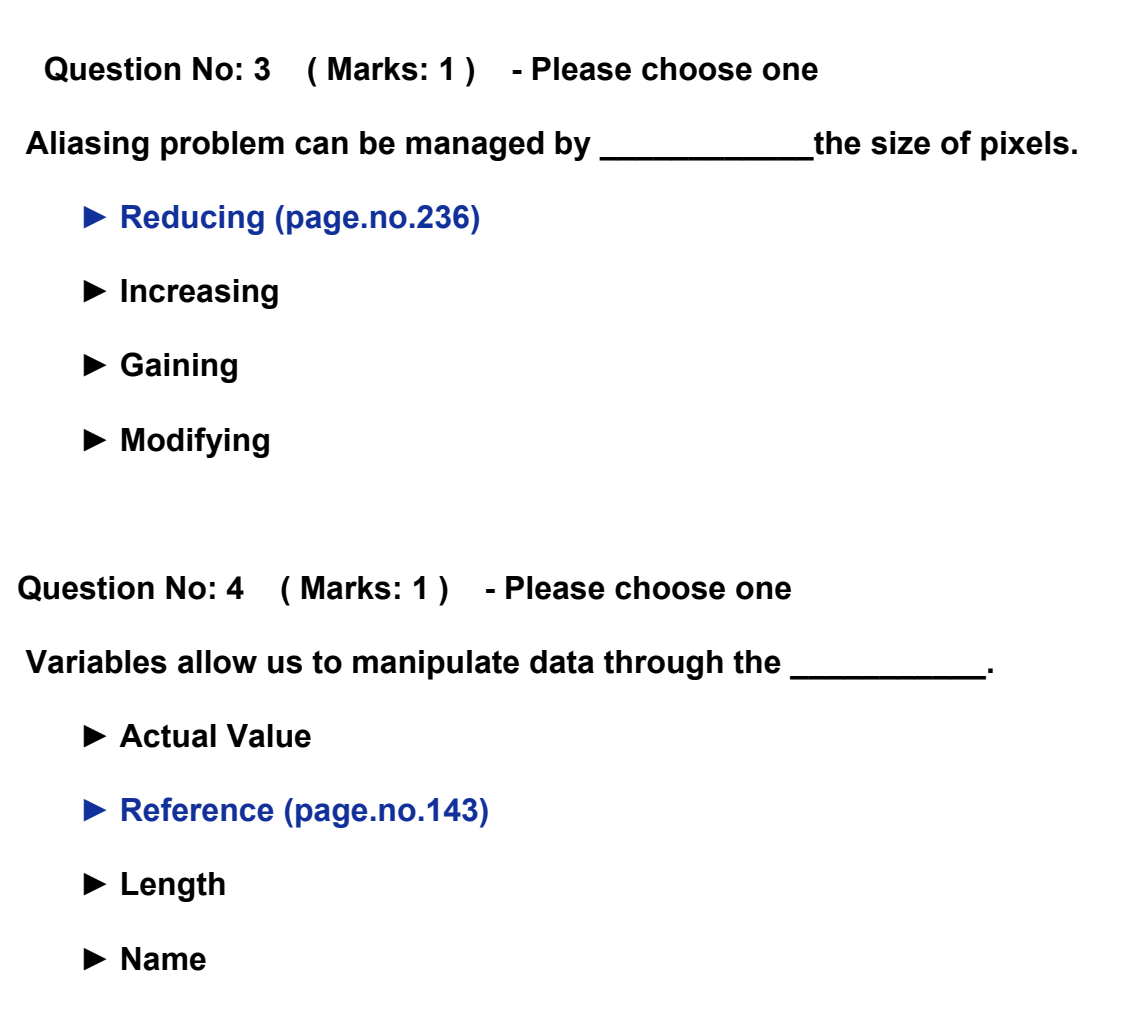

**Question No: 5 ( Marks: 1 ) - Please choose one**

 **The \_\_\_\_\_\_\_\_\_\_ reserved word allows a determined action to be taken if the first condition is false.**

- **► For**
- **► While**
- **► Else**
- **► Switch**

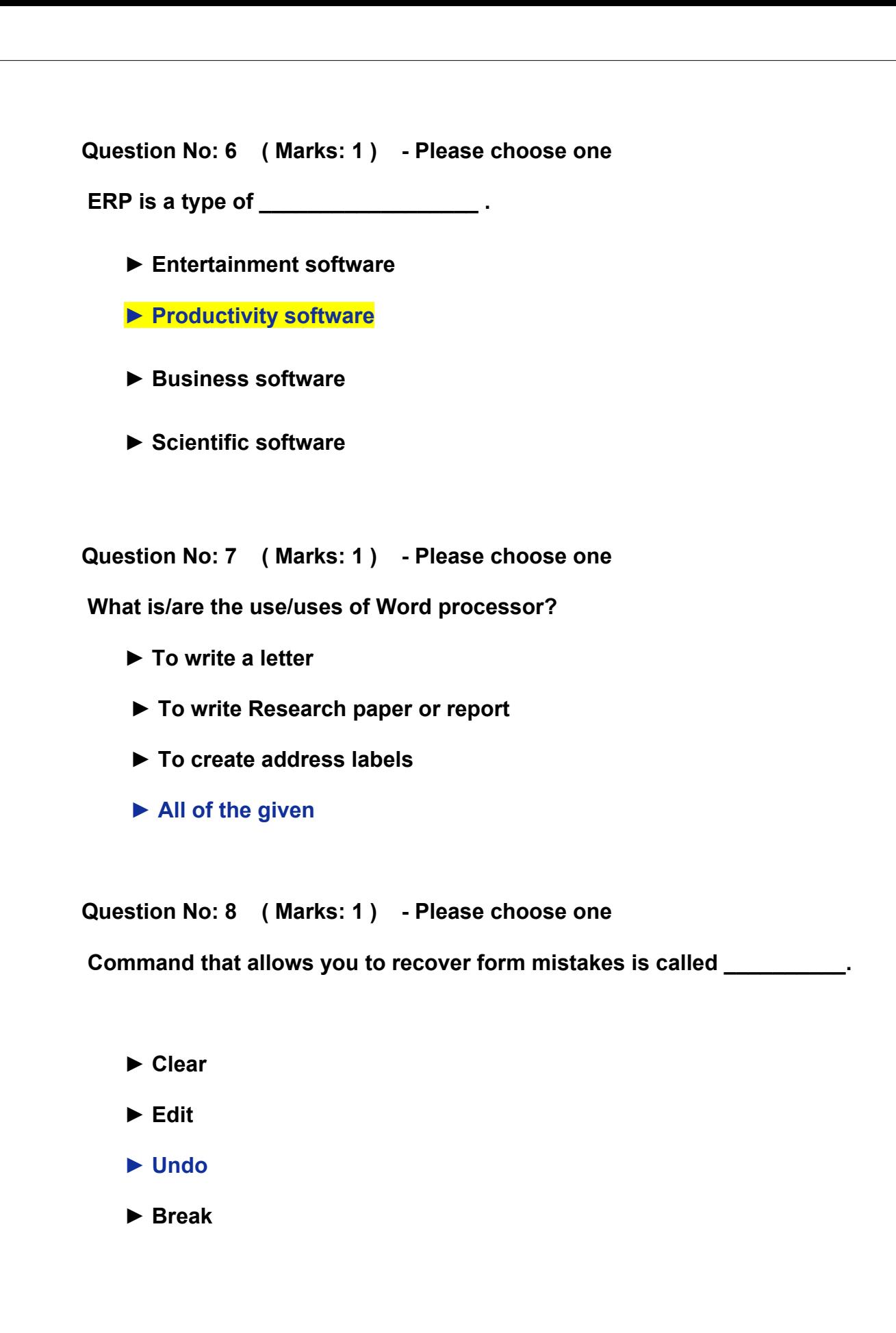

#### **Question No: 9 ( Marks: 1 ) - Please choose one**

 **Automatic machines performing various tasks that were previously done by humans, are called \_\_\_\_\_\_\_\_\_\_\_\_.**

- **► Robotics (page.no.244)**
- **► Computers**
- **► Decision Making Systems**
- **► Autonomous Web Agents**

**Question No: 10 ( Marks: 1 ) - Please choose one**

 **The \_\_\_\_\_\_ is connected to all other modules of the microprocessor.**

 **► Control unit**

- **► Memory unit**
- **► Floating Point unit**
- **► Arithmetic and Logic unit**

**Question No: 11 ( Marks: 1 ) - Please choose one**

 **Database consisting of two or more related tables, is called** 

 **► Flat file database**

**\_\_\_\_\_\_\_\_\_\_\_\_\_.**

- **► Object oriented database**
- **► Tabular storage database**
- **► Relational database (page.no.263)**

```
Question No: 12 ( Marks: 1 ) - Please choose one
```
 **\_\_\_\_\_\_\_\_\_ can be used for entering, editing, or viewing data, one record at a time.**

- **► Queries**
- **► Forms (page.no.263)**
- **► Reports**
- **► None of the given options**

**Question No: 13 ( Marks: 1 ) - Please choose one**

 **Distance learning has got a boost due to the \_\_\_\_\_\_\_\_\_\_\_.**

- **► Easy communication**
- **► Online interactive contents**
- **► Flexibility**
- **► All of the given options**

**Question No: 14 ( Marks: 1 ) - Please choose one**

 **\_\_\_\_\_\_\_\_\_\_\_\_ DBMS supports data in terabytes.**

 **► Personal**

- **► Desktop**
- **► Enterprise**
- **► Single-user**

```
Question No: 15 ( Marks: 1 ) - Please choose one
```
 **After the DoS attack in year 2000, Yahoo servers were recovered in** 

 **► 1 hour ► 2 hours ► 3 hours ► 4 hours**

**\_\_\_\_\_\_\_\_\_\_.**

**Question No: 16 ( Marks: 1 ) - Please choose one**

 **When web server is busy it gives the following message to the user :**

- **► Time out**
- **► Waiting**
- **► Server busy**
- **► None of the given options**

**Question No: 17 ( Marks: 1 ) - Please choose one**

 **To stop industrial espionage, we use\_\_\_\_\_\_\_\_\_\_.**

- **► Private network**
- **► Encryption**
- **► Network sniffer**
- **► All of the given options (page.no.277)**

```
Question No: 18 ( Marks: 1 ) - Please choose one
```
**based communication allows business entities to coordinate the activities of their globally spread units with greater accuracy.**

```
 ► Intranet
     ► Internet
     ► Home
     ► LAN
Question No: 19 ( Marks: 1 ) - Please choose one
 onAbort , onError are the _______________ of the image object.
     ► Event Handler (page.no.286)
     ► Properties
     ► Methods
     ► None of the given options
Question No: 20 ( Marks: 1 ) - Please choose one
 Processed data is called ________.
     ► Information
     ► Data
     ► Entity
     ► Attribute
```
**Question No: 21 ( Marks: 1 ) - Please choose one**

is a client program that uses HTTP to make requests to Web **servers throughout the internet on behalf of the user.**

- **► Web Application**
- **► Web Browser (page.no.18)**
- **► Internet Application**
- **► HTML**

**Question No: 22 ( Marks: 1 ) - Please choose one**

 **\_\_\_\_\_\_\_ consists of cells arranged in rows & columns**

- **► Spreadsheets Software**
- **► Word processor**
- **► Presentation Software**
- **► Microsoft Paint Software**

**Question No: 23 ( Marks: 1 ) - Please choose one**

 **Flow control constructs in JavaScript includes:**

- **► If-Else**
- **► Loops and If -Else**
- **► Switch and If-Else**
- **► All of the given choices**

**Question No: 24 ( Marks: 1 ) - Please choose one**

 **Which is NOT true for JavaScript variable name ?**

- **► Student**
- **► Roll\_no\_1111**

 **► For**

▶ schedule

**Question No: 25 ( Marks: 1 ) - Please choose one**

 **In JavaScript, second element of an array has the index:**

 $\blacktriangleright$  2  **► 0 ► 1 ► 3**

**JavaScript Array Basics** 

**5 May 2008 ... In this tutorial you learn what a JavaScript array is, ... The first element hasan index of 0, the second element has an index of 1, ... www.elated.com/articles/javascript-array-basics/ - Cached - Similar -** 

**Question No: 26 ( Marks: 1 ) - Please choose one**

 **Which protocol is used to control other computer from our own computer ?**

 **► FTP**

 **► NNTP**

 **► TELNET (page.no.211)**

 **► None of the given choices**

 **Question No: 27 ( Marks: 1 ) - Please choose one**

 **\_\_\_\_\_\_ occurs when a function calls itself.**

- **▶ Recursion**
- **► Call by value**
- **► Call by reference**
- **► Parsing**

Recursion - Wikipedia, the free encyclopedia

**The function calls itself recursively on a smaller version of the input (n - 1) and multiplies the result of the recursive call by n, until reaching the ... en.wikipedia.org/wiki/Recursion - Cached - Similar -** 

**Question No: 28 ( Marks: 1 ) - Please choose one**

 **Which function returns a randomly selected floating point number between 0 and 1 ?**

- $\blacktriangleright$  floor(x)
- $\blacktriangleright$  ceil(x)
- **► random()**
- $\blacktriangleright$  round(x)

**Question No: 29 ( Marks: 1 ) - Please choose one**

 **Using Java Script you can write a character at random location on screen**

- **► By applying randomCh() method**
- **► With the help of String object**
- **► With the help of random character property**
- **► There is no built in approach in Java Script**

**Question No: 30 ( Marks: 1 ) - Please choose one The most used form tag is the <input> tag.**

 **► True**

 **► False**

**Question No: 31 ( Marks: 1 )** 

 **What are the elements of website design? Any one**

**Question No: 32 ( Marks: 1 )** 

 **What kind of information can be stored in a database ?**

**Question No: 33 ( Marks: 2 )** 

 **What is meant by universal access of internet services ?**

**Question No: 34 ( Marks: 2 )** 

 **What is the database?** 

**Question No: 35 ( Marks: 3 )** 

 **The event handler attribute consists of three parts. Write about each of them.**

**Question No: 36 ( Marks: 3 )** 

 **What is difference between Design and System Architecture?**

 **Question No: 37 ( Marks: 3 )** 

 **What are Trojan Horses ?**

**Question No: 38 ( Marks: 5 )** 

 **Differentiate between For and While loop by writing the syntax of both loops.**

**Question No: 39 ( Marks: 5 )** 

 **Suppose we have a big project. Draw hierarchy of the people involved in the project?**

**Question No: 40 ( Marks: 10 )** 

 **Write down output for the following JavaScript code.** 

**a) <script type="text/javascript">**

 **document.write(Math.sqrt(25)); // output ?**

**</script>**

**b) <script type="text/javascript">**

**document.write(Math.pow(5, 3)); // output ?**

**</script>**

**c) <script type="text/javascript">**

**document.write(Math.min(5, 3)); // output ?**

**</script>**

**d) <script type="text/javascript">**

**document.write(Math.max(5, 3)); // output ?**

**</script>**

**e) <script type="text/javascript">**

**document.write(Math.floor(9.87)); // output ?**

**</script>**

**Question No: 41 ( Marks: 10 ) Is tabular data storage better than flat file data storage? Justify your answer.**

## **FINALTERM EXAMINATION**

#### **Spring 2009**

**CS101- Introduction to Computing (Session - 4)**

**Note:- MCQs in Blue are sure answers and yellow highlighted are Quarantined**

 **Time: 120 min**

**Marks: 75**

**Question No: 1 ( Marks: 1 ) - Please choose one**

 **Which of the following hardware component of a computer can also be called as engine?**

 **► Bus**

 **► Storage**

 **► Memory**

 **► Processor**

**Question No: 2 ( Marks: 1 ) - Please choose one**

 **TCP stands for \_\_\_\_\_\_\_\_\_\_\_.**

- **► Total communication protocol**
- **► Transmission control protocol (page. no.317)**
- **► Transfer control protocol**
- **► Transfer collection protocol**

```
Question No: 3 ( Marks: 1 ) - Please choose one
```
 **\_\_\_\_\_\_\_\_\_\_ breaks down the message to be sent over the internet into packets.**

 **► FTP ► HTTP ► TCP (Page.no.317) ► IP**

**Question No: 4 ( Marks: 1 ) - Please choose one**

 **A variable can be \_\_\_\_\_\_\_\_\_ in scope.**

 **► Local**

- **► Global**
- **► Either local or global (page.no.204)**

 **► None of the given options**

**Question No: 5 ( Marks: 1 ) - Please choose one**

 **A protocol used for receiving email messages is called \_\_\_\_\_\_\_\_\_\_\_\_.**

- **► URL**
- **► Telnet**
- **► POP3**
- **► SMTP (page.no.213)**

**Question No: 6 ( Marks: 1 ) - Please choose one A function is also called \_\_\_\_\_\_\_\_\_\_. ► Sub-program ► Procedure ► Sub-routine ► All of the given option Question No: 7 ( Marks: 1 ) - Please choose one Capturing events and responding to them is called Theorem 2. ► Function Handling ► Event Handling (page.no.228) ► Event Procedure ► All of the given option Question No: 8 ( Marks: 1 ) - Please choose one Which one of the following is NOT a primary color? ► Red ► Green**

- **► Yellow**
- **► Blue**

```
Question No: 9 ( Marks: 1 ) - Please choose one
```
are those programs in which the flow of the program is **determined by the user's actions (mouse clicks, key presses) or messages from other programs.**

- **► Event called programs**
- **► Event processed programs**
- **► Event driven programs**
- **► Event declared programs**

**Question No: 10 ( Marks: 1 ) - Please choose one**

 **a = Math.ceil(12.01)**

 **What will be the value of a ?**

 **► 12 ► 13**

 **► 12.0**

 **► 13.01**

**Question No: 11 ( Marks: 1 ) - Please choose one**

 **Event handlers are placed in the \_\_\_\_\_\_\_\_\_\_\_ portion of a Web page as attributes in HTML tags.**

 **► HEAD**

- **► BODY (page.no229)**
- **► SCRIPT**
- **► TITLE**

```
 Question No: 12 ( Marks: 1 ) - Please choose one
```
 **\_\_\_\_\_\_\_\_\_ can be used for entering, editing, or viewing data, one record at a time.**

- **► Queries**
- **► Forms (page.no.263)**
- **► Reports**
- **► None of the given options**

**Question No: 13 ( Marks: 1 ) - Please choose one**

 **random() function returns a randomly-selected, floating-point number between \_\_\_\_\_\_\_\_\_\_\_\_.**

 **► 0 and 1**

- **► 0 and 10**
- **► 0 and -10**
- **► 0 and -1**

**Question No: 14 ( Marks: 1 ) - Please choose one**

 **The organizations are learning that business can be done in a more effective manner if emphasis is placed upon \_\_\_\_\_\_\_\_\_\_\_.**

- **► Cooperation**
- **► Shared responsibility**
- **► Networking**
- **► All of the given options (page.no.281)**

```
Question No: 15 ( Marks: 1 ) - Please choose one
 In relational database, data store in the form of _____________.
     ► Tables (page.no.321)
     ► Rows
     ► Columns
     ► None of the given options
Question No: 16 ( Marks: 1 ) - Please choose one
 Spies of one business monitoring the network traffic of their competitors' 
___________.
     ► Industrial Intelligence
     ► Industrial Espionage (page.no.277)
     ► Industrial Spying
     ► Industrial Surveillance
Question No: 17 ( Marks: 1 ) - Please choose one
     waits for some time and then launch a function.
     ► Timeout( ) 
     ► setTimeout( ) 
(page.no.290)
     ► setTime( )
     ► setTimeIn( )
```

```
Question No: 18 ( Marks: 1 ) - Please choose one
```
**based communication allows business entities to coordinate the activities of their globally spread units with greater accuracy.**

 **► Intranet**

- **► Internet (page.no.294)**
- **► Home**
- **► LAN**

**Question No: 19 ( Marks: 1 ) - Please choose one**

 **The key responsibilities of a project manager is \_\_\_\_\_\_\_\_\_\_\_\_\_.**

- **► Planning and tracking of the project**
- **► Arranging of the appropriate resources**
- **► Client relationship management**
- **► All of the given options (page.no.296)**

**Question No: 20 ( Marks: 1 ) - Please choose one**

 **\_\_\_\_\_\_\_\_\_\_\_\_\_ team consists on the sharpest technical minds in the company.**

- **► Architecture (page.no.302)**
- **► Business Development**
- **► Configuration Management**
- **► Developer**

```
Question No: 21 ( Marks: 1 ) - Please choose one
```
 **Smart editors can automatically color different parts of statements in different colors e.g. comments in \_\_\_\_\_\_\_\_\_\_\_\_ color.**

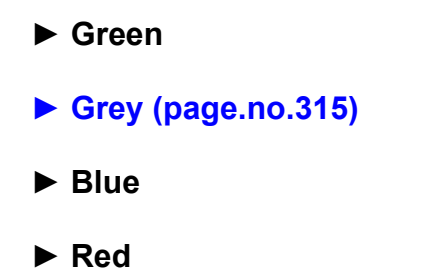

**Question No: 22 ( Marks: 1 ) - Please choose one**

 **A collection of data organized in such a way that the computer can quickly search for a desired data item is known as :**

- **► Retrieving**
- **► Database (page.no.321)**
- **► Information**
- **► DBMS**

**Question No: 23 ( Marks: 1 ) - Please choose one**

 **Deep Blue was the name of**

- **► computer (page.no.9)**
- **► human**
- **► city**
- **► game**

**Question No: 24 ( Marks: 1 ) - Please choose one**

 **Information available on the web is**

- **► mostly free of cost**
- **► costly**
- **► very cheap**
- **► of no use**

**Question No: 25 ( Marks: 1 ) - Please choose one**

 **Which one is correct?**

 **► <BODY></BODY>**

 **► <body></body>**

▶ Both <BODY></BODY> and <br/>body></body> ( Ref: As HTML is not **case sensitive)**

 **► <BODY/>**

**Question No: 26 ( Marks: 1 ) - Please choose one**

 **\_\_\_\_\_\_\_\_\_ is the best known builder for supercomputers.**

 **► Sun**

 **► Cray Research (page.no.21)**

 **► Microsoft**

 **► Apple**

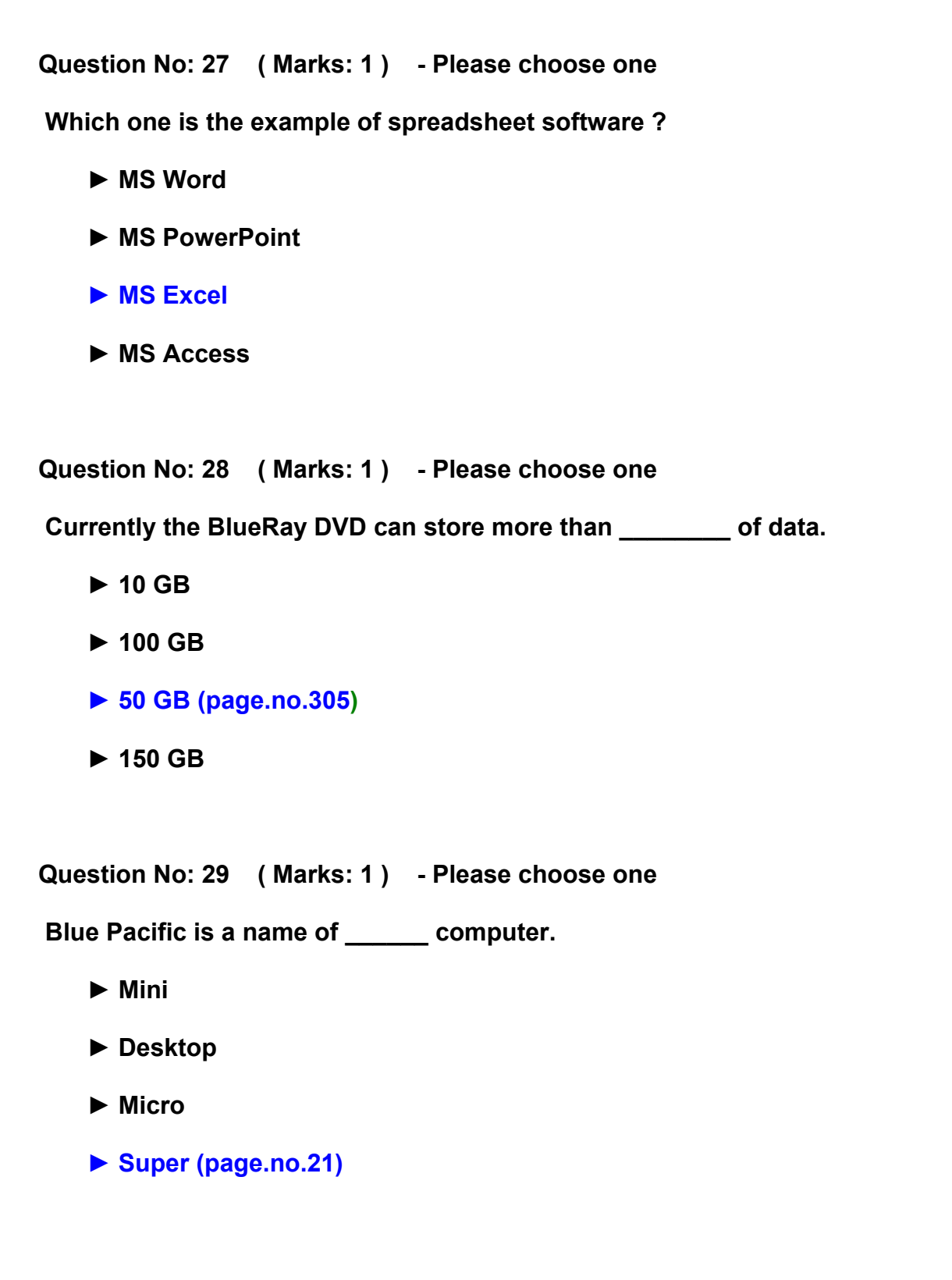

℧

**Question No: 30 ( Marks: 1 ) - Please choose one**

**\_\_\_\_\_\_\_\_\_\_\_\_\_\_\_\_\_ are powerful pieces of hardware, but not much useful on their own.**

- **► Microcontrollers**
- **► Microprocessors (page.no.33)**
- **► Integrated circuits**
- **► Ports**

**Question No: 31 ( Marks: 1 )** 

```
 In programming, what is a loop?
```
**In computer science a for loop is a programming language statement which allows code to be repeatedly executed. A for loop is classified as an iteration statement.**

**Question No: 32 ( Marks: 1 )** 

 **What are the other names of function? Any one.**

**Routine , procedure , sub prograam**

**Question No: 33 ( Marks: 2 )** 

 **How JavaScript Arrays are heterogeneous ?**

**Arrays are heterogeneous in java script because at the same time stimultanously they can hold elements of multiple data types**

**Question No: 34 ( Marks: 2 )** 

 **What is the database?**

**Data base is a collection of organized data in a proper way that computer can quickly search for any desired data item , its an easy way of allowing of manipulation of data,they are design in such a way that access to any desired data can be identified and reached quickly and easy , they are generally consist of collection of interrelated files**

**Question No: 35 ( Marks: 3 )** 

 **Differentiate between LAN and WAN with one example of each.**

**Lan is a local area network where as wan is a wide area network**

**Lan can be used in a specific areas with limited computers where as wan can be used on computers shared by large distances**

**For example lan can be used on pc s or an organization located in one building but wan can be used on large scales like banks all over or in any Large communication systems**

**Question No: 36 ( Marks: 3 )** 

 **What are Trojan Horses ?**

**Trojen horses are a kind of cyber crime , they are v harmful to computer because they are stand alone programme and the look like what they are not like any thing amusing or not harmless like games..**

**Question No: 37 ( Marks: 3 )** 

 **Elaborate Rester Graphics with examples.**

**A raster graphics image, digital image, or bitmap, is a data file or structure representing a generally rectangular grid of pixels, or points of color, on a computer monitor, paper, or other display device.**

**To illustrate the matter further - here's the letter "J":** 

**J** 

**Look closely at it... Take a magnifying glass to it if you like. You see a "J", the computer sees something more like this, where '.' represents a zero and 'X' represents a one:** 

**....X ....X ....X ....X ....X ....X ....X X...X X...X**

**.XXX.**

**Where you see a zero, the computer instructs its video hardware to paint the current background color. A one calls for the current foreground color. Yes, it is actually a bit more complicated, but it all basically boils down to one bit or the other making a distinction** 

**between the colors of adjacent pixels, which together form an image.**

**Question No: 38 ( Marks: 5 )** 

 **What are the important properties, methods and event handlers of image object?**

**The primary use of the image object is to download an image into the cache before it is needed to display , image object can be used to create different kinds of animations or to display one of several images based on**  **the desired requirement , in java script image object can be used to display the required pre loaded image**

Properties of image object is : height, width, hspace, vspace, src, name **border etc**

**Methods :none**

**Event handlers:on aboart , onload, onerror etc**

**Question No: 39 ( Marks: 5 )** 

 **Write the JavaScript code for the Function SumOddNumbers(maxNumber) that can add non-negative odd numbers up to maxNumber and return their sum.**

```
Function sum odd numbers(maxnumber){var sum=0;
```

```
For(i=0; <maxNumbers;I++)
```

```
{
{ 
if(i / 2 == 1 || i == 1) 
sum += i; 
}
```

```
return sum;
```
**}** 

```
Question No: 40 ( Marks: 10 )
```
 **Write a note on :**

- **· Coding guidelines**
- **· Guidelines for developing short programs.**
- **· Coding guidelines**

- **· Always use semicolons to end statements**
- **· Indent blocks of code (2 to 5 spaces)**
- **· Identifiers**
- **· Use the camel back scheme**
- **· Variables: nouns**
- **· Functions: verbs**
- **· Comment Liberally**
- **· Make them descriptive but concise**

 **Gudelines for developing short programs.**

- **· Read and understand the problem**
- **· Do you have all the required data?**
- **· No: Get it**

**·** 

- **· Else assume it. State it explicitly**
- **· Do the design**

**Question No: 41 ( Marks: 10 )** 

 **write a note on each of the following:**

**a. Vector or Object-Oriented Graphics:**

**b. Bit-Mapped or Raster Graphics:**

**A:In Vector or object oriented graphic everything drawn is treated as object. objects retain their identity after they are drawon. these objects can later be moved, stretched, duplicated, deleted,etc. they are resolution independent and have relatively small file size. the examples are: swf, svg, wmf, ps**

**brass\_ibrahim: Vector graphics is the use of geometrical primitives such as points, lines, curves, and shapes or polygon(s), which are all based on mathematical equations, to represent images in computer graphics.**

**brass\_ibrahim: The term "vector graphics" is mainly used today in the context of two-dimensional computer graphics Virtually all modern 3D rendering is done using extensions of 2D vector graphics techniques .Virtually all modern 3D rendering is done using extensions of 2D vector graphics techniques**

**B:Bit-Mapped or Raster Graphics:**

**Treats everything that is drawn as a bit-map**

**If an object is drawn on top of another, it is difficult to move just one of them while**

**leaving the other untouched**

**Changing the resolution often requires considerable touch-up work**

**Relatively large file size**

**Examples: gif, jpg, bmp**

**masood.tariq: Bit-Mapped or Raster Graphics:**

**Treats everything that is drawn as a bit-map**

**If an object is drawn on top of another, it is difficult to move just one of them while**

**leaving the other untouched**

**Changing the resolution often requires considerable touch-up work**

**Relatively large file size**

**Examples: gif, jpg, bmp**

# **FINAL TERM EXAMINATION SPRING 2007 CS101 - INTRODUCTION TO COMPUTING (Session – 3)**

Marks: 60

(Time: 150min)

Question No: 1 (Marks: 1) - Please choose one

In Spreadsheets, you can create a relationship between two cells by  $using$  \_\_\_\_\_\_\_\_\_.

- ► Numbers
- ► Text
- ► Formulas
- ► None of given option

Question No: 2 (Marks: 1) - Please choose one

An algorithm that always takes the best immediate or local solution while finding an answer is called .

- ► Deterministic Algorithm
- ► Non deterministic Algorithm
- ► Greedy Algorithm
- ► Randomized Algorithm

Question No: 3 (Marks: 1) - Please choose one

Which of the following command allows you to recover form mistakes in MS Word?

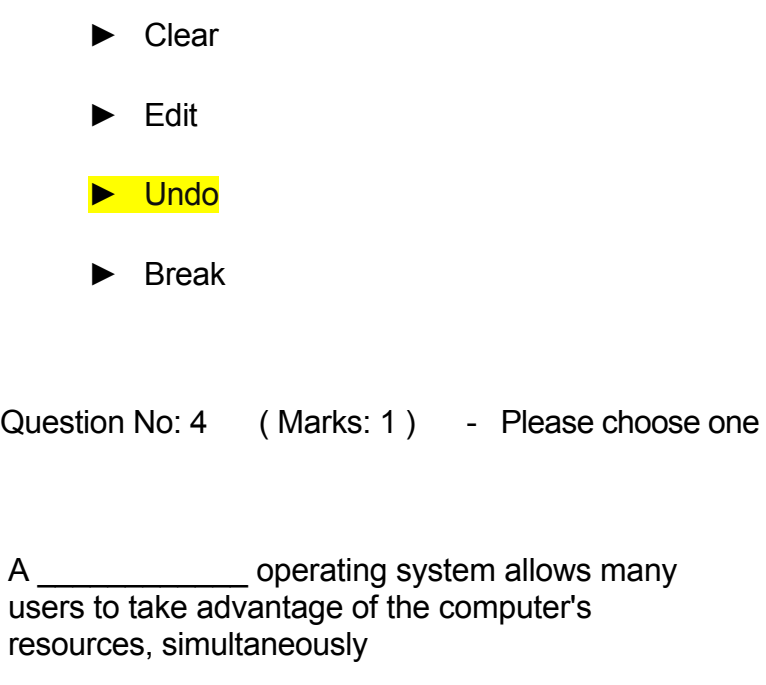

- ► Single user
- ► Multi- user
- ► Single tasking
- ► Multi tasking

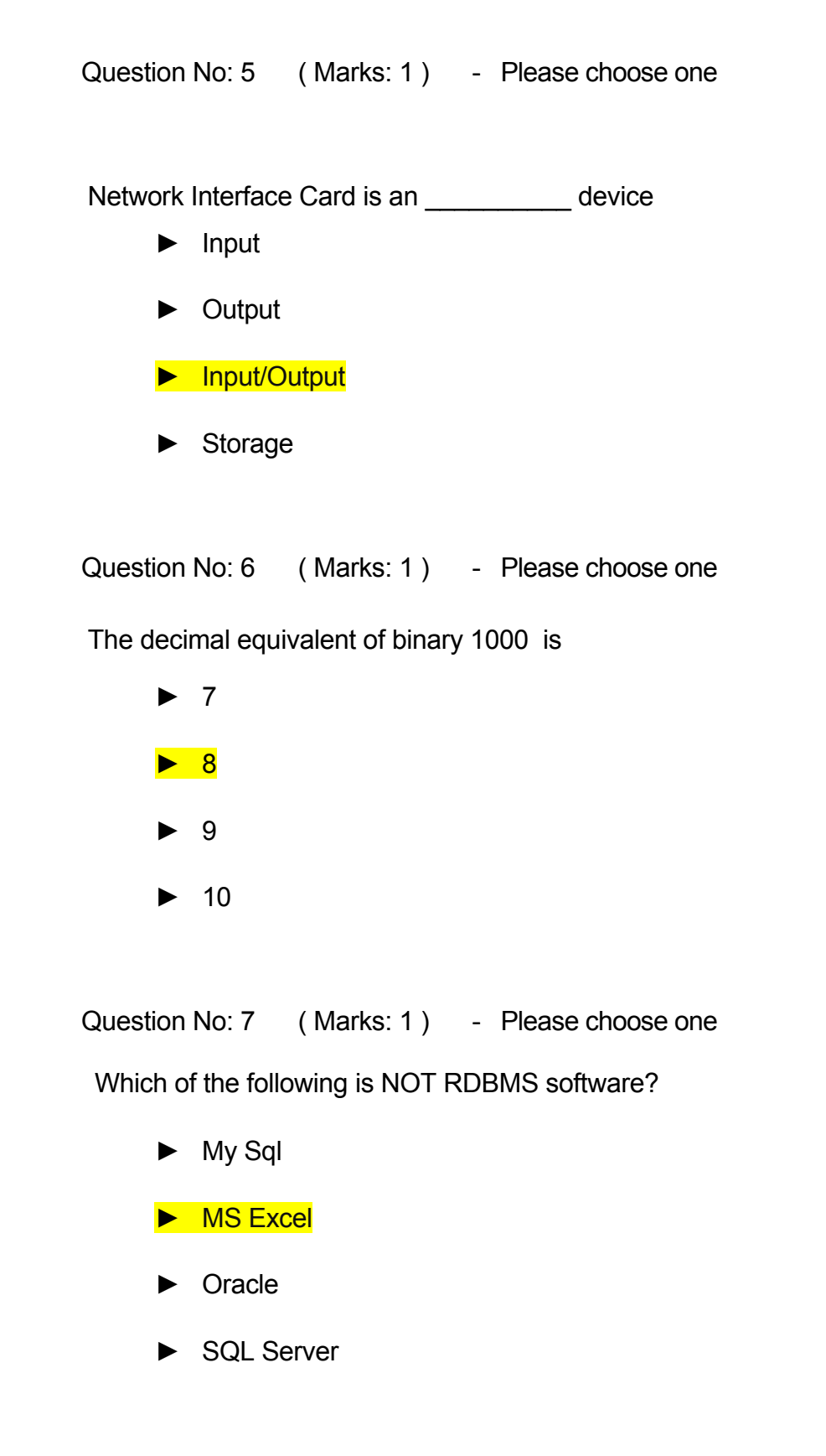

5

Question No: 8 (Marks: 1) - Please choose one

A computer virus is a

► Software that saves the computer from being damaged.

► Application software that helps to make different type of viruses and worms

► Program that spreads itself and destroys other program

► Program that corrects the problems in your computer

Question No: 9 (Marks: 1)

What will be the result of a?  $a = Math.abs(-23)$ 

## $\blacktriangleright$  23

 $\blacktriangleright$  -23

► 23.0

 $\blacktriangleright$  2.3

#### Question No: 10 ( Marks: 1 )

- Please choose one

 A Special program required to view swf (Shockwave Flash) files in web Browser is called

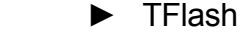

► Vflash

► plug-in

► None of the given options

Question No: 11 ( Marks: 8 ) Match the relevant options from the given two columns and write the correct options in Column 3.

Column 1 Column 1 2 Column 3

1.F Mainframe A. Network Traffic

Computers controller

2.H Mosaic B. Laptop **3.E** Operating System C. Micro Processor

5. G Spread Sheet **E. Windows XP** 

- 
- 

**4A** Router **D. Software Piracy** 

6.B Mobile Computer F. Enterprise Servers

- 7.C Intel 4004 G. VisiCalc
- 8.D Cyber Crime H. Web Browser

Question No: 12 (Marks: 12)

(a) What is the difference between Wisdom and Heuristic?

(b) Differentiate between Cyber crime and Cyber warfare.

(c) What is a Relational Database? Give the names of any three RDBMS softwares?

Question No: 13 ( Marks: 8 )

What do you know about the following ? Describe briefly.

a) Enterprise Resource Planning (ERP) Software

b) Spread Sheet

- c) Network Topology
- d) SMTP

Question No: 14 ( Marks: 10 )

(a) What is the difference between High level and Low level programming languages?

(Marks: 4)

(b)What are the following abbreviations stands for

 (Marks: 3) 1- VoIP voice over IP 2- DNS Domain Name System 3- DOS disk operating system (c) Name three operations that you can perform on a database (Marks: 3) Question No: 15 ( Marks: 12 ) a) Develop a Web page that prompts the user to enter a name and then print that name five times by using loop. A sample is shown in the figures below. b) Write down the JavaScript function that is equivalent to the following HTML code? (Marks: 3) HTML code and a set of the JavaScript function <FONT size=18> fontsize(18) … </FONT> <FONT color="blue"> fontcolor(blue) … </FONT>
<PRE> ... </PRE> fixed()

(c) Suggest any three guidelines to make a website more readable? (Marks: 3)

#### **FINALTERM EXAMINATION**

#### **Fall 2008**

#### **CS101- Introduction to Computing (Session - 2)**

#### **Note:- Yellow highlighted is Quarantine option and Blue is Clear**

Question No: 1 ( Marks: 1) - Please choose one

Which function returns a randomly selected floating point number between 0 and 1 ?

- $\blacktriangleright$  floor(x)
- $\blacktriangleright$  ceil(x)
- ► **random()(Correct)**
- $\blacktriangleright$  round(x)

Question No: 2 ( Marks: 1 ) - Please choose one

Functions are also called:

- ► Heuristics
- ► Variables
- ► Arrays
- ► **Subprograms (Correct)**

Question No: 3 (Marks: 1) - Please choose one

In JavaScript, each element of array can store data of type

- ► A Number
- ► An Array
- ► A String variable
- ► **All of the given choices (Correct)**

Question No: 4 ( Marks: 1 ) - Please choose one

The weaknesses of the computer are:

- ► Pattern recognition & Storage
- ► Speed & Innovative ideas
- ► **Pattern recognition & Innovative ideas (Correct)**
- ► Speed & Storage

Question No: 5 (Marks: 1) - Please choose one

Processed data is called **Exercise** 

- ► **Information (Correct)**
- ► Data
- ► Entity

 $\mathcal{L}=\mathcal{L}^{\mathcal{L}}$ 

► Attribute

Question No: 6 (Marks: 1) - Please choose one

Many developers write the \_\_\_\_\_\_\_\_\_ first and then incrementally convert each line into

- ► Real code & Pseudo code
- ► **Pseudo code & Real code (Correct)**
- ► Real code & Artificial code
- ► None of the given options

Question No: 7 (Marks: 1) - Please choose one

 When we buy a software package, we do not really buy it, we just by a license that allows us to use it, the \_\_\_\_\_\_\_\_\_\_\_stays with the maker.

- ► Agreement
- ► **Ownership (Correct)**
- ► Membership
- ► Software

Question No: 8 (Marks: 1) - Please choose one

Name, Border, Source are the \_\_\_\_\_\_\_\_\_\_\_\_ of the image object.

- ► Event Handler
- ► **Properties**
- ► Methods
- ► None of the given options

Question No: 9 (Marks: 1) - Please choose one

 Using smart editors they can automatically color different parts of statements in different colors e.g. HTML tags in \_\_\_\_\_\_\_\_\_\_\_\_ color.

- ► Green
- ► Grey
- ► **Blue (Correct)**
- ► None of the given options

Question No: 10 (Marks: 1) - Please choose one

is in Executive team.

- ► Project Manager
- ► **CEO (Correct) Page no. 296**
- ► Team Lead
- ► Developer

Question No: 11 (Marks: 1) - Please choose one

Module level design and unit testing the responsibility of  $\blacksquare$ 

- ► Team Lead
- ► **Developer (Correct)**
- ► Project Manager
- ► Quality Assurance Expert

Question No: 12 (Marks: 1) - Please choose one

\_\_\_\_\_\_\_\_\_\_\_\_\_ team is responsible for a project after the specification's stage till the very end.

- ► Executive
- ► Architect
- ► **Development (Correct)**
- ► HR

Question No: 13 (Marks: 1) - Please choose one

\_\_\_\_\_\_\_\_\_\_\_\_\_ waits for some time and then launch a function.

- ► Timeout( )
- ► **setTimeout( ) (Correct)**
- $\blacktriangleright$  setTime( )
- $\blacktriangleright$  setTimeIn( )

Question No: 14 (Marks: 1) - Please choose one

Which of the following is NOT an event handler for image object?

- ► onAbort
- ► onError
- ► onLoad
- ► **onUser (Correct)**

Question No: 15 (Marks: 1) - Please choose one

is a field that uniquely identifies each record stored in a table.

- ► Composite Key
- ► **Primary key (Correct)**
- ► Foreign key
- ► None of the given options

Question No: 16 (Marks: 1) - Please choose one

Distance learning has got a boost due to the  $\blacksquare$ 

- ► Easy communication
- ► Online interactive contents

- ► Flexibility
- ► **All of the given options (Correct)**

Question No: 17 (Marks: 1) - Please choose one

By default in a web page Hyper Link for another web page is represented as

- ► Blue only
- ► Black and Underlined
- ► Blue and Bold
- ► **Blue and Underlined (Correct)**

Question No: 18 (Marks: 1) - Please choose one

To store rounded number of 8.6 in a variable called "r\_number", we write \_\_\_\_\_\_\_\_\_\_\_\_.

- ► r\_number=Maths.round(8.6)
- ► r\_numbers=Maths.rounds(8.6)
- ► r\_number=Math.rounds(8.6)
- ► **r\_number=Math.round(8.6) (Correct)**

Question No: 19 (Marks: 1) - Please choose one

Which one is the best option for designing a Medical Expert System?

► Rule Based System

- ► Genetic Algorithm
- ► Fuzzy Logic
- ► Neural Network

Question No: 20 (Marks: 1) - Please choose one

Variables allow us to manipulate data through the \_\_\_\_\_\_\_\_\_\_\_.

- ► Actual Value
- ► **Reference (Correct)**
- ► Length
- ► Name

Question No: 21 (Marks: 1) - Please choose one

```
 Which is correct?
```
- ► **onUnload (Correct) (P.no.245)**
- ► onUnLoad
- ► onUNLOAD
- ► All of the above

Question No: 22 (Marks: 1) - Please choose one

Capturing events and responding to them is called \_\_\_\_\_\_\_\_\_\_.

- ► Function Handling
- ► **Event Handling (Correct)**
- ► Event Procedure
- ► All of the given option

```
Question No: 23 (Marks: 1) - Please choose one
         color should be used in background for a good presentation.
     ► Light 
     ► Dark (Correct)
     ► Red 
     ► None of the given options 
Question No: 24 (Marks: 1) - Please choose one
 Which of the following symbol is used for multiple line comments in JavaScript? 
    \blacktriangleright /
    \blacktriangleright //
     ► /* (Correct)
    \blacktriangleright //*
Question No: 25 (Marks: 1) - Please choose one
 In JavaScript, what will be the result of the follwoing operation 
79%3 
     ► 0
```

```
 ► 1 (Correct)
```
- $\blacktriangleright$  2
- ► 3

**Explanation:- 79 divided by 3 and remainder is 1**

Question No: 26 (Marks: 1) - Please choose one

A new cell using HTML is added in table row by

- $\blacktriangleright$  <TC> $...$ </TC>
- $\blacktriangleright$  <TR> $...$ </TR>
- ► **<TD>…</TD> (Correct) (P.No.54)**
- $\blacktriangleright$  <NC> $...$ </NC>

Question No: 27 (Marks: 1) - Please choose one

TCP stands for  $\qquad \qquad$ .

- ► Total communication protocol
- ► **Transmission control protocol (Correct)**
- ► Transfer control protocol
- ► Transfer collection protocol

Question No: 28 (Marks: 1) - Please choose one

What is NOT a key factor while designing a website?

- ► Usability
- ► User-friendly
- ► Consistency
- ► **Complexity (Correct)**

Question No: 29 (Marks: 1) - Please choose one

It represents the \_\_\_\_\_\_\_\_\_\_\_\_\_\_\_\_ flow chart element.

- ► Process
- ► **Input or Output (correct) P.no.105**
- ► Decision
- ► Connector

Question No: 30 (Marks: 1) - Please choose one

Vacuum tubes were replaced by \_\_\_

- ► Punch cards
- ► **Transistors (Correct) P.no.14**
- ► Micro Processors
- ► Resistors

Question No: 31 ( Marks: 1 )

When does recursion occur?

#### **Possible Answer:-**

The power of recursion evidently lies in the possibility of defining an infinite set of objects by a finite statement.

Question No: 32 ( Marks: 1 )

What are the types of computer network according to the distance between nodes ?

#### **Answer:**

**There are two types of networks.**

- **1. LAN (Local Area Network)**
- **2. WAN (Wide Area Network)**

Question No: 33 ( Marks: 2 )

What is meant by semantic error ?

#### **Answer:**

**Occur when a statement executes and has an effect not intended by the programmer and Often times occur only in unusual & infrequent circumstances**

Question No: 34 ( Marks: 2 )

List down the names of two array methods available in JavaScript.

#### **Answer:**

- **1. sort( ) [sorts elements in alphabetical order]**
- **2. reverse( ) [Reverses the order of elements]**

Question No: 35 ( Marks: 3 )

How can you define a consistent web design? Why is it needed?

#### **Answer:**

**A consistent good designed website is generated for general public that allows users to attain what they want as quickly as possible without spending much effort.**

**A consistent good design assists the user in recovering from errors.**

Question No: 36 ( Marks: 3 )

How can we include images in a web page using HTML and Java script?

#### **Answer:**

**Image in HTML**

**<IMG src=***URL,* **alt=***text* **height=***pixels* **width=***pixels* **align="***bottom|middle|top***">**

**Image in Javascript**

**Images in JavaScript can be manipulated in many ways using the built-in object Image.**

**Additional properties to HTML are hspace, vspace & lowsrc.**

**Example: It can be used by many handlers like, onAbort, onLoad & onError**

Question No: 37 ( Marks: 3 )

The event handler attribute consists of three parts. Write about each of them.

#### **Answer :**

**The identifier of the event handler**

**The equal sign**

**A string statement enclosed in double or single quotes.**

Question No: 38 ( Marks: 5 )

What is a packet in the network environment? What kind of information does it contain?

#### **Answer:**

- **Packet is data chopped up into pieces in a network environment.**
- **These packets contain information about which computer sent the data and where the data is going.**
- **If a packet runs into a problem during its trip, it can attempt to find another route. When all the packets get where they are going, the recipient computer puts them together again.**

Question No: 39 ( Marks: 5 )

Suppose we have a big project. Draw hierarchy of the people involved in the project?

#### **Answer:**

**Please ignore small lines relating Sub Teams to subordinates due to shortage of time. ABCD etc are connected directly to Team Lead 1,2 & 3 accordingly.**

Question No: 40 ( Marks: 10 )

Write down HTML and JavaScript code for the following requirements:

Declare an Array with the identifier SUBJECT having length 5. Assign following values to the array elements:

MIS, Java, Algorithms, Databases, C++

Show all values in reverse order.

Question No: 41 ( Marks: 10 )

How instant messaging works? Write the steps involved in this process.

#### **Answer:**

**The Instant Messaging services available allow us to maintain a list of people (contacts) that we interact with regularly. We can send instant messages to any of the contacts in our list as long as that contact is online.**

**Following steps are involved in IM working.**

- 1. **User commences the IM client.**
- 2. **IM client finds the IM server & logs in.**
- 3. **It launches communication info (IP address, etc) to the IM server.**
- 4. **IM server finds user's contacts & sends him/her the communication info.**
- 5. **IM server also notifies the contacts that the user is online; sends his/her communication info to them.**
- 6. **The user's & the contact's IM clients are ready to communicate directly (P2P).**
- 7. **As new contact has come online, IM server informs them about the user being online & vice versa.**
- 8. **Multiple, real-time chat are possible.**
- 9. **When the user logs-off, his/her IM client informs the IM server.**
- 10. **IM server wipes away the temporary file and informs the user's contact's about his/her 'offline' status.**

#### **FINALTERM EXAMINATION Spring 2009 Final CS101- Introduction to Computing (Session - 2)**

The transistor is a solid state semiconductor device used for amplification and switching, and has \_\_\_\_\_\_\_\_\_\_ terminals.

- ► one
- ► two
- ► three
- $\blacktriangleright$  four

Question No: 2 ( Marks: 1 ) - Please choose one Blue Pacific is a name of computer.

- $\blacktriangleright$  Mini
- ► Desktop
- ► Micro
- ► Super

Question No: 3 ( Marks: 1 ) - Please choose one Monte Carlo algorithm is an example of

- ► Randomized algorithm (page.no.102)
- ► Greedy algorithm
- ► both greedy and randomized
- ► Heuristics

Question No: 4 ( Marks: 1 ) - Please choose one A set of stand alone productivity applications designed to work together known as \_\_\_\_\_\_.

- ► Productivity software suites
- ► Compiled software
- ► Secure software
- ► Intelligent software

Question No: 5 ( Marks: 1 ) - Please choose one The most used form tag is the  $\leq$  input ag.

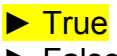

► False

Question No: 6 ( Marks: 1 ) - Please choose one What is the key feature of computer which is against human nature.? Can't get bored.

- ► Can't get bored.
- ► Pattern recognition
- ► Repetition
- ► None

Question No: 7 ( Marks: 1 ) - Please choose one

was designed as a replacement for typewriter

- ► Spreadsheet Software
- ► Word Processor Software
- ► Presentation Software
- ► Database Software

Question No: 8 ( Marks: 1 ) - Please choose one

- Forms can be submitted by using \_\_\_\_\_\_\_\_\_ different methods
- ► 2
- $\blacktriangleright$  3
- $\blacktriangleright$  4
- $\blacktriangleright$  5

## **Methods are GET and POST**

Question No: 9 ( Marks: 1 ) - Please choose one To display a checkbox on the web page, we use tag

- ► CHECKBOX
- ► CHECK
- ► INPUT
- ► INPUTBOX

## **Checkbox is not not a tag, input is a tag,**

Question No: 10 ( Marks: 1 ) - Please choose one

attribute of FORM tag is used to mention a URL when the form is being submitted

- ► name
- ► action
- ► method
- $\blacktriangleright$  submit

Question No: 11 ( Marks: 1 ) - Please choose one

You can from/to a website containing interactive forms.

- ► Only read
- ► Only write
- ▶ Read and write
- ► Not read and write

Question No: 12 ( Marks: 1 ) - Please choose one Using COLSPAN, number of rows of the current cell should extend itself None of the given choices

- ► Upward
- ► Downward (page.no.56)
- ► Both Upward and Downward
- ► None of the given choices

Question No: 13 ( Marks: 1 ) - Please choose one

ASCII WHITE is the fastest Super computer which can perform \_\_\_ calculations in one second.

- $\blacktriangleright$  1.3 billion
- $\blacktriangleright$  1.3 trillion
- $\blacktriangleright$  1.3 miillion
- $\blacktriangleright$  1.3 thousand

Question No: 14 ( Marks: 1 ) - Please choose one

is a related collection of WWW files that includes a beginning file called a homepage

- ► HTML
- ► Website
- ► HTTP
- ► Web page

Question No: 15 ( Marks: 1 ) - Please choose one If a computer could pass the Turing test then it would be able to:

## ► think like human beings

- $\blacktriangleright$  do the things faster
- $\blacktriangleright$  win a million dollar prize
- ► store more information

Question No: 16 ( Marks: 1 ) - Please choose one The key strengths of computers are -

- ► Speed
- ► Storage
- ► Do not get bored
- ► All of the given choices

Question No: 17 ( Marks: 1 ) - Please choose one Compared to vacuum tubes, Transistors offer:

- ► Much smaller size
- ► Better reliability
- ► Much lower cost

► All of the given choices

Question No: 18 ( Marks: 1 ) - Please choose one Which of the following is NOT a component of IC?

- ► Transistors
- ► Diodes
- ► Resistors
- ► Vacuum tubes

http://vustudents.ning.com

Question No: 19 ( Marks: 1 ) - Please choose one When we use <INPUT type="password">, what will happen?

- ► Text will not be visible
- ► Text will be in normal format

► Text will be in \*\*\*\* format

► Text will be in #### format

Question No: 20 ( Marks: 1 ) - Please choose one Spread sheet is a type of Mathematical software  $\qquad \qquad$ .

- ► Productivity software
- ► Engineering software
- ► Mathematical software
- ► Business software

Question No: 21 ( Marks: 1 ) - Please choose one Word Processor is a **Application Software** 

- ► System Software
- ► Application Software
- ► Device
- ► Utility

Question No: 22 ( Marks: 1 ) - Please choose one

Utility Program refers to the firmware code which is run by an IBM compatible PC when first powered on.

- ► DOS
- ► BIOS

► Utility Program

► None of these

Question No: 23 ( Marks: 1 ) - Please choose one A computer program that facilitates the communication between the computer and a peripheral device is called Language Translator Language Translator

- ► Operating system
- ► Utilities
- ► Language Translator
- ► Device Drives

Question No: 24 ( Marks: 1 ) - Please choose one In JavaScript, what will be the result of the following operation 79%3

- ► 0
- ► 1
- $\blacktriangleright$  2
- $\blacktriangleright$  3

If **we divide 79 by 3 ,we will get remainder=1 ,** 

Question No: 25 ( Marks: 1 ) - Please choose one Which of the following number system is used by microprocessor?

#### ► Binary

- ► Decimal
- ► Octal
- ► Hexadecimal

Question No: 26 ( Marks: 1 ) - Please choose one Web site is collection of related

#### ► Web pages

- ► Information
- ► Search Engines
- ► None of the given choices

Question No: 27 ( Marks: 1 ) What BIOS stands for? – Binary Input Output System

Question No: 28 ( Marks: 1 ) List down the Analytical Engine's components name (any two) Answer : Google & Netscape,

Question No: 29 ( Marks: 2 )

Why uploading a web page is important? Describe in 2 – 3 lines. Answer : By only uploading webpage we could place our information in order the other can reach up to ready what we load, upload means make available our

data or information for the world web browsers

#### Question No: 30 ( Marks: 3 )

What is the difference between microprocessors and microcontrollers? Give one example of both.

Answer : The microprocessor is electronic equipment which can perform several function and also processing of data and information present in a computer, while microcontroller can only perform one function for that its design Example

Microprocessors Pentium 4

Microcontroller can be a switch in side the washing machine

Question No: 31 ( Marks: 5 )

Differentiate uni-Processor OS from Multi-Processor OS.

Answer : The Multiprocessors is when more than one processor is under operation it can be several or may hundreds of the kind to perform one great operation or calculation, while our PC is a kind of uni-processor

Question No: 32 ( Marks: 5 )

Why do we call JavaScript an Object-based Language?

Answer : Java Script is a language by which we are writing our web-pages, this language is designed to work for web pages

#### **FINALTERM EXAMINATION**

#### **Spring 2009 Final**

#### **CS101- Introduction to Computing (Session - 2)**

**Question No: 1 ( Marks: 1 ) - Please choose one ---------- was known as "mill" in Analytical engine.**

- ► Memory
- **► Processor**
- ► Monitor
- ► Mouse

Ref: An arithmetical unit (the "mill") would be able to perform all four arithmetic operations, plus comparisons and optionally square roots. Initially it was conceived as a difference engine curved back upon itself, in a generally circular layout, $^{[2]}$  with the long store exiting off to one side.

#### **Question No: 2 ( Marks: 1 ) - Please choose one First electronic computer was**

- **► ABC** ( Page No. 14)
	- ► UNVAC 1
	- ► Harvard Mark 1
	- ► IBM PC

# **Question No: 3 ( Marks: 1 ) - Please choose one**

What is NOT a key factor while designing a website?

- ► Usability
- ► User-friendly
- ► Consistency
- ► Complexity

#### **Question No: 4 ( Marks: 1 ) - Please choose one**

What happens if I start a new list without closing the original one?

- ► An error will be generated
- ► A nested list will be created
- ▶ Previous list will end and a new will start.
- ► Nothing will happen

#### **Question No: 5 ( Marks: 1 ) - Please choose one**

The most upper right pixel of the screen is of \_\_\_\_\_\_\_\_\_\_\_\_\_\_\_ color.

- ► Any
	- ► Red
	- ► Green
	- ► Blue

#### **Question No: 6 ( Marks: 1 ) - Please choose one**

A single pixel can acquire approximately \_\_\_\_\_\_\_\_\_\_\_ color schemes.

- $\blacktriangleright$  1 million
- $\blacktriangleright$  2 million
- $\blacktriangleright$  10 million

► 16 million (P.NO.235)

#### **Question No: 7 ( Marks: 1 ) - Please choose one**

The idea of Neural Networks field is based upon

- ► Human nature
- ► Human brain
	- ► Human culture
	- ► Human actions

#### **Question No: 8 ( Marks: 1 ) - Please choose one**

Which one of the following is an application for artificial intelligence?

- ► Robotic
- ► Web Agent
- ► Decision Support System
- ► All of the given options

## **Question No: 9 ( Marks: 1 ) - Please choose one**

Register is a kind of **No. 1.** memory

#### ► Fast

- ► Super fast
- ► Slow
- ► Very slow

#### **Question No: 10 ( Marks: 1 ) - Please choose one**

Which of the following is a true statement?

- ► Flat-file storage is better than tabular storage.
- ► **Tabular storage is better than flat-file storage. (Page. No 257)**
- ► Flat-file storage is better than relational storage.
- ► None of the given options

#### **Question No: 11 ( Marks: 1 ) - Please choose one**

substring(n, m) returns a string containing characters copied from position n to\_\_\_\_\_\_\_\_\_\_\_.

 $\blacktriangleright$  m – 2 **► m – 1 (Page.no. 270)**  $\blacktriangleright$  m + 1 ► m

## **Question No: 12 ( Marks: 1 ) - Please choose one**

The same is the old profession which is being eliminated because of computing.

► Typist

- ► Bank manager
- ► Operational manager
- $\blacktriangleright$  All of the given options

#### **Question No: 13 ( Marks: 1 ) - Please choose one**

The system that manages relational database, is called \_\_\_\_\_\_\_\_\_\_\_\_\_\_.

- ► None of the given options
- ► Database Management System
- ► Data Management System
- ► Relational Database Management System (page.no.274)

#### **Question No: 14 ( Marks: 1 ) - Please choose one**

When web server is busy it gives the following message to the user :

- ► Time out
- ► Waiting
- ► Server busy
	- ► None of the given options

## **Question No: 15 ( Marks: 1 ) - Please choose one**

The group of technologies concerned with the capturing, processing and transmission of information in the digital electronic form is called

- $\mathcal{L}_\text{max}$  and  $\mathcal{L}_\text{max}$  ► Telecom Engineering
	- ► Computer Engineering
	- ► Computer Science

► Information Technology (page.no.295)

#### **Question No: 16 ( Marks: 1 ) - Please choose one**

\_\_\_\_\_\_\_\_\_\_\_\_\_ team consists on the sharpest technical minds in the company.

## ► Architecture (page.no.300)

- ► Business Development
- ► Configuration Management
- ► Developer

**Question No: 17 ( Marks: 1 ) - Please choose one** TCP stands for  $\qquad \qquad$ .

- ► Transfer Center protocol
- ► Transmission Control Protocol (page.no.317)
	- ► Transmission Center Protocol
	- ► Telephone Center Protocol

## **Question No: 18 ( Marks: 1 ) - Please choose one**

A collection of data organized in such a way that the computer can quickly search for a desired data item is known as :

- ► Retrieving
- ► Database (page.no.321)
- ► Information
- ► DBMS

#### **Question No: 19 ( Marks: 1 ) - Please choose one**

Microsoft Word is a type of:

- ► System Software
- ► Freeware Software
- ► Shrink-Wrapped Software (page.no.64)
	- ► Custom-built Software

**Question No: 20 ( Marks: 1 ) - Please choose one** Users \_\_\_\_\_\_\_\_\_\_, how things work.

- ► Analyze in detail
- ► Muddle through (page.no.170)
- ► Figure out
- ► Read in detail

#### **Question No: 21 ( Marks: 1 ) - Please choose one**

Popular schemes used for reducing bytes for storage are:

- ► RGB and Color mapping
- ► RGB and Dithering
- ► RGB, Color mapping and Dithering
- ► Color mapping and Dithering (page.no.235)

#### **Question No: 22 ( Marks: 1 ) - Please choose one**

Hardware malfunctions is related to

- ► Data updates
- ► Data integrity (page.no.253)
- ► Data security
- ► Data accessibility

#### **Question No: 23 ( Marks: 1 ) - Please choose one**

If incorrectly we enter the negative age it is check by

- ► Limit Integrity (page.no.253)
	- ► Type Integrity
	- $\blacktriangleright$  Referential Integrity
	- ► Physical Integrity

#### **Question No: 24 ( Marks: 1 ) - Please choose one**

Which is the user-friendly way of presenting data ?

► Query

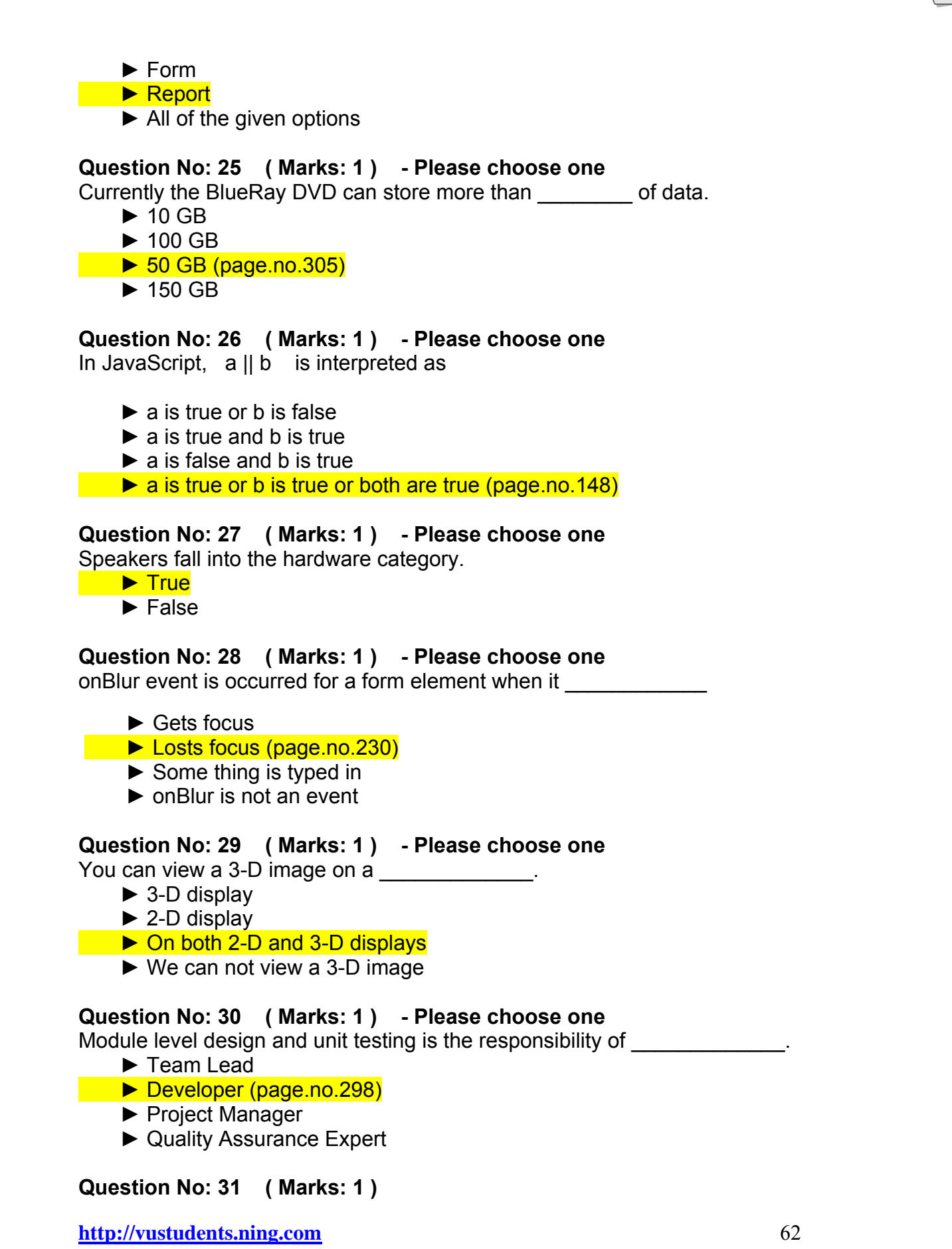

## **What is heuristic?**

Common sense Lesson drawn from experience (Artificial) Intelligent Systems SW programs or SW/HW systems designed to perform complex tasks employing strategies that mimic some aspect of human thought

or

- a commonsense rule (or set of rules) intended to increase the probability of solving some problem
- of or relating to or using a general formulation that serves to guide investigation

#### **Question No: 32 ( Marks: 1 ) In programming, what is an object ?**

Object: A named collection of properties (data, state) & methods (instructions, behavior)

## **Question No: 33 ( Marks: 2 )**

 **What is spreadsheet? List any two jobs that it can do.**

A spreadsheet is a grid that organizes data into columns and rows. Spreadsheets make it easy to display

information, and people can insert formulas to work with the data.

Electronic replacement for ledgers **Charts** financial-forecasting

#### **Question No: 34 ( Marks: 2 ) In JavaScript, what is event handling? What are the two types of events?**

Capturing events and responding to them

The system sends events to the program and the program responds to them as they arrive

Events can include things a user does - like clicking the mouse - or things that the system itself does -

like updating the clock.

## **Question No: 35 ( Marks: 3 ) Explain how many ways businesses monitor their employees?**

• Systems are available that monitor almost every key stroke that an employee makes on a computer

• Systems are available that read and censor all incoming and outgoing eMail

• It is quite straight forward to monitor where you surf, and when

#### **Question No: 36 ( Marks: 3 ) What is difference between Design and System Architecture?**

**Only the higher level designs are called System Architecture and lower level designs can not be called system Architecture, and we can also say the every Architecture can be called design but every design can not be called Architecture. (For Reference Listen Lecture No.24)**

**Question No: 37 ( Marks: 3 )**

**What are the Sub categories of Artificial Intelligence? Briefly explain any two.**

## **Expert systems**

Systems that, in some limited sense, can replace an expert **Robotics**

Automatic machines that perform various tasks that were previously done by humans

Example:

Pilot-less combat air planes

## **Decision Support Systems:**

Interactive software designed to improve the decision-making capability of their users

Utilize historical data, models to solve problems

## **Question No: 38 ( Marks: 5 )**

#### **How many ways are there to call a function in a program ? Explain with example**

Functions do not run automatically. When the page loads, each function waits quietly until it is told to run

## **Calling a Function From an Event Handler**

An event handler is a command which calls a function when an event happens, such as the user clicking a button.

The command is written in the format **on***Event*, where *Event* is the name for a specific action. Here are some common examples:

# **Calling a Function From Another Function**

function doSomething() {

doSomethingElse(); // This line calls the next function

}

#### **Question No: 39 ( Marks: 5 )**

Elaborate the '+ ' operator and its constraints with the help of examples The "+" String Operator The "+" operator can be used to concatenate two strings title = "bhola" + "continental" The value of the variable title becomes "bholacontinental"

#### **Question No: 40 ( Marks: 10 )**

**Write a JavaScript program having two functions sum and mean. The web page will ask the user to enter five values to be added. After taking input it will calculate the sum and mean of those values by calling sum and mean functions.**

#### **Question No: 41 ( Marks: 10 )**

Define the following terms.

#### **Object**

A named collection of properties(data, state) & methods (instructions, behavior)

#### **Event Handler**

An event handler is a command which calls a function when an event happens, such as the user clicking a button

#### **Local Variable**

Declaring variables (using the var keyword) within a function, makes them local•They are available only

within the function and hold no meaning outside of it

#### **Scope of Variable**

Defining the space in which a variable is effective is known as defining the scope of a variable. A variable can be either local or global in scope

#### **Array**

An indexed list of elements

## **FINALTERM EXAMINATION**

## **Fall 2009**

# **CS101- Introduction to Computing (Session - 3)**

**Time: 120 min** 

**Marks: 75**

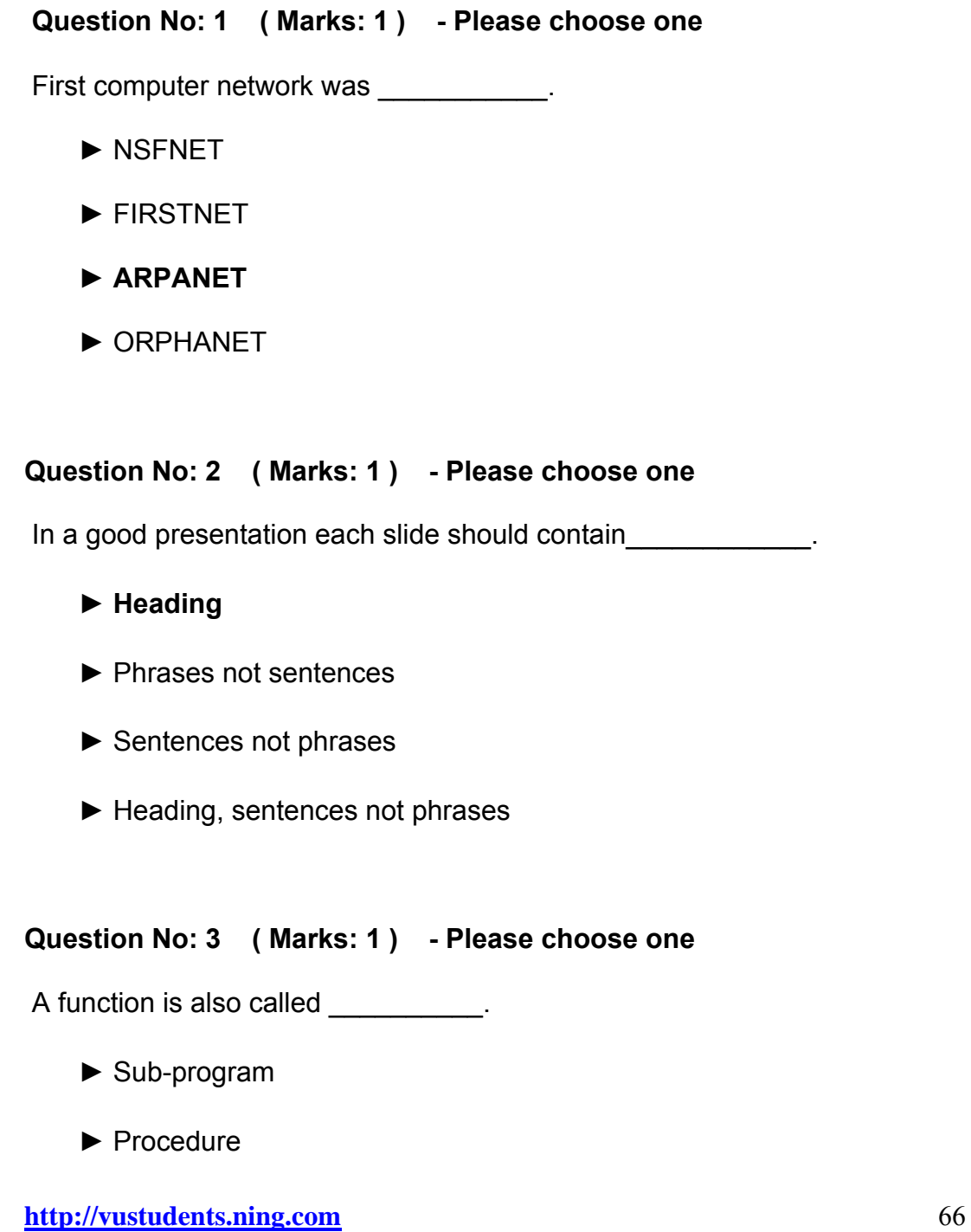

- ► Sub-routine
- ► **All of the given option**

#### **Question No: 4 ( Marks: 1 ) - Please choose one**

A single pixel can acquire approximately \_\_\_\_\_\_\_\_\_\_\_\_ color schemes.

- $\blacktriangleright$  1 million
- $\blacktriangleright$  2 million
- $\blacktriangleright$  10 million
- ► **16 million**

#### **Question No: 5 ( Marks: 1 ) - Please choose one**

Which of the following is NOT a Loop statement?

- ► For
- ► While
- ► **Switch**
- ► Do-While

## **Question No: 6 ( Marks: 1 ) - Please choose one**

Which one of the following is NOT a component of Rule Based System?

- **► Rule Compiler**
- ► Rule Interpreter
- ► Rules Base
- ► Working Memory

http://vustudents.ning

#### **Question No: 7 ( Marks: 1 ) - Please choose one**

Spread sheet is a type of  $\blacksquare$ 

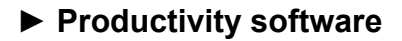

- ► Engineering software
- ► Mathematical software
- ► Business software

**Question No: 8 ( Marks: 1 ) - Please choose one**

A combination of word processing and graphic design is

- ► Corel Draw
- ► **Desktop Publishing**
- ► Paint

 $\mathcal{L}_\text{max}$  and  $\mathcal{L}_\text{max}$ 

► WordPad

#### **Question No: 9 ( Marks: 1 ) - Please choose one**

To store rounded number of 8.6 in a variable called "r\_number", we write

- $\blacktriangleright$  r\_numbers=Maths.rounds(8.6)
- ► r\_number=Math.rounds(8.6)
- ► **r\_number=Math.round(8.6)**
- ► r\_number=Maths.round(8.6)

# **Question No: 10 ( Marks: 1 ) - Please choose one** Which of the following is a true statement? ► Flat-file storage is better than tabular storage. ► **Tabular storage is better than flat-file storage**. ► Flat-file storage is better than relational storage. ► None of the given options **Question No: 11 ( Marks: 1 ) - Please choose one** The political process is also influenced by the use of  $\qquad \qquad$ . ► Discussion forums ► Newsgroups ► Mailing lists ► **All of the given options http://vustudents.ning Question No: 12 ( Marks: 1 ) - Please choose one** The system that manages relational database, is called ► **None of the given options** ► Database Management System ► Data Management System  **►** Relational Database Management System

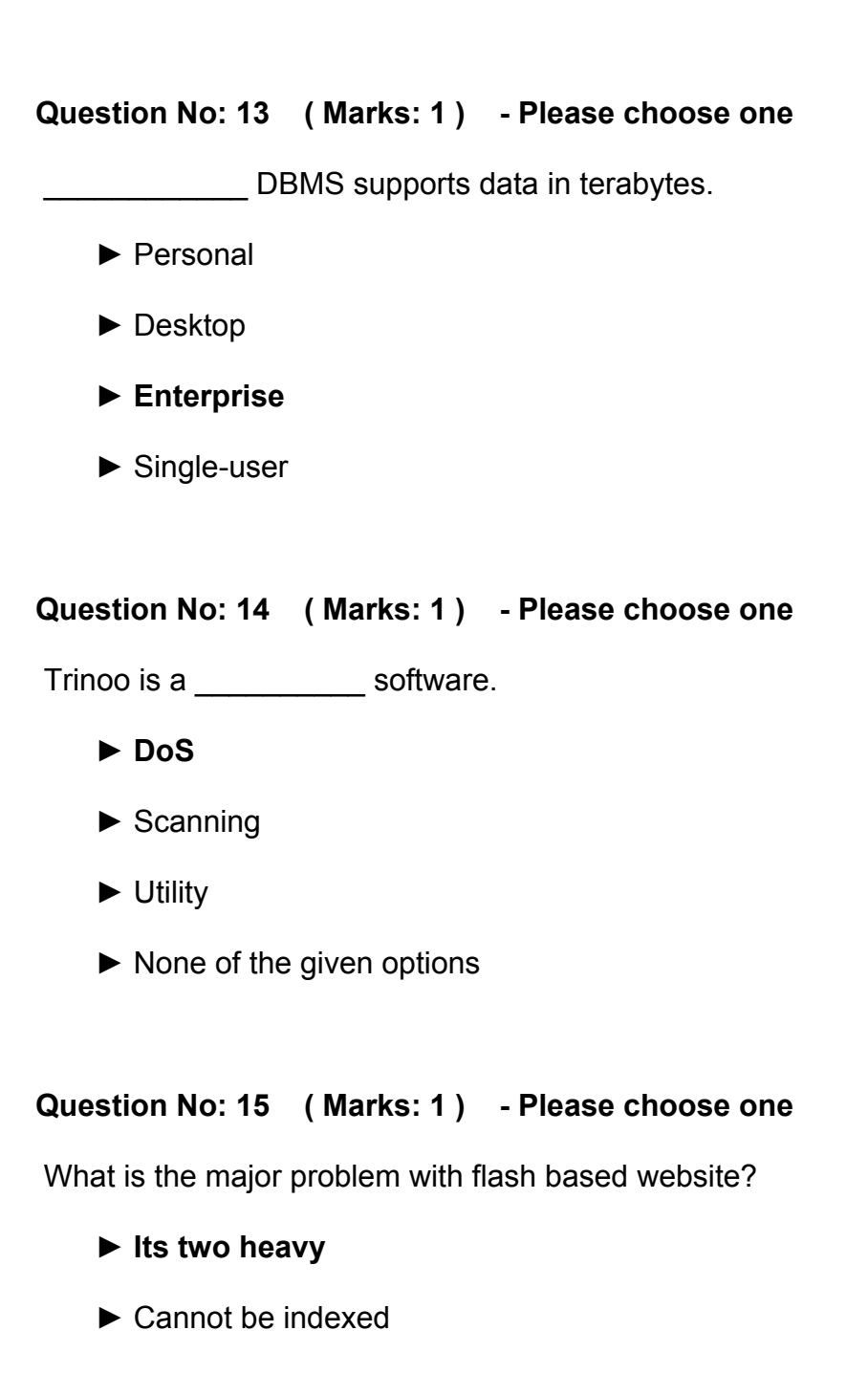

- ► Less attractive
- $\blacktriangleright$  Inaccessible

## **Question No: 16 ( Marks: 1 ) - Please choose one**

The organization is the collection of  $\blacksquare$ 

- ► **Peoples**
- ► Professionals
- ► Teams
- ► Individuals

#### **Question No: 17 ( Marks: 1 ) - Please choose one**

The tasks performed to determine the existence of defects is called \_\_\_\_\_\_\_\_\_

- ► Debugging
- ► **Testing**
- ► Repairing
- ► Coding

#### **Question No: 18 ( Marks: 1 ) - Please choose one**

Many developers write the \_\_\_\_\_\_\_\_\_\_ first and then incrementally convert each  $line into$ 

- ► Real code & Pseudo code
- ► **Pseudo code & Real code**
- ► Real code & Artificial code
- ► None of the given options

## **Question No: 19 ( Marks: 1 ) - Please choose one**

Forms can be submitted through \_\_\_\_\_\_\_\_ & \_\_\_\_\_\_\_\_ methods

- ► INCLUDE, POST
- ► INCLUDE, GET
- ► **GET, POST**
- ► SEND, POST

#### **Question No: 20 ( Marks: 1 ) - Please choose one**

If an algorithm is syntactically correct, but semantically incorrect then this situation is

- ► Very good situation
- ► **Very dangerous situation**
- ► Not very bad
- ► Neutral situation

**Question No: 21 ( Marks: 1 ) - Please choose one**

Heuristics \_\_\_\_\_\_\_ lead to the best results.

- ► Sometimes
- ► Do not
- ► Occasionally
- ► **Not always http://vustudents.ning**
## **Question No: 22 ( Marks: 1 ) - Please choose one**

In TCPIP communication fragmentation is responsibility of

- ► TCP
- ► IP
- **► Both TCP and IP**
- ► Internet

#### **Question No: 23 ( Marks: 1 ) - Please choose one**

Access to the internet became easy after the invention of

- ► **WWW & Web Browsers**
- ► Mainframes
- ► Binary system
- ► Signals

**Question No: 24 ( Marks: 1 ) - Please choose one**

Which one is the example of spreadsheet software ?

- ► MS Word
- ► MS PowerPoint
- ► **MS Excel**
- ► MS Access

#### **Question No: 25 ( Marks: 1 ) - Please choose one**

User can remotely log on to a computer and can have a control over it like a local user using

- ► TelNet Protocol
- ► **TelNet Protocol and connected to the user through TCP/IP network**
- ► TelNet protocol and FTP
- ► TCP/IP and FTP

#### **Question No: 26 ( Marks: 1 ) - Please choose one**

If incorrectly we enter the negative age it is check by

- ► **Limit Integrity**
- ► Type Integrity
- ► Referential Integrity
- ► Physical Integrity

#### **Question No: 27 ( Marks: 1 ) - Please choose one**

------------------ is a digital programmable mechanical machine

#### **► Analytical Engine**

- ► Difference Engine
- ► Harvard Mark 1
- ► Mechanical engine

## **Question No: 28 ( Marks: 1 ) - Please choose one**

This element of Flow Chart is called This element of Flow Chart is called

- ► Process
- ► **Off page connector**

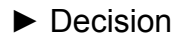

► Connector

# **Question No: 29 ( Marks: 1 ) - Please choose one**

In a library's database, if there is an entry in the register for Book # 423 then the corresponding Book must actually exist; is an example of which type of data integrity:

- $\blacktriangleright$  Type integrity
- ► Limit integrity
- ► Physical Integrity
- **► Referential Integrity**

# **Question No: 30 ( Marks: 1 ) - Please choose one**

Ada is a programming language specifically designed for

- **► Analytical Engine**
- ► Difference Engine
- ► Harvard Mark 1
- ► Mechanical engine

# **Question No: 31 ( Marks: 1 )**

What are the elements of website design? Any one

**Question No: 32 ( Marks: 1 )** 

What does TCP/IP stand for?

**Question No: 33 ( Marks: 2 )** 

What is the database?

**Question No: 34 ( Marks: 2 )** 

 **What is the use of** *Default* **keyword in switch structure?**

**Question No: 35 ( Marks: 3 )** 

How can we include images in a web page using HTML and Java script?

**Question No: 36 ( Marks: 3 )** 

Where "While" loop is more preferable than "For" loop and vice versa ? , explain with the help of example.

**Question No: 37 ( Marks: 3 )** 

What do you mean by FTP or File Transfer Protocol?

**Question No: 38 ( Marks: 5 )** 

Differentiate between For and While loop by writing the syntax of both loops.

#### **Question No: 39 ( Marks: 5 )**

Write JavaScript code for the following: http://vustudents.ning

Make a function compareWithTen(value)

Compare the function argument with '10' and display a message whether the value is less than, equal to or greater than 10.

#### **Question No: 40 ( Marks: 10 )**

What is the problem with Relational Database and what solution you can suggest for it?

#### **Question No: 41 ( Marks: 10 )**

Develop a web page that displays six thumbnail images. A main image should change to a larger version of the thumbnail as soon as the mouse moves over a thumbnail image. Write complete HTML and JavaScript code.

## **FINALTERM EXAMINATION Fall 2009 CS101- Introduction to Computing**

Time: 120 min

Marks: 75

**Question No: 1 ( Marks: 1 ) - Please choose one**

**Cray-1 was first commercial \_\_\_\_\_\_\_\_\_ computer**

- **►** Super
- **►** Mini
- **►** Micro
- **►** Personal

# **Question No: 2 ( Marks: 1 ) - Please choose one**

To improve the time for scannig a web page, text should be  $\qquad \qquad$ .

- **►** Centered
- **►** Left Aligned
- **►** Right Aligned
- **►** Staggered

# **Question No: 3 ( Marks: 1 ) - Please choose one**

\_\_\_\_\_\_\_\_\_\_% of the users have left websites in frustration due to poor navigation.

 $\triangleright$  40  **►** 62  **►** 83  **►** 91

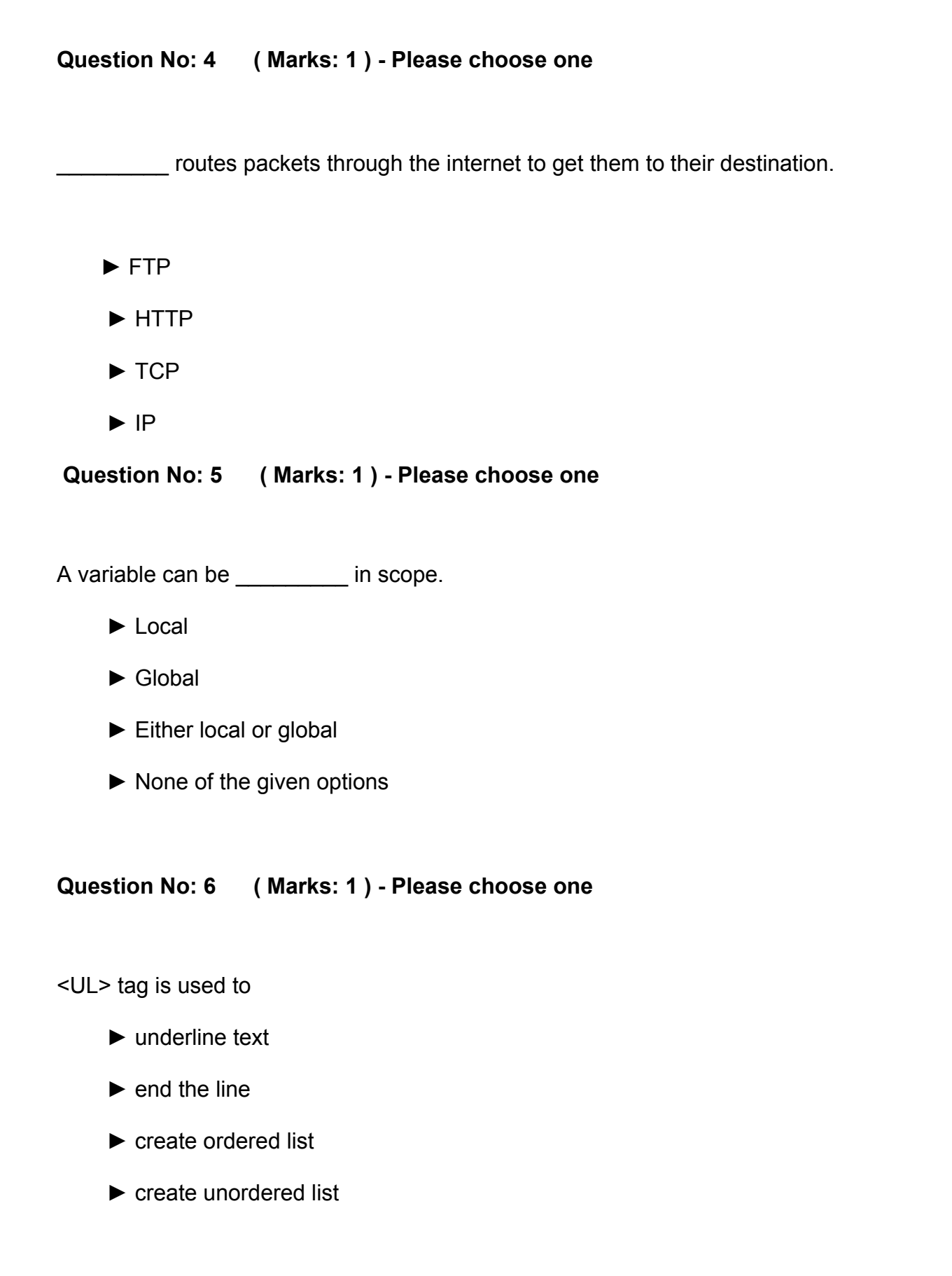

# **Question No: 7 ( Marks: 1 ) - Please choose one**

The The reserved word allows a determined action to be taken if the first condition is false.

 **►** For

 **►** While

- **►** Else
- **►** Switch

**Question No: 8 ( Marks: 1 ) - Please choose one**

Word Processor is a

- **►** System Software
- ▶ Application Software
- **►** Device
- **►** Utility

# **Question No: 9 ( Marks: 1 ) - Please choose one**

Automatic machines performing various tasks that were previously done by humans, are called **with the set of the set of the set of the set of the set of the set of the set of the set o** 

- **►** Robotics
- ▶ Computers
- **►** Decision Making Systems
- **►** Autonomous Web Agents

# **Question No: 10 ( Marks: 1 ) - Please choose one** In tabular storage, fields placed in a particular row are strongly **Fig. 1.1. ►** Independent  **►** Dependent  **►** Interrelated  **►** Inconsistent **Question No: 11 ( Marks: 1 ) - Please choose one** country="Hello Pakistan"; document.write(country.length); The out put of the above statement is  $\blacksquare$  $\triangleright$  12  **►** 13  **►** 14  **►** 15 **Question No: 12 ( Marks: 1 ) - Please choose one**

Due to working at home, contact with the colleagues is \_\_\_\_\_\_\_\_\_, which may result in \_\_\_\_\_\_\_\_\_\_\_\_\_\_ quality of work

- **►** Reduced, Poorer
- **►** Reduced, Better
- **►** Increased, Poorer
- **►** Increased, Better

## **Question No: 13 ( Marks: 1 ) - Please choose one**

Spies of one business monitoring the network traffic of their competitors'

- **►** Industrial Intelligence
- **►** Industrial Espionage
- **►** Industrial Spying

 $\mathcal{L}_\text{max}$ 

 **►** Industrial Surveillance

#### **Question No: 14 ( Marks: 1 ) - Please choose one**

Unlike virus, \_\_\_\_\_\_\_\_\_\_\_\_\_ is a stand-alone program.

- **►** Trojan horse
- **►** Logic bomb
- **►** Worm
- **►** Time bomb

#### **Question No: 15 ( Marks: 1 ) - Please choose one**

Planning and tracking of the project is the responsibility of the  $\blacksquare$ 

- **►** Architect
- ▶ Team Lead
- **►** Developer
- **►** Chief Executive Officer

## **Question No: 16 ( Marks: 1 ) - Please choose one**

is in Executive team.

- **►** Project Manager
- **►** CEO
- **►** Team Lead
- **►** Developer

# **Question No: 17 ( Marks: 1 ) - Please choose one**

team is responsible for the maintenance, expansion, improvement of the infrastructure consisting of workstations, networking equipment, software and network security.

- **►** Support
- **►** Configuration Management
- ▶ Quality Assurance
- **►** Developer

#### **Question No: 18 ( Marks: 1 ) - Please choose one**

 Using smart editors they can automatically color different parts of statements in different colors e.g. HTML tags in example color.

- **►** Green
- **►** Grey
- **►** Blue
- **►** None of the given options

# **Question No: 19 ( Marks: 1 ) - Please choose one**

Structures, in which another list starts before the first list is finished, are called:

- **►** Multiple Lists
- **►** Nested Lists
- **►** Ordered Lists
- **►** Un-ordered Lists

**Question No: 20 ( Marks: 1 ) - Please choose one**

Microsoft Word is a type of:

- **►** System Software
- **►** Freeware Software
- **►** Shrink-Wrapped Software
- **►** Custom-built Software

#### **Question No: 21 ( Marks: 1 ) - Please choose one**

To display a radio button on the web page, we use \_\_\_ tag

- **►** INPUTBUTTON
- **►** INPUT
- **►** RADIOBUTTON
- **►** RADIO

# **Question No: 22 ( Marks: 1 ) - Please choose one**

Flow control constructs in JavaScript includes:

## **►** If-Else

- **►** Loops and If -Else
- ▶ Switch and If-Else
- **►** All of the given choices

## **Question No: 23 ( Marks: 1 ) - Please choose one**

Which is NOT true for JavaScript variable name ?

- **►** Student
- **►** Roll\_no\_1111
- **►** For
- **►** \_schedule

**Question No: 24 ( Marks: 1 ) - Please choose one**

In JavaScript, first element of an array has the index:

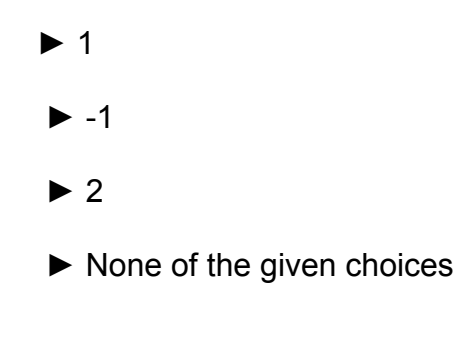

# **Question No: 25 ( Marks: 1 ) - Please choose one**

In flat-file databases each record was separated by a special character named :

- **►** Horizontal bar
- **►** Vertical bar
- **►** Text bar
- **►** Character bar

**Question No: 26 ( Marks: 1 ) - Please choose one**

JavaScript function fixed() has equivalent HTML tag-set

- **►** <.FIX>……………</FIX>
- **►** <F>………………..</F>
- **►** <PRE>………….</PRE>
- **►** <H>………………..</H>

#### **Question No: 27 ( Marks: 1 ) - Please choose one**

74HC163 has two enable input pins which are \_\_\_\_\_\_\_ and \_\_\_\_\_\_\_\_

- **►** ENP, ENT
- **►** ENI, ENC
- **►** ENP, ENC
- **►** ENT, ENI

# **Question No: 28 ( Marks: 1 ) - Please choose one**

software directly interacts with the hardware.

- **►** Application software
- **►** System software
- **►** Dynamic software
- **►** Distributed software

#### **Question No: 29 ( Marks: 1 ) - Please choose one**

From which of the following is NOT a technique through which Security can be improved :

- **►** Private or virtual-private networks
- **►** Firewalls
- **►** Metal detectors
- **►** Virus detectors

**Question No: 30 ( Marks: 1 ) - Please choose one**

```
<script>
Number=new Array(5);
for(var i=1; i=5; i=i+1)
{
        for( var k=6; k<=10; k=k+1)
         {
                       Number[i]= k*i;
         }
}
</script>
```
**For how many times the Nested For Loop shall execute;**

 **►** 20

 **►** 15

 $\blacktriangleright$  25

▶ Shall terminate in first loop.

**Question No: 31 ( Marks: 1 )**

What does NIC stand for?

 **Question No: 32 ( Marks: 1 )**

Name any software which can be used to make a presentation.

 **Question No: 33 ( Marks: 2 )**

How JavaScript Arrays are heterogeneous ?

**Question No: 34 ( Marks: 2 )**

What is the database?

**Question No: 35 ( Marks: 3 )**

Differentiate between LAN and WAN with one example of each.

**Question No: 36 ( Marks: 3 )**

What are Trojan Horses ?

# **Question No: 37 ( Marks: 3 )**

What do you mean by FTP or File Transfer Protocol?

# **Question No: 38 ( Marks: 5 )**

In which situation, we use:

i- switch construct

ii- multiple If-else construct

## **Question No: 39 ( Marks: 5 )**

What are the responsibilities and profile of a Team Lead?

# **Question No: 40 ( Marks: 10 )**

Give any five well-known design heuristics for architectural design.

# **Question No: 41 ( Marks: 10 )**

Is tabular data storage better than flat file data storage? Justify your answer.

# **FINALTERM EXAMINATION**

## **Fall 2009**

# **CS101- Introduction to Computing (Session - 1)**

**Time: 120 min** 

**Marks: 75**

# **Question No: 1 ( Marks: 1 ) - Please choose one**

A protocol used for receiving email messages is called \_\_\_\_\_\_\_\_\_\_\_\_\_.

- ► URL
- ► Telnet
- ► **POP3**
- ► SMTP

**Question No: 2 ( Marks: 1 ) - Please choose one**

The browser breaks down the URL into \_\_\_\_\_\_\_\_ parts.

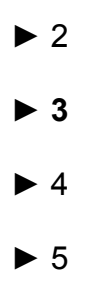

## **Question No: 3 ( Marks: 1 ) - Please choose one**

Which one of the following is NOT a primary color?

- ► Red
- ► Green
- ► **Yellow**
- ► Blue

**Question No: 4 ( Marks: 1 ) - Please choose one**

A combination of word processing and graphic design is

- ► Corel Draw
- ► **Desktop Publishing**
- ► Paint
- ► WordPad

# **Question No: 5 ( Marks: 1 ) - Please choose one**

Automatic machines performing various tasks that were previously done by humans, are called \_\_\_\_\_\_\_\_\_\_\_\_.

- ► **Robotics**
- ► Computers
- ► Decision Making Systems
- ► Autonomous Web Agents

# **Question No: 6 ( Marks: 1 ) - Please choose one**

can be used for entering, editing, or viewing data, one record at a time.

- ► Queries
- ► **Forms**
- ► Reports
- ► None of the given options

#### **Question No: 7 ( Marks: 1 ) - Please choose one**

random() function returns a randomly-selected, floating-point number between

► **0 and 1**

 $\mathcal{L}=\mathcal{L}^{\mathcal{L}}$  , we have the set of  $\mathcal{L}^{\mathcal{L}}$ 

- $\blacktriangleright$  0 and 10
- $\blacktriangleright$  0 and -10
- $\blacktriangleright$  0 and -1

#### **Question No: 8 ( Marks: 1 ) - Please choose one**

When'+' operator is used with string operands, it \_\_\_\_\_\_\_\_\_\_\_\_\_\_\_ both strings.

► Adds

- ► Subtracts
- ► **Concatenates**
- ► Compares

# **Question No: 9 ( Marks: 1 ) - Please choose one**

Due to working at home, contact with the colleagues is \_\_\_\_\_\_\_\_\_, which may result in **quality of work** 

## ► **Reduced, Poorer**

- ► Reduced, Better
- ► Increased, Poorer
- ► Increased, Better

#### **Question No: 10 ( Marks: 1 ) - Please choose one**

What is the 2nd step of DoS attack?

► Race

- ► Arm
- ► **Search**
- ► Attack

#### **Question No: 11 ( Marks: 1 ) - Please choose one**

The Information technology has three components  $\blacksquare$ 

► Telecom Engineering, Network Engineering, Computer Science

# ► **Telecom Engineering, Computer Engineering, Computer Science**

- ► Telecom Engineering, Computer Engineering, Database Engineering
- ► Telecom Engineering, Computer Engineering, Hardware Engineering

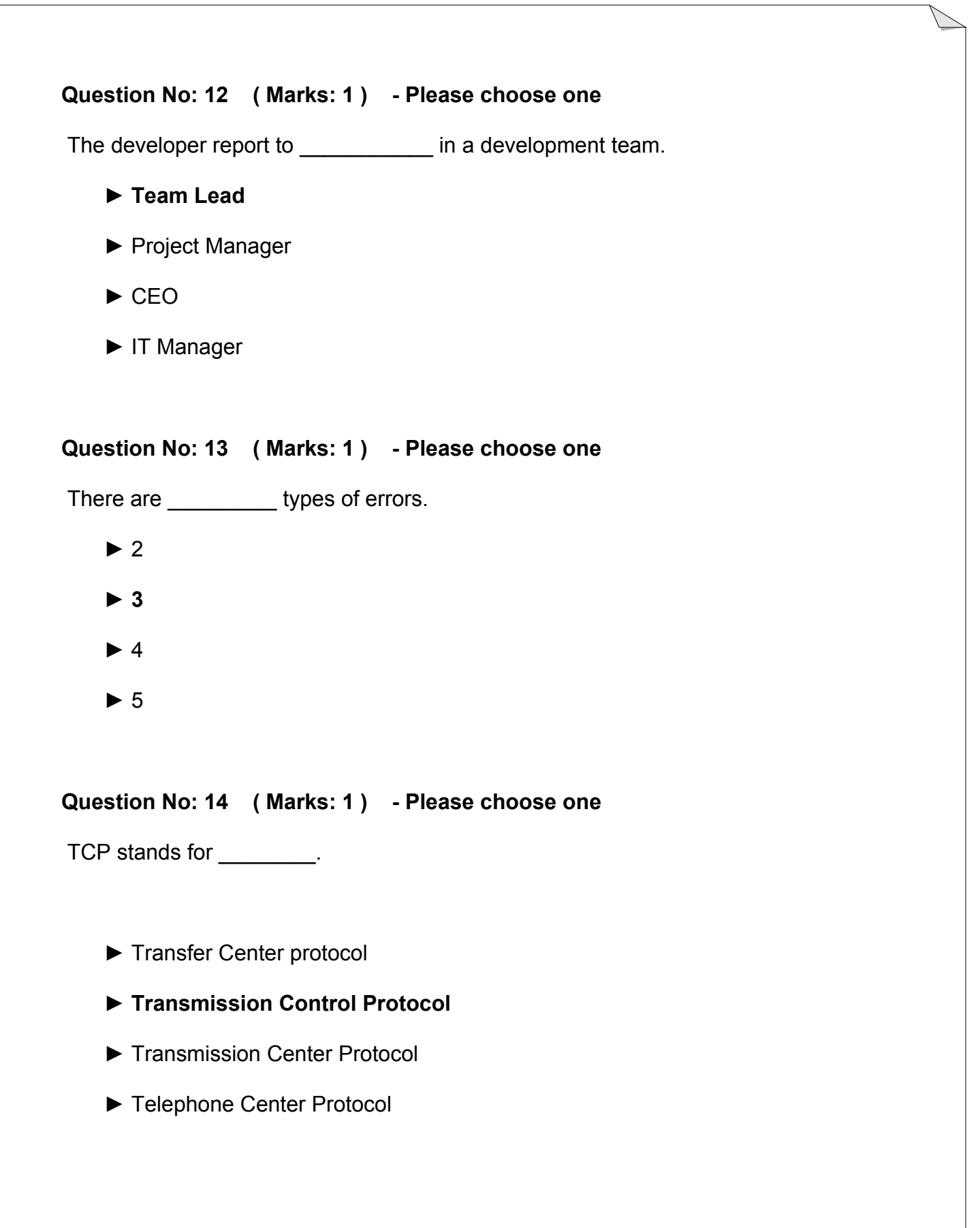

## **Question No: 15 ( Marks: 1 ) - Please choose one**

When the packets reach at destination, \_\_\_\_\_\_\_\_\_\_\_ reassembles them into original message.

 ► Protocol ► **TCP**

- ► IP
- ► NIC

**Question No: 16 ( Marks: 1 ) - Please choose one**

Which one of these is NOT an example of embedded computers?

► **IMB PC**

- ► Microwave oven
- ► Refrigerator
- ► Calculator

**Question No: 17 ( Marks: 1 ) - Please choose one**

A \_\_\_\_\_\_\_\_\_translates a high-level language (that is easy to understand for humans) into a language that the computer can understand

- ► Computer
- ► Transistor
- ► **Compiler**
- ► Device

#### **Question No: 18 ( Marks: 1 ) - Please choose one**

is a related collection of WWW files that includes a beginning file called a homepage

► HTML

► **Website**

- ► HTTP
- ► Web page

**Question No: 19 ( Marks: 1 ) - Please choose one**

To display a radio button on the web page, we use tag

- ► INPUTBUTTON
- ► **INPUT**
- ► RADIOBUTTON
- ► RADIO

### **Question No: 20 ( Marks: 1 ) - Please choose one**

Randomized algorithms are often \_\_\_\_\_\_\_\_\_ than deterministic algorithms for the same problem.

- ► Simpler and more slow
- ► **Simpler and more efficient**
- ► Complex and more efficient
- ► Complex and more slow

# **Question No: 21 ( Marks: 1 ) - Please choose one**

Flow control constructs in JavaScript includes:

► If-Else

- ► Loops and If -Else
- ► Switch and If-Else
- ► **All of the given choices**

**Question No: 22 ( Marks: 1 ) - Please choose one**

- \_\_\_\_\_\_ is also known as System Architecture
- ► High level system design
- ► Low level system design
- ► Every system design
- ► Software Requirement

#### **Question No: 23 ( Marks: 1 ) - Please choose one**

Functions are also called:

- ► Heuristics
- ► Variables
- ► Arrays
- ► **Subprograms**

## **Question No: 24 ( Marks: 1 ) - Please choose one**

Which event handler executes the specified JavaScript code when a window/form element loses focus ?

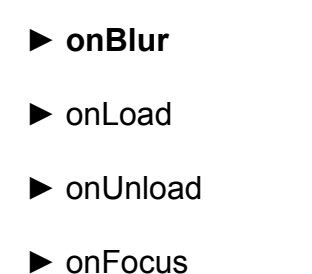

#### **Question No: 25 ( Marks: 1 ) - Please choose one**

User can remotely log on to a computer and can have a control over it like a local user using

- ► TelNet Protocol
- ► **TelNet Protocol and connected to the user through TCP/IP network**
- ► TelNet protocol and FTP
- ► TCP/IP and FTP

#### **Question No: 26 ( Marks: 1 ) - Please choose one**

\_\_\_\_\_ is the process of analyzing large databases to identify patterns.

- ► Data normalization
- ► Data management
- ► **Data Mining**
- ► None of the given options

## **Question No: 27 ( Marks: 1 ) - Please choose one**

\_\_\_\_\_\_\_\_\_\_\_\_\_\_\_\_\_ are powerful pieces of hardware, but not much useful on their own.

- ► Microcontrollers
- ► **Microprocessors**
- ► Integrated circuits
- ► Ports

**Question No: 28 ( Marks: 1 ) - Please choose one**

You can view a 3-D image on a \_\_\_\_\_\_\_\_\_\_\_\_\_.

- $\triangleright$  3-D display
- ► 2-D display
- ► **On both 2-D and 3-D displays**
- ► We can not view a 3-D image

# **Question No: 29 ( Marks: 1 ) - Please choose one**

From which of the following is NOT a technique through which Security can be improved :

- ► Private or virtual-private networks
- ► Firewalls
- ► **Metal detectors**
- ► Virus detectors

# **Question No: 30 ( Marks: 1 ) - Please choose one**

In a library's database, if there is an entry in the register for Book # 423 then the corresponding Book must actually exist; is an example of which type of data integrity:

- $\blacktriangleright$  Type integrity
- ► Limit integrity
- ► Physical Integrity
- ► **Referential Integrity**

#### **Question No: 31 ( Marks: 1 )**

What does NIC stand for?

Answer: Network Interface Cards.

#### **Question No: 32 ( Marks: 1 )**

Why there is a need to use primary key in database ?

 Answer: Primary Key is a field that uniquely identifies each record stored in a table.

#### **Question No: 33 ( Marks: 2 )**

What is internet?

#### **Question No: 34 ( Marks: 2 )**

What is the database?

#### **Question No: 35 ( Marks: 3 )**

The event handler attribute consists of three parts. Write about each of them.

### **Question No: 36 ( Marks: 3 )**

Where "While" loop is more preferable than "For" loop and vice versa ? , explain with the help of example.

#### **Question No: 37 ( Marks: 3 )**

Write JavaScript code to convert the number 236.2363611111556 into currency format and JavaScript statement to show output.

#### **Question No: 38 ( Marks: 5 )**

What is the TCP/IP? How it works ?

#### **Question No: 39 ( Marks: 5 )**

Write a short note on:

- a. Good programming methodology?
- b. Correct program

# **Question No: 40 ( Marks: 10 )**

Write down JavaScript functions that is equivalent to the following HTML code?

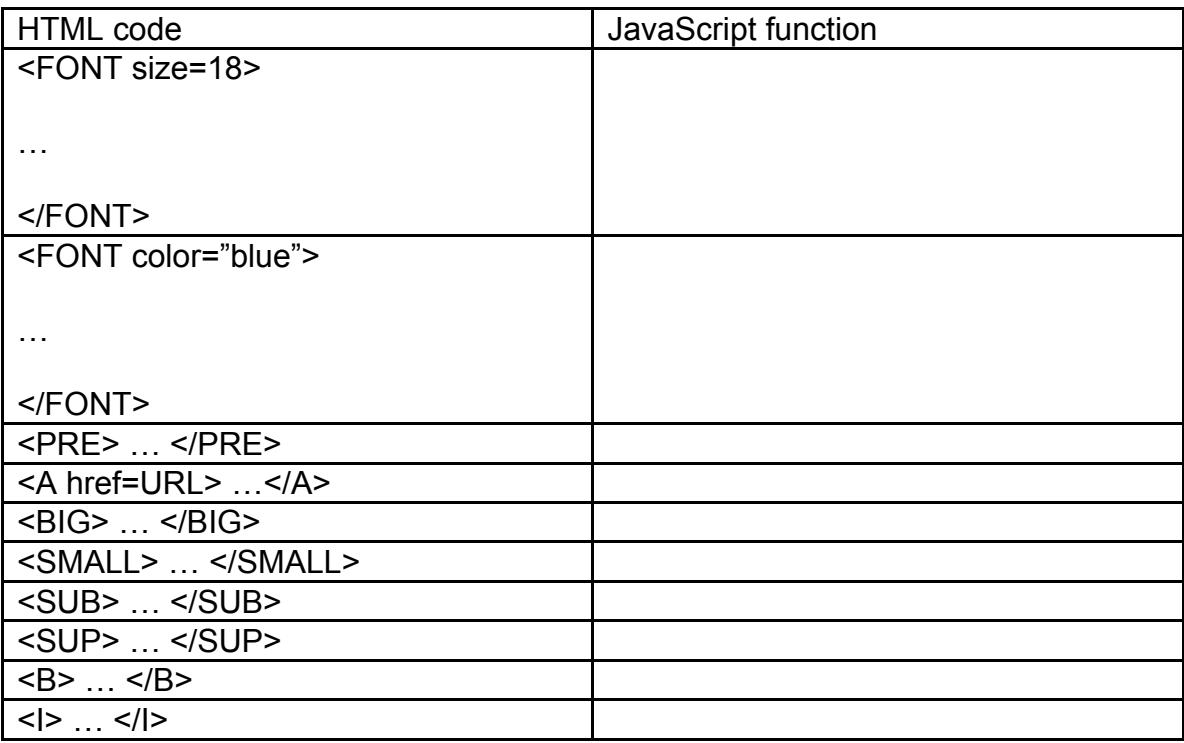

**Question No: 41 ( Marks: 10 )** 

What are other virus like programs?

## **FINALTERM EXAMINATION**

## **Fall 2009**

## **CS101- Introduction to Computing (Session - 1)**

**Question No: 1 ( Marks: 1 ) - Please choose one**

 **Cray-1 was first commercial \_\_\_\_\_\_\_\_\_ computer**

► Super

► Mini

► Micro

► Personal

**Question No: 2 ( Marks: 1 ) - Please choose one**

 **The name of first browser was \_\_\_\_\_\_**

► Internet Explorer

- ► Moziac
- ► Netscape
- ► Firefox

# **Question No: 3 ( Marks: 1 ) - Please choose one**

The impact of a digit in a number is determined by its ----------------

► Value

► Location

► Length

► None of above

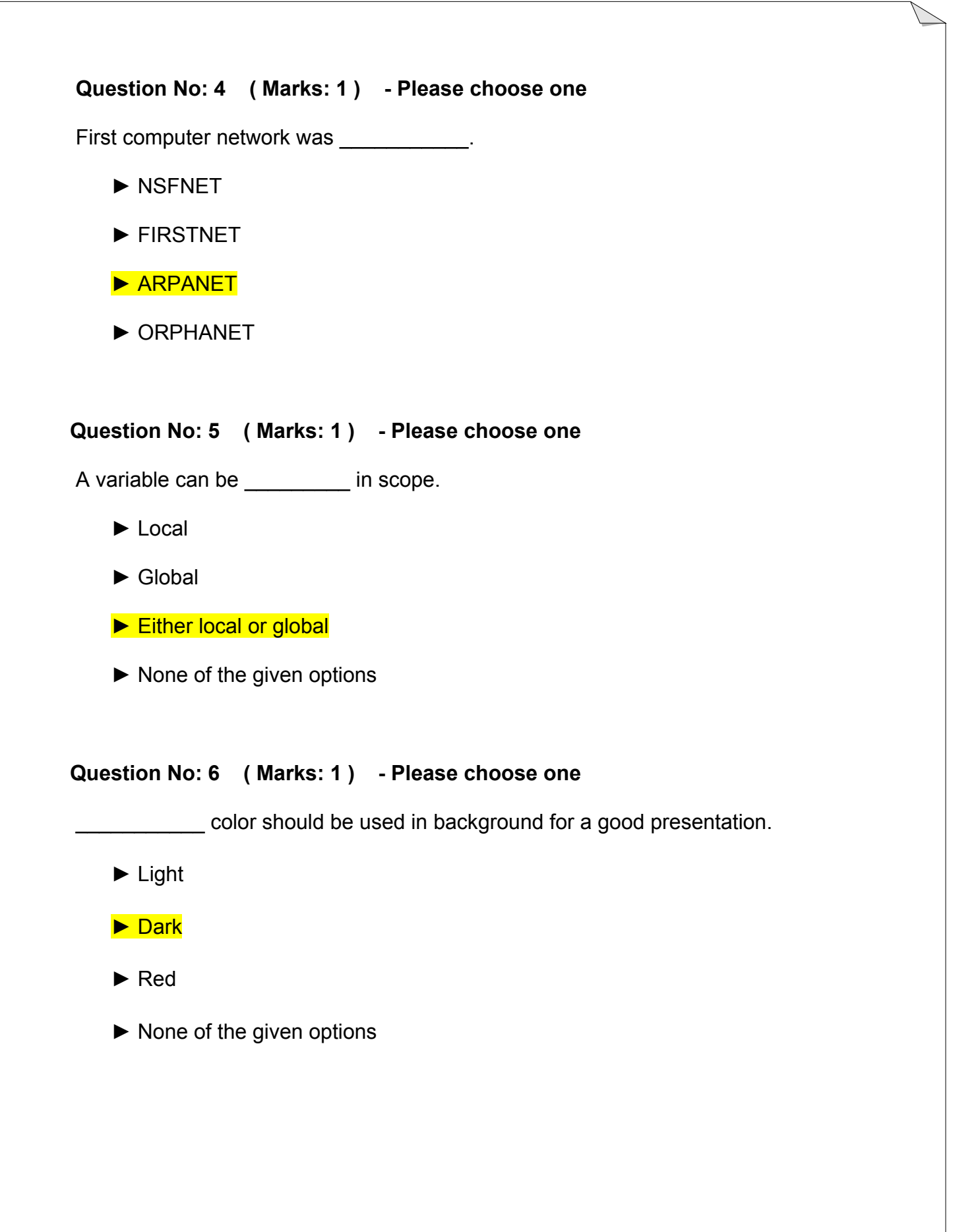

# **Question No: 7 ( Marks: 1 ) - Please choose one**

Which one of the following is not an event handler's attribute?

- ► Function
- ► Identifier
- ► Equal sign
- ► String consisting of JavaScript statements

# **Question No: 8 ( Marks: 1 ) - Please choose one**

Variables allow us to manipulate data through the **wareless**.

- ► Actual Value
- ► Reference
- ► Length
- ► Name

## **Question No: 9 ( Marks: 1 ) - Please choose one**

Which one of the following is NOT a component of Rule Based System?

- ► Rule Compiler
- ► Rule Interpreter
- ► Rules Base
- ► Working Memory

```
Question No: 10 ( Marks: 1 ) - Please choose one
Fuzzy logic is based on ____________.
     ► Ground facts
     ► Experience
     ► Practice
     ► Approximation
```
**Question No: 11 ( Marks: 1 ) - Please choose one**

 $a = \text{Math.ceil}(12.01)$ 

What will be the value of a ?

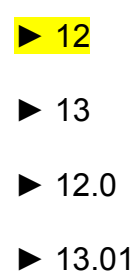

# **Question No: 12 ( Marks: 1 ) - Please choose one**

Tag used to make a Text Bold is \_\_\_\_\_\_\_\_\_\_\_\_\_\_\_\_\_\_

► <BOLD></BOLD>

 $\blacktriangleright$  <B></B>

- ► <BODY></BODY>
- ► None of these

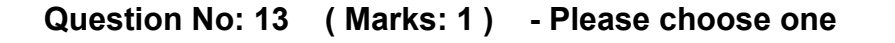

<P> </P> and <BR> tags are not same because

- $\blacktriangleright$  <p></p> goes to the next line
- ► <BR> goes to the next after next line
- ► <P></P> goes to the next after next line
- ► Both are same

**Question No: 14 ( Marks: 1 ) - Please choose one**

Event handlers are placed in the \_\_\_\_\_\_\_\_\_\_\_ portion of a Web page as attributes in HTML tags.

► HEAD

► BODY

► SCRIPT

► TITLE

#### **Question No: 15 ( Marks: 1 ) - Please choose one**

Due to working at home, lack of interaction may result in professional growth.

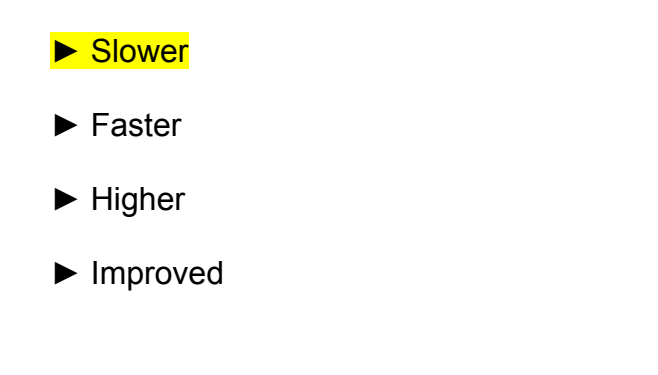

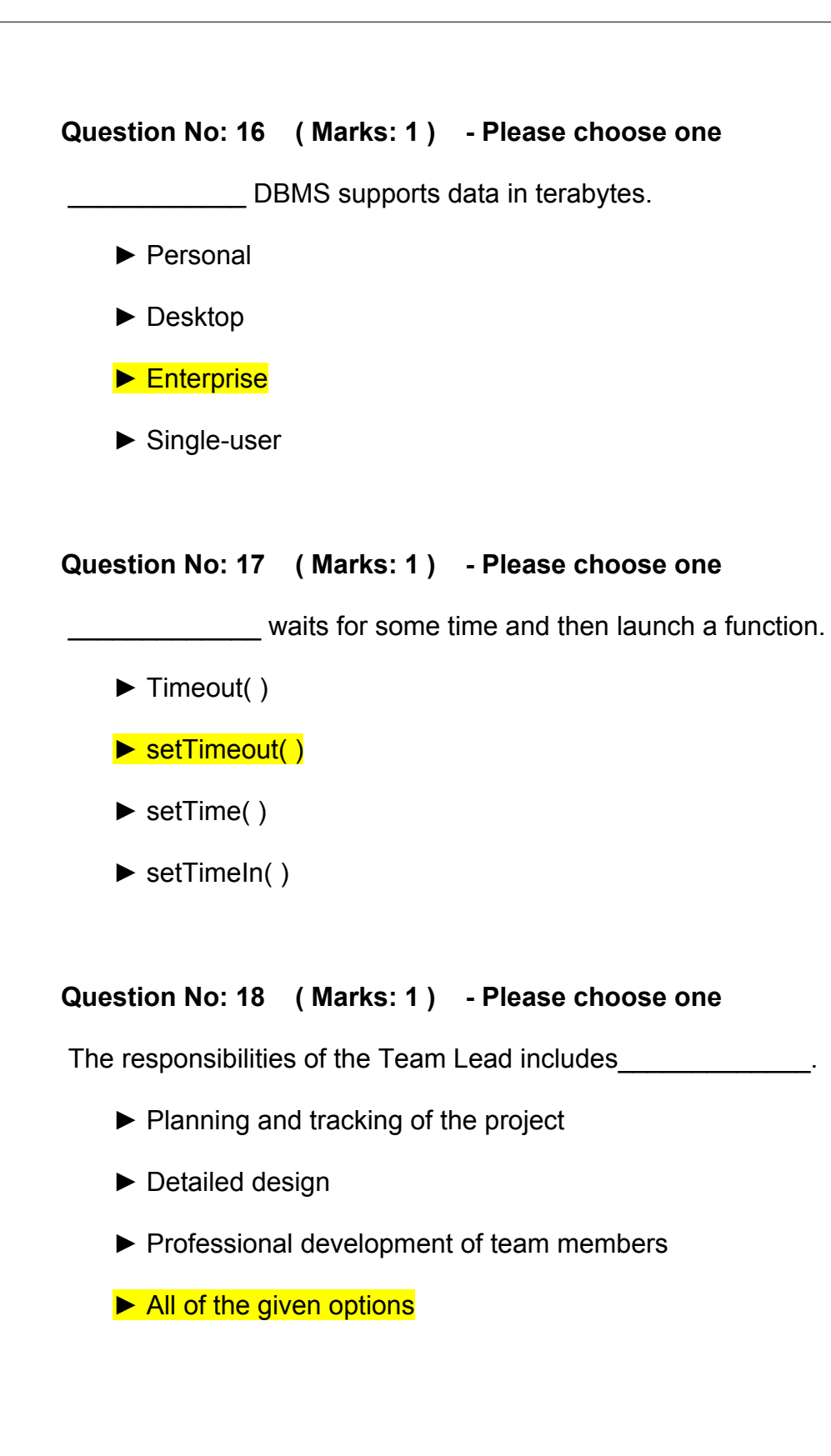

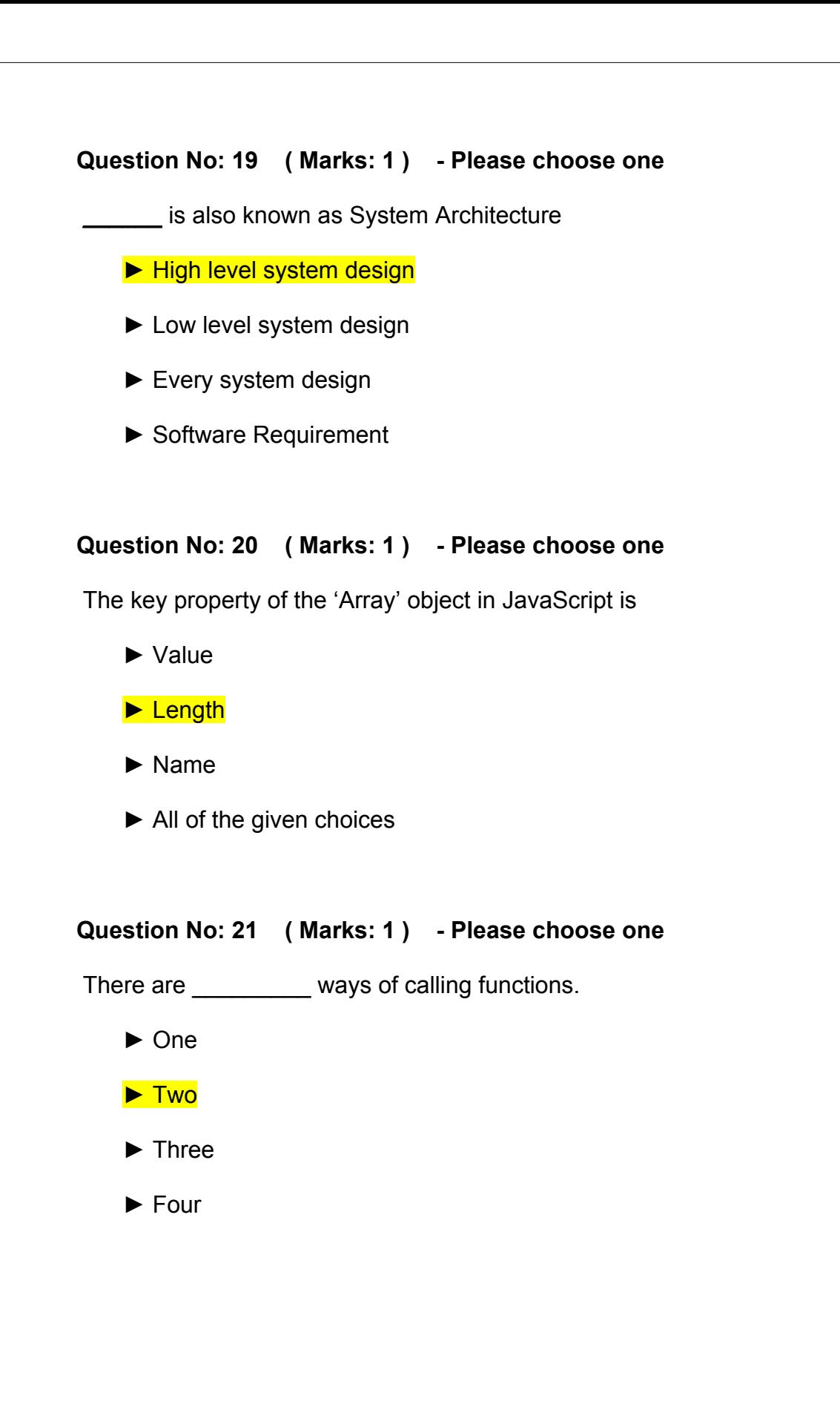
## **Question No: 22 ( Marks: 1 ) - Please choose one**

Which event handler executes the specified JavaScript code when a window/form element loses focus ?

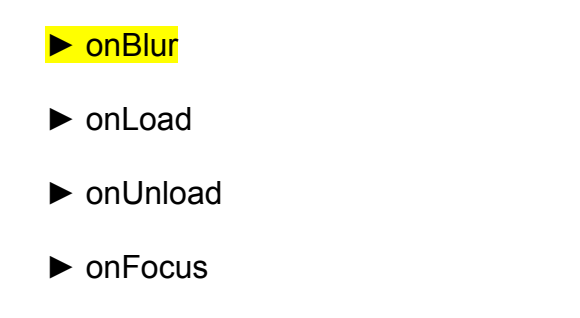

# **Question No: 23 ( Marks: 1 ) - Please choose one**

Popular schemes used for reducing bytes for storage are:

- ► RGB and Color mapping
- ► RGB and Dithering
- ► RGB, Color mapping and Dithering
- ► Color mapping and Dithering

#### **Question No: 24 ( Marks: 1 ) - Please choose one**

Hardware malfunctions is related to

- ► Data updates
- ► Data integrity
- ► Data security
- ► Data accessibility

# **Question No: 25 ( Marks: 1 ) - Please choose one**

Users communicate with the computer using a consistent user interface provided by the OS.

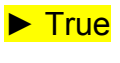

► False

# **Question No: 26 ( Marks: 1 ) - Please choose one**

Extension for saving web page is / are;

► \*.html

 $\blacktriangleright$  \*.htm

► \*.html and \*.htm both are in use

► None of These

### **Question No: 27 ( Marks: 1 ) - Please choose one**

loop is a flow control statement that allows code to be executed repeatedly based on a given Boolean condition.

- ► For
- ► Do-While

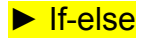

► While

```
Question No: 28 ( Marks: 1 ) - Please choose one
onBlur event is occurred for a form element when it
     ► Gets focus
     ► Losts focus
     ► Some thing is typed in
     ► onBlur is not an event
Question No: 29 ( Marks: 1 ) - Please choose one
<script>
Number=new Array(5);
for(var i=1; i=5; i=i+1)
{
```

```
 for( var k=6; k<=10; k=k+1)
         {
                        Number[i]= k*i;
          }
</script>
```
}

**For how many times the Nested For Loop shall execute;**

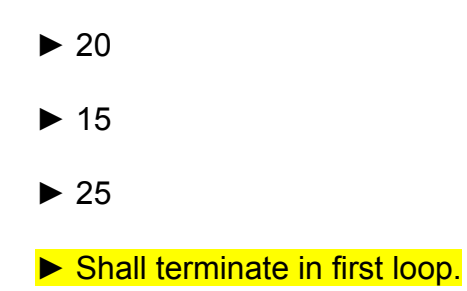

## **Question No: 30 ( Marks: 1 ) - Please choose one**

In JavaScript: In order to display the text on browser **Grade A**, which of following statement is True.

- ► documentwrite( "Grade A")
- ► document.write( "Grade A");
- ► document.write( "Grade" && A");
- ► document.write( "Grade" && "A");

# **Question No: 31 ( Marks: 1 )**

In programming, what is an object ?

Answer: It is a named collection of properties and methods.

# **Question No: 32 ( Marks: 1 )**

What kind of information can be stored in a database ?

Answer:

It can stored numbers, boleans, sound, video, images etc.

#### **Question No: 33 ( Marks: 2 )**

Define the key weakness of the web?

Answer:

Initially web was designed only for humans to read not for computers to understand it.

# **Question No: 34 ( Marks: 2 )**

How many iterations would this 'for' loop run for?

for  $(x = 50; x < 0; x = x - 1)$ 

document.write ( x ) ;

}

Answer:

50 iterations

# **Question No: 35 ( Marks: 3 )**

How can we define a Pixel?

Answer:

It is the smallest element of image which is spread with regular array on display and each element consist of particular color.

### **Question No: 36 ( Marks: 3 )**

Write JavaScript code to convert the number 236.2363611111556 into currency format and JavaScript statement to show output.

**Question No: 37 ( Marks: 3 )** 

Write code in JavaScript to display the odd numbers between 20 to 100 using **FOR** statement.

**Note:** No need to write whole HTML program. Just JavaScript code of require part is require.

# **Question No: 38 ( Marks: 5 )**

How marketing strategies are changed with the progress in computing? How new marketing strategies are implemented?

Answer:

Marketing Strategy Changes with the new requirements of the modern era and the applications of the business. The web has changed marketing strategy from a mass focus to single person focus. We collected data and analyze accordingly to find out the behavior of the market and end users. In new marketing more advertising is being done through email and web and get feedback.

**Question No: 39 ( Marks: 5 )** 

<script>

Number = new  $Array(5)$ ;

for(var i=1; i<=5 ; i=i+1)

{ Number[i]= abc\*i;

} Number.reverse();

```
for(j=0;j<5;j=j+1)
{
document.write(" "+Number[j]+"<BR>");
}
</script>
```
**A) What should be output of above code? B) Explain the highlighted lines of code?**

**Question No: 40 ( Marks: 10 )**  Write a brief note on each of the following.

- Ø FTP
- Ø Telnet
- Ø Instant messaging
- Ø VoIP

**FTP: File Transfer Protocol:** This protocol is used to upload and download the files on remote computers.

**Telnet:** FTP allows file operations only while Telnet can log on to a computer of other users through TCP/IP network and use like a local user, it help in testing of remote web server.

**Instant Messaging:** This is the service of messaging provided on the internet like MSN messenger, Yahoo messenger, through which we interact people randomly whenever required.

**VoIP:** Voice over IP, It is used to transmit the voice from one IP to another IP, In which voice is first broken down and then transmitted over a network.

# **Question No: 41 ( Marks: 10 )**

What are Commonsense Guidelines to avoid viruses? Discuss about Antivirus as well.

Answer:

Commonsense Guidelines to avoid viruses are as follows:

- 1. Do not open attachment of unwanted emails.
- 2. Don't used copied/pirated Softwares
- 3. Regularly place data somewhere as backup
- 4. Use Registered and Trusted Softwares only.
- 5. Install Antivirous in the system
- 6. Update your Windows and softwares with the passage of time.

7. Scan before using any external device with your system as USB Device.

# **Antivirus:**

This is the software design for preventing your system from harmful effects and maintain the speed of computer. These softwares are available on the CD's and DVD's. These softwares continuously monitor the systems and aware when any harmful virus is detected and asked for the further operations. Some automatically remove the viruses from the system.

# **FINALTERM EXAMINATION**

#### **Fall 2009**

### **CS101- Introduction to Computing (Session - 2)**

**Time: 120 min** 

**Marks: 75**

**Question No: 1 ( Marks: 1 ) - Please choose one**

## **Human are better than computers at:**

- ► Efficiency
- ► Accuracy
- ► **Pattern recognition**
- ► None of the given choices

**Question No: 2 ( Marks: 1 ) - Please choose one**

TCP stands for \_\_\_\_\_\_\_\_\_\_\_.

- ► Total communication protocol
- ► **Transmission control protocol**
- ► Transfer control protocol
- ► Transfer collection protocol

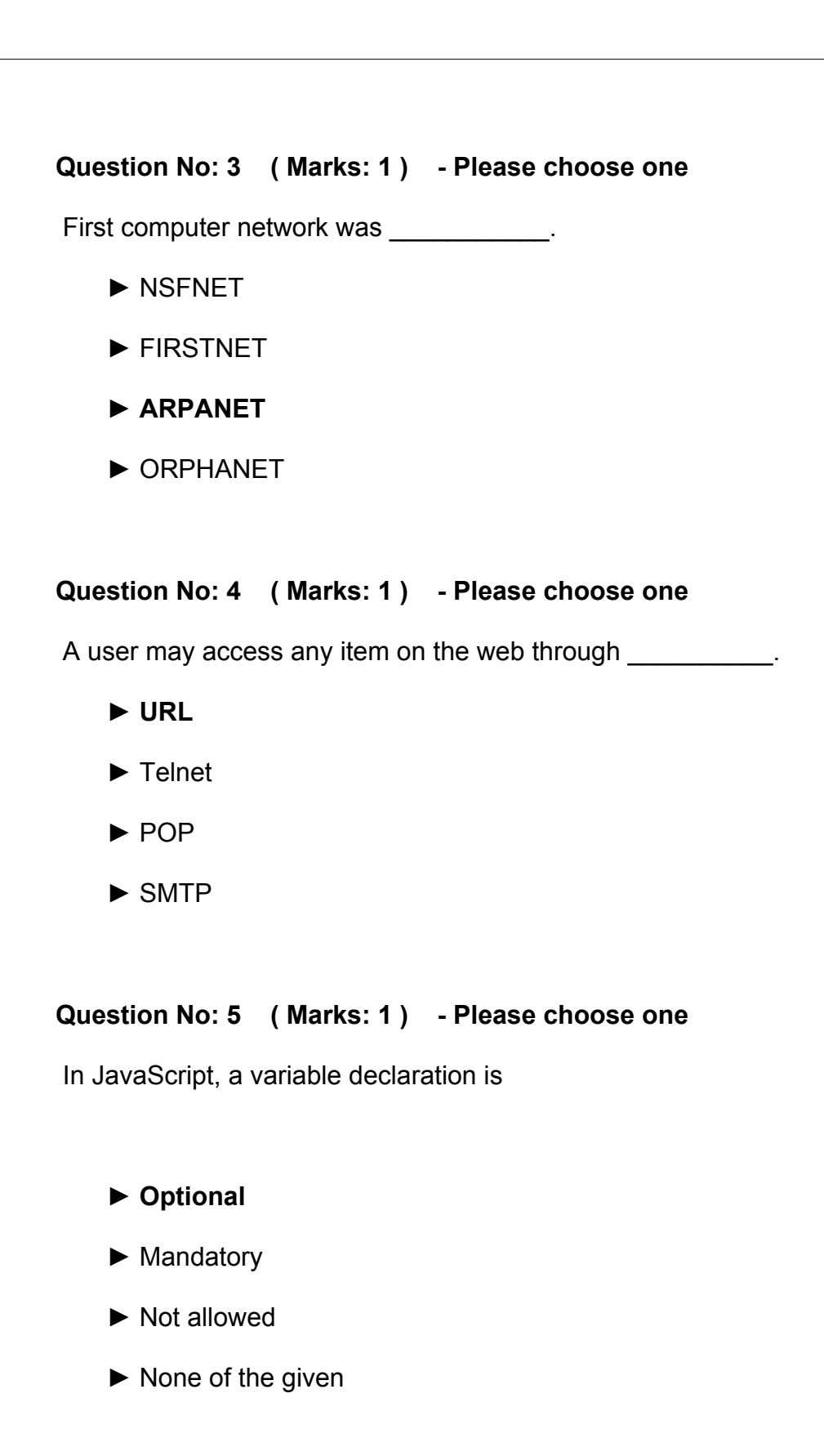

### **Question No: 6 ( Marks: 1 ) - Please choose one**

According to a popular heuristic, success is defined by \_\_\_\_\_\_\_\_\_\_\_\_.

- ► **The user**
- ► The builder

 $\mathcal{L}_\text{max}$  and  $\mathcal{L}_\text{max}$ 

- ► Both user and builder
- ► None of the given options

#### **Question No: 7 ( Marks: 1 ) - Please choose one**

To store rounded number of 8.6 in a variable called "r\_number", we write

- $\blacktriangleright$  r\_numbers=Maths.rounds(8.6)
- $\blacktriangleright$  r\_number=Math.rounds(8.6)
- ► **r\_number=Math.round(8.6)**
- $\blacktriangleright$  r\_number=Maths.round(8.6)

### **Question No: 8 ( Marks: 1 ) - Please choose one**

random() function returns a randomly-selected, floating-point number between

 ► **0 and 1**  $\blacktriangleright$  0 and 10  $\triangleright$  0 and -10  $\triangleright$  0 and -1

 $\mathcal{L}=\mathcal{L}^{\mathcal{L}}$  , we have the set of  $\mathcal{L}^{\mathcal{L}}$ 

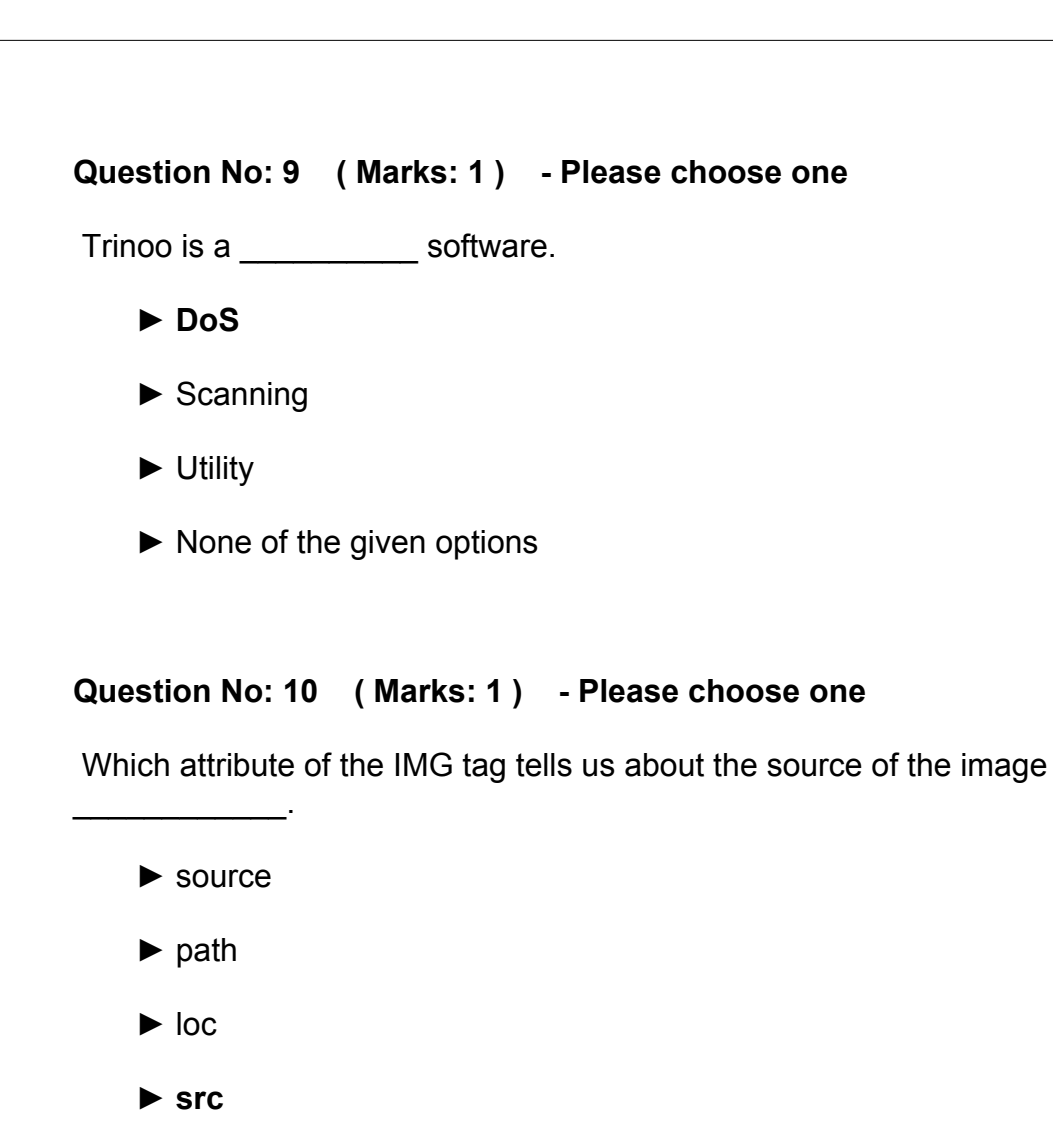

**Question No: 11 ( Marks: 1 ) - Please choose one**

The developer report to \_\_\_\_\_\_\_\_\_\_\_\_ in a development team.

► **Team Lead**

- ► Project Manager
- ► CEO
- ► IT Manager

## **Question No: 12 ( Marks: 1 ) - Please choose one**

The effective way not to only write programs but also it works properly and further more to minimize the time and the development cost of the program is called

- ► Programming Mechanism
- ► **Programming Methodology**
- ► Programming Synchronization
- ► None of the given options

#### **Question No: 13 ( Marks: 1 ) - Please choose one**

TCP stands for  $\qquad \qquad$ .

- ► Transfer Center protocol
- ► **Transmission Control Protocol**
- ► Transmission Center Protocol
- ► Telephone Center Protocol

#### **Question No: 14 ( Marks: 1 ) - Please choose one**

When we buy a software package, we do not really buy it, we just by a license that allows us to use it, the stays with the maker.

- ► Agreement
- ► **Ownership**
- ► Membership
- ► Software

## **Question No: 15 ( Marks: 1 ) - Please choose one**

Many developers write the **Example 1** first and then incrementally convert each  $line into$ 

► Real code & Pseudo code

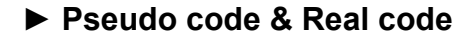

- ► Real code & Artificial code
- ► None of the given options

**Question No: 16 ( Marks: 1 ) - Please choose one**

Collection of facts & figures is called  $\qquad \qquad$ .

► **Information**

► Data

- ► Entity
- ► Attribute

# **Question No: 17 ( Marks: 1 ) - Please choose one**

A collection of data organized in such a way that the computer can quickly search for a desired data item is known as :

► Retrieving

► **Database**

- ► Information
- ► DBMS

### **Question No: 18 ( Marks: 1 ) - Please choose one**

To start an ordered list from 20 instead of 1, we will write

- $\blacktriangleright$  <OL begin = "20">
- $\blacktriangleright$  <OL initiate = "20">
- ► **<OL start = "20">**
- $\blacktriangleright$  <OL from = "20">

#### **Question No: 19 ( Marks: 1 ) - Please choose one**

Using COLSPAN, number of rows of the current cell should extend itself

- ► Upward
- ► **Downward**
- ► Both Upward and Downward
- ► None of the given choices

**Question No: 20 ( Marks: 1 ) - Please choose one**

Microsoft Word is a type of:

- ► System Software
- ► **Freeware Software**
- ► Shrink-Wrapped Software
- ► Custom-built Software

# **Question No: 21 ( Marks: 1 ) - Please choose one**

Compound Statement after decision constructs in JavaScript is enclosed with

- $\blacktriangleright$  ( )  $\blacktriangleright$  [ ]  $\blacktriangleright$  { };
- ► **{ }**

**Question No: 22 ( Marks: 1 ) - Please choose one**

Users \_\_\_\_\_\_\_\_\_\_, how things work.

- ► Analyze in detail
- ► **Muddle through**
- ► Figure out
- ► Read in detail

**Question No: 23 ( Marks: 1 ) - Please choose one**

One can send an email message to a remote computer using \_\_\_\_\_\_\_ protocol

- ► HTTP
- ► **SMTP**
- ► FTP
- ► TELNET

## **Question No: 24 ( Marks: 1 ) - Please choose one**

Writing a response, multiple statements are separated from each other with the help of

```
 ► Period ( . )
```
- $\blacktriangleright$  Comma (, )
- $\blacktriangleright$  Colon ( : )
- ► Semicolon ( ; )

### **Question No: 25 ( Marks: 1 ) - Please choose one**

With the passage of time the field of Computing and Telecommunication is

► Diverging

 $\mathcal{L}_\text{max}$  and  $\mathcal{L}_\text{max}$ 

- ► **Converging**
- ► Becoming different
- ► Becoming unique

### **Question No: 26 ( Marks: 1 ) - Please choose one**

When we have to show value as part of a whole picture, which type of chart is used.

- ► Bar chart
- ► Pie chart
- ► Line graph
- ► **None of the given**

### **Question No: 27 ( Marks: 1 ) - Please choose one**

software directly interacts with the user.

### ► **Application software**

- ► System software
- ► Anonymous software
- ► Interactive software

#### **Question No: 28 ( Marks: 1 ) - Please choose one**

Global variables can make the logic of a web page.

#### ► **Difficult to understand**

- ► Easier to understand and maintain
- ► Difficult to reuse and maintain
- ► Difficult to understand, reuse and maintain

## **Question No: 29 ( Marks: 1 ) - Please choose one**

 **In partitioning of program/module, it should be assured that partitioned chunks should be as \_\_\_\_\_\_\_\_\_ as possible.**

- ► Dependent
- ► **Independent**
- ► Complex
- ► All of the above

```
Question No: 30 ( Marks: 1 ) - Please choose one
 for(var i=1; i<=2;i=i+1) 
{
document.write( "Sorted Words:" + "<BR>" )
}
```
Which of the following shall be the output of above code:

► Sorted Words: Sorted Words:

 **► Sorted Words: Sorted Words:**

► Sorted Words: "<BR>"

Sorted Words: "<BR>"

► Sorted Words: <BR>

Sorted Words: <BR>

**Question No: 31 ( Marks: 1 )** 

What are the elements of website design? Any one

### **Ans:**

**Elements of webdesign:** There are in 3 elements of web design and below are there names:

- 1. Navigation scheme
- 2. Overall look and feel
- 3. Layout of information

# **Question No: 32 ( Marks: 1 )**

What kind of information can be stored in a database ?

- Numbers, Booleans, text
- Sounds
- Images
- Video

# **Question No: 33 ( Marks: 2 )**

Why hub is used in networks?

**HUB:** Hub is networking component which can be used to connect the networks and it can also be used to extend the size of networks.

**Simply it can be explained as a common connection point for devices in a network. It contains multiple ports like 8port, 16 port , 23 port hubs**

**Question No: 34 ( Marks: 2 )** 

Write names of the DoS attack's phases?

**DoS (Denail of service):** DoS attach has in total 3 phases and below they are listed:

- **1. Search**
- **2. Arm**
- **3. Attack**

**Question No: 35 ( Marks: 3 )** 

What do you mean by FTP or File Transfer Protocol?

**FTP:** File transfer protocol was first introduced in 1973; it standardized the transfer of files between computers on a TCP/IP network (e.g internet).

It can download or upload files to a remote computer using the FTP protocol

**Operations performed using FTP:**

- 1. List, change, create folders on a remote computer
- 2. Upload and download files

**Usage:** Transferring Web content from the developer's PC to the Web server

### **Question No: 36 ( Marks: 3 )**

How many types of errors can be found during a program developement? List them.

- 1. Syntax errors
- 2. Semantic errors
- 3. Run-time errors

## **Question No: 37 ( Marks: 3 )**

Write code in JavaScript to display the odd numbers between 20 to 100 using **FOR** statement.

**Note:** No need to write whole HTML program. Just JavaScript code of require part is require.

# **Question No: 38 ( Marks: 5 )**

Why the number of temporary workers are on the rise? Discuss main reasons?

### **Temporary workers:**

Temporary workers are those workers which a company can hire to perform a certain task with in a defined time period.

Temporary workers are mostly consultants which move organization to organization to perform assigned workers.

### **Reasons:**

- 1. Now-a-days; whole world is suffering from financial crisis, most of the companies have frozen there hiring, just in case they need a resource they are looking for a temporary worker for a specified time span to perform a specialized task and they just pay him for that period of time.
- 2. Temporary workers are mostly consultants which have expertise in a certain field and they are considered specialists in that field.
- 3. Employer doesn't need to train the temporary worker.

### **Question No: 39 ( Marks: 5 )**

Write the JavaScript code for the Function SumOddNumbers(maxNumber) that can add non-negative odd numbers up to maxNumber and return their sum.

Java Script Code:

## **Question No: 40 ( Marks: 10 )**

Define network organization? What are important features of network organization? (4+6)

### **Network Organization :**

Network organization is an interfirm organization that is characterized by organic or informal social systems. A company or group of companies that has a minimum of formal structures and relies instead on the formation and dissolution of teams to meet specific objectives..

## **Features of Network Organization:**

- 1. The organizations are learning that business can be done in a more effective manner if emphasis is placed upon cooperation, shared responsibility and networking:
	- Within the organization
	- · And also with their customers and suppliers
- 1. Changes according to the demand of the times
- 2. Works effectively to meet the business goals of the organization
- 3. Everyone has a feeling that he/she is playing a major role in the organization which eventually gives a feel of ownership and because of that employee can put his best effort to accomplish a task.

### **Question No: 41 ( Marks: 10 )**

Answer the following questions by looking at the code given below.

1- Which alert box will be displayed if variable 'marks' has value 75?

### **Ans: alert("Above average performance");**

2- What is the range of the marks when the alert box displays the message "Average performance"?

### **Ans: else if (marks > 50 && marks < 60)**

```
 {
           alert("Average performance");
```
 **}**

3- What is the range of the marks when the alert box displays the message "That's poor performance"?

**Ans: The below mentioned alert box is displayed for all the marks less then or equal to 50**

 **else**

 **{**

 **alert("That's poor performance");**

 **}**

4- Which alert box will be displayed if variable 'marks' has the value 100?

 **Ans: {**

# **alert("You've touched a century");**

 **}**

1. if (marks == 100)

2.  $\{$ 

3. alert("You've touched a century");

4. }

5. else if (marks >= 80 && marks < 100)

6. {

7. alert("That's good");

8. }

9. else if (marks >= 60 && marks < 80)

10.  $\{$ 

11. alert("Above average performance");

12. }

13. else if (marks > 50 && marks < 60)

14.  $\{$ 

15. alert("Average performance");

16. }

17. else

18. {

19. alert("That's poor performance");

20. }

# **FINALTERM EXAMINATION**

Fall 2009

CS101- Introduction to Computing

Time: 120 min

Marks: 75

**Question No: 1 (Marks: 1) - Please choose one**

Navigation should remain \_\_\_\_\_\_\_\_\_.

- ► Consistent
- **►** Conflicting
- **►** Contradictory
- **►** Unpredictable

 **Question No: 2 (Marks: 1) - Please choose one**

**EXECUTE:** is a container that holds a value.

 **►** Identifier

- ► Variable
- ▶ Function
- **►** Constant

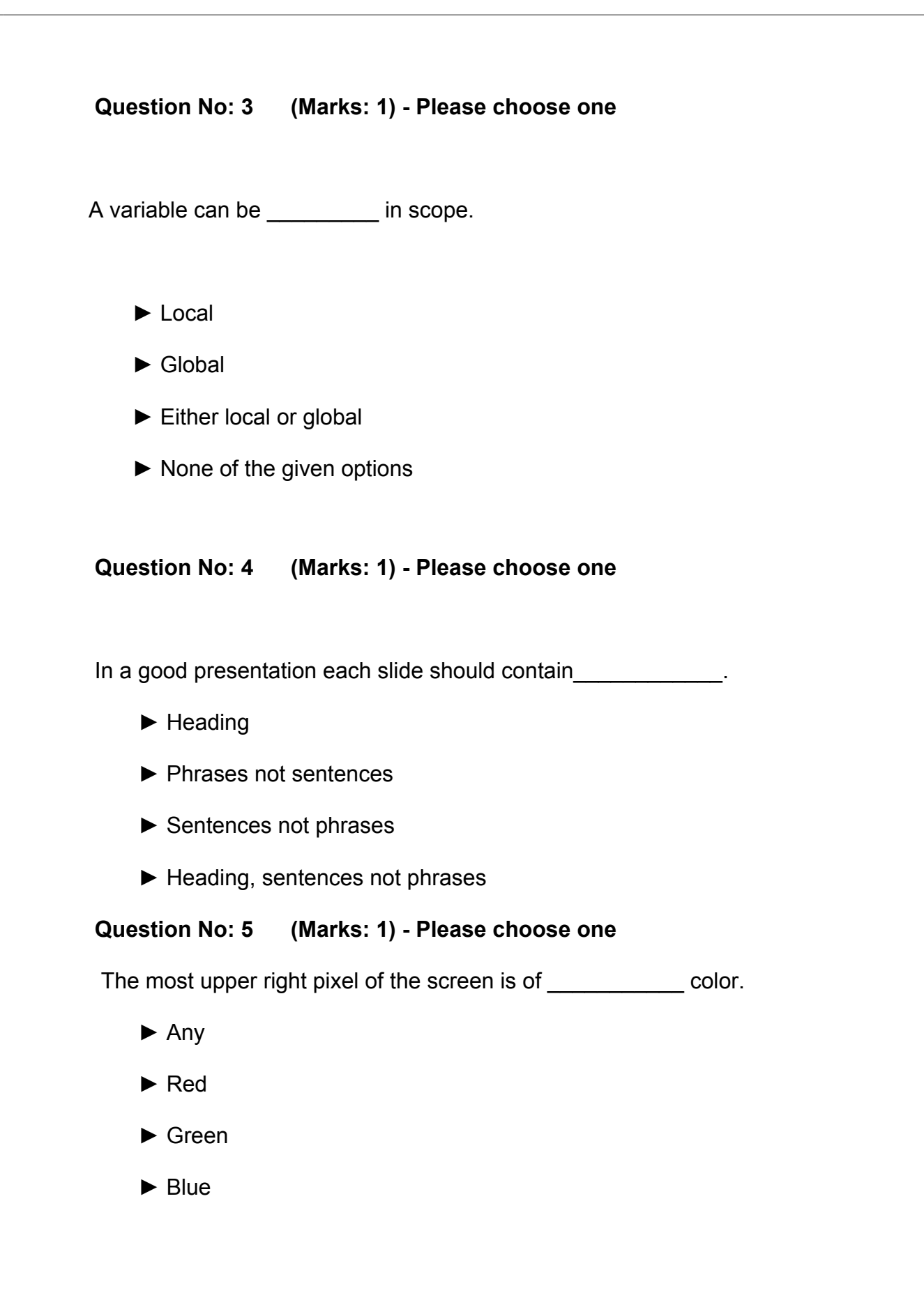

# **Question No: 6 (Marks: 1) - Please choose one**

Which of the following data types are recognized by JavaScript?

- ► Strings
- ► Numbers
- **►** Undefined
- ► All of the given options

### **Question No: 7 (Marks: 1) - Please choose one**

Which of the following is NOT an Operating System?

 **►** DOS

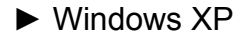

- **►** Linux
- ► Mainframe

## **Question No: 8 (Marks: 1) - Please choose one**

WYSIWYG stands for

► What you say is what you get

What you say is what you get

- **►** Where you see is where you go
- ► What you see is what you get
- **►** When you see is when you ge

## **Question No: 9 (Marks: 1) - Please choose one**

are those programs in which the flow of the program is determined by the user's actions (mouse clicks, key presses) or messages from other programs.

- **►** Event called programs
- **►** Event processed programs
- ► Event driven programs
- **►** Event declared programs

**Question No: 10 (Marks: 1) - Please choose one**

Programs that run on client machine and validate info that a user enters in a form, are known as:

- ► Server-Side Scripts
- **►** Client-Side Scripts
- **►** Super Scripts
- **►** Form Scripts

### **Question No: 11 (Marks: 1) - Please choose one**

By default in a web page Hyper Link for another web page is represented as

▶ Blue only

 $\frac{1}{2}$ 

- ▶ Black and Underlined
- **►** Blue and Bold
- ► Blue and Underlined

# **Question No: 12 (Marks: 1) - Please choose one**

random () function returns a randomly-selected, floating-point number between

 $\triangleright$  0 and 1  $\triangleright$  0 and 10  **►** 0 and -10  **►** 0 and -1

 $\mathcal{L}_\text{max}$  . The set of  $\mathcal{L}_\text{max}$ 

**Question No: 13 ( Marks: 1 ) - Please choose one**

country="Hello Pakistan";

document.write(country.length);

The output of the above statement is \_\_\_\_\_\_\_\_\_\_\_\_.

- $\triangleright$  12 ► 13 ► 14
- **►** 15

# **Question No: 14 (Marks: 1) - Please choose one**

The document.write( ) method expects \_\_\_\_\_\_\_\_\_\_\_ as its argument.

- **►** Integer
- **►** Float
- ► String
- **►** Boolean

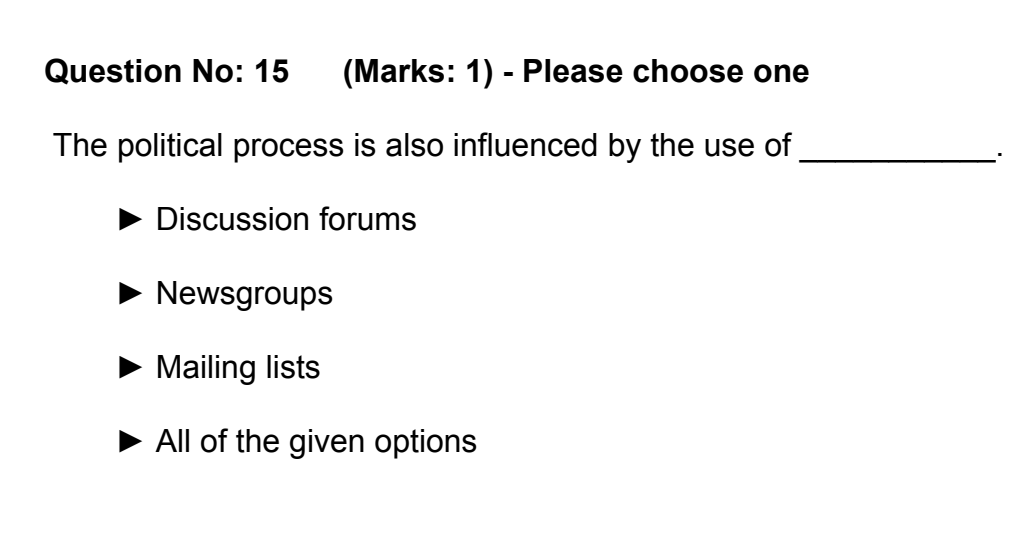

 **Question No: 16 (Marks: 1) - Please choose one**

One of the key responsibilities of the \_\_\_\_\_\_\_\_\_\_\_\_\_ is client relationship management.

- ► Project Manager
- **►** Team Lead
- **►** Developer
- ► Quality Assurance Engineer

**Question No: 17 (Marks: 1) - Please choose one**

The group of technologies concerned with the capturing, processing and transmission of information in the digital electronic form is called

 **►** Telecom Engineering

\_\_\_\_\_\_\_\_\_\_\_\_\_.

- **►** Computer Engineering
- **►** Computer Science
- ► Information Technology

## **Question No: 18 (Marks: 1) - Please choose one**

The key responsibilities of the architect of the project is  $\qquad \qquad$ 

- ▶ Technology selection
- **►** High-level design
- ▶ Makes certain that the implementation remains true to the design
- ► All of the given options

**Question No: 19 (Marks: 1) - Please choose one**

- **Example 2** has great PR skills.
- **►** Architect
- ▶ Team Lead
- ► Project Manager
- **►** Chief Executive Officer

 **Question No: 20 (Marks: 1) - Please choose one**

Name, Border, Source are the end of the image object.

- **►** Event Handler
- ► Properties
- **►** Methods
- ▶ None of the given options

## **Question No: 21 (Marks: 1) - Please choose one**

onAbort , onError are the \_\_\_\_\_\_\_\_\_\_\_\_\_\_\_ of the image object.

- ► Event Handler
- **►** Properties
- **►** Methods
- ▶ None of the given options

### **Question No: 22 (Marks: 1) - Please choose one**

Many developers write the \_\_\_\_\_\_\_\_\_\_ first and then incrementally convert each  $line into$ 

- ► Real code & Pseudo code
- **►** Pseudo code & Real code
- **►** Real code & Artificial code
- **►** None of the given options

### **Question No: 23 (Marks: 1) - Please choose one**

Collection of facts & figures is called  $\qquad \qquad$ .

- **►** Information
- ► Data
- **►** Entity
- **►** Attribute

### **Question No: 24 (Marks: 1) - Please choose one**

is a related collection of WWW files that includes a beginning file called a homepage

 **►** HTML

- ► Website
- **►** HTTP
- **►** Web page

# **Question No: 25 (Marks: 1) - Please choose one**

are the computers that perform at or near the currently highest operational rate for computers.

- **►** Minicomputers
- **►** Microcomputers
- ► Supercomputers
- **►** Personal Computers

**Question No: 26 (Marks: 1) - Please choose one**

Bit-mapped graphics is also known as \_\_\_\_\_\_\_\_ graphics

- ► Vector
- **►** Raster
- **►** Scalar
- **►** Simple

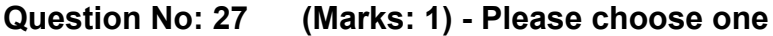

Which event handler executes the specified JavaScript code when a window/form element receives focus?

- **►** onBlur
- **►** onLoad
- **►** onUnload
- ► onFocus

**Question No: 28 ( Marks: 1 ) - Please choose one**

Which function returns a randomly selected floating point number between 0 and 1?

- $\blacktriangleright$  floor(x)
- $\blacktriangleright$  ceil(x)
- ► random()
- $\blacktriangleright$  round(x)

# **Question No: 29 (Marks: 1) - Please choose one**

The Encryption of data is related to

- **►** Data updates
- ► Data security
- **►** Data integrity
- **►** Data accessibility

## **Question No: 30 (Marks: 1) - Please choose one**

 In JavaScript: In order to display the text on browser **Grade A**, which of following statement is True.

- **►** documentwrite( "Grade A")
- ► document.write( "Grade A");
- **►** document.write( "Grade" && A");
- **►** document.write( "Grade" && "A");

### **Question No: 31 (Marks: 1)**

Does JavaScript provide any built-in method for image manipulation?

#### **Question No: 32 (Marks: 1)**

What are Local or Function-level Variables?

**Question No: 33 (Marks: 2)**

What is a function? Give one example.

**Question No: 34 (Marks: 2)**

What is the Data Normalization? Also define its goal.

 Data normalization is to sort out complex data into simple form. It uses to simplify the complex information to make it more user-friendly.

**Question No: 35 (Marks: 3)**
What is the preferred organizational structure for the organization?

 Preferred Organizational Structure for organization is hierarchal. Where there is different departments interconnected with each other and are been divided according to the functions they perform.

#### **Question No: 36 (Marks: 3)**

Differentiate Local and Global Variables.

Local variables are the variables have limited scope while global have bigger scope

Local variables are not accessed by others while global is accessible to every one

Local variable used by single user while global variable can be used by different users at time from all around.

#### **Question No: 37 (Marks: 3)**

Elaborate Vector or Object oriented graphics with at least one example.

 Object Oriented Graphics are the graphics which are generally oriented towards the objects and have good quality to portray objects these graphics are object oriented and use in animation, games and movies as well.

**Question No: 38 (Marks: 5)**

How DoS attack is a cyber crime? For what cyber crime can be used?

 DoS stands for Decline of Service and it is a cyber crime as it jams and in some cases shut down the targeted computer by sending too much unnecessary data packets to it which ultimately exceeds the normal processing eventually results the computer or server to stuck and unable to provide services to others. It can be used to destroy the fame and diminishing of no of users requesting information and services from that particular server or computer.

#### **Question No: 39 (Marks: 5)**

 Write HTML and JavaScript code that displays a textbox and button on a web page. When user enters text in the text box and click the button it displays that text in the message box.

#### **Question No: 40 (Marks: 10)**

 Write code for the following screen shot. The text field should not accept any other name except "CS101". On wrong entry it should give you a message as soon as you leave the text box.

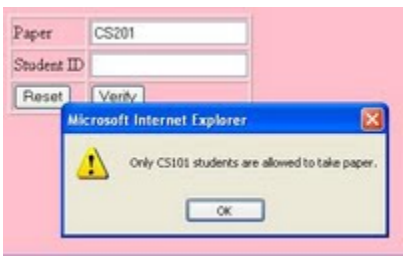

**Question No: 41 (Marks: 10)**

Write a note on each of the following:

- a. Vector or Object-Oriented Graphics:
- b. Bit-Mapped or Raster Graphics:

**FINALTERM EXAMINATION Fall 2009 CS101- Introduction to Computing (Session - 1)** 

> **Time: 120 min Marks: 75**

**Question No: 1 ( Marks: 1 ) - Please choose one Vacuum tubes were replaced by \_ ► Transistors**

► Punch cards

**\_\_**

- **► Transistors**
- ► Micro Processors
- ► Resistors

**Question No: 2 ( Marks: 1 ) - Please choose one First electronic computer was ► ABC**

# **► ABC**

- ► UNVAC 1
- ► Harvard Mark 1
- ► IBM PC

#### **Question No: 3 ( Marks: 1 ) - Please choose one**

To improve the time for scannig a web page, text should be \_\_\_ **► Centered**

### **► Centered**

 $\mathcal{L}=\mathcal{L}$ 

- ► Left Aligned
- ► Right Aligned
- ► Staggered

#### **Question No: 4 ( Marks: 1 ) - Please choose one** JavaScript does not support\_**► Graphics** \_\_\_\_\_\_\_\_\_\_\_\_\_\_

- ► User interaction
- **► Graphics**
- ► Network operations
- ► Both Graphics and Network operations

# **Question No: 5 ( Marks: 1 ) - Please choose one**

## **► Identifier**

**\_\_\_\_\_\_\_\_\_ is a container that holds a value.**

- **► Identifier**
- ► Variable
- ► Function
- ► Constant

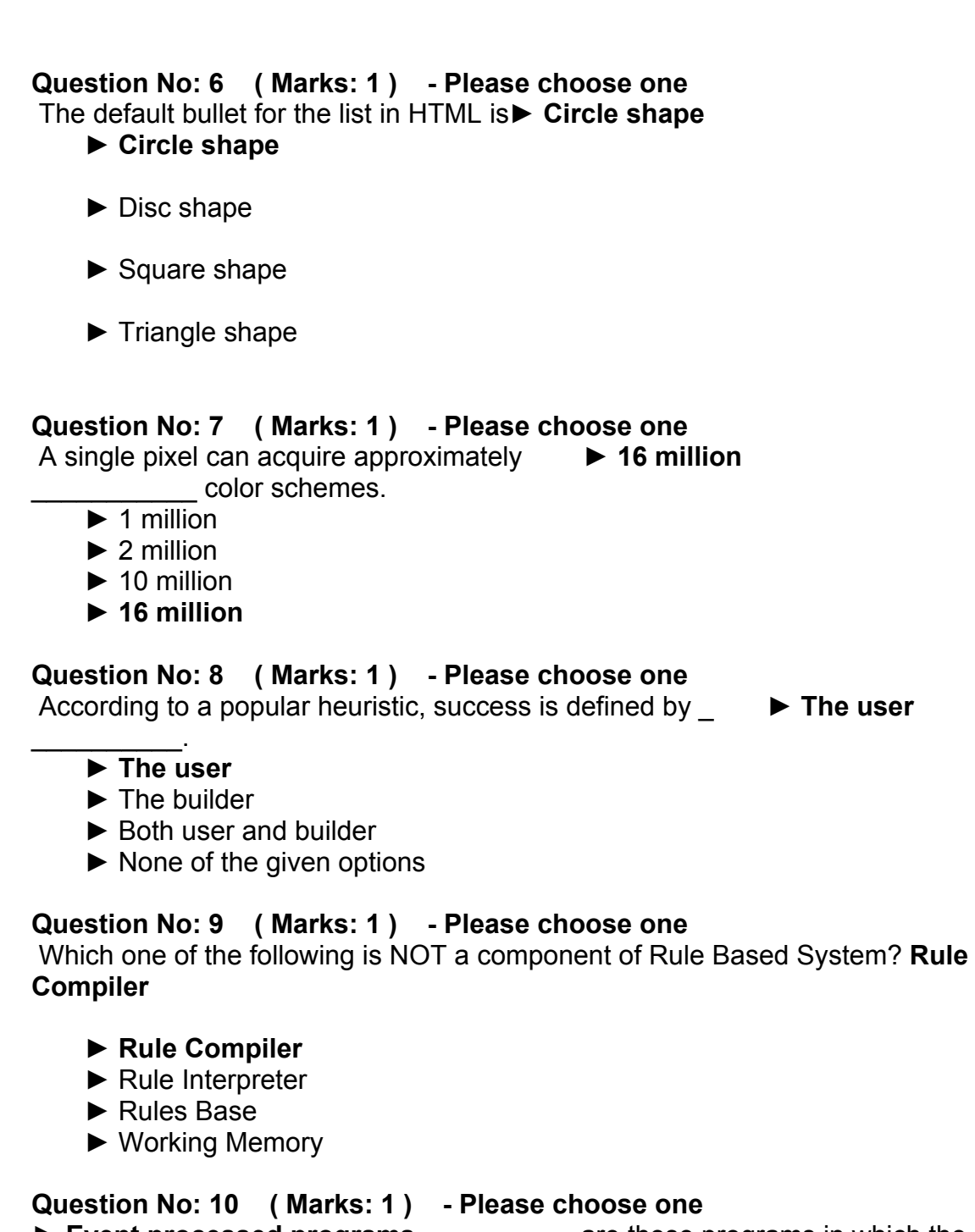

**► Event processed programs** \_\_\_\_\_\_\_\_\_\_ are those programs in which the flow of the program is determined by the user's actions (mouse clicks, key presses) or messages from other programs.

- ► Event called programs
- **► Event processed programs**
- ► Event driven programs
- ► Event declared programs

# **Question No: 11 ( Marks: 1 ) - Please choose one**

The **► Control unit**

is connected to all other modules of the microprocessor.

- **► Control unit**
- ► Memory unit
- ► Floating Point unit
- ► Arithmetic and Logic unit

# **Question No: 12 ( Marks: 1 ) - Please choose one**

Which of the followings is NOT a Relational DBMS software. **► FrontPage**

- ► Access
- **► FrontPage**
- ► FileMaker Pro
- ► SQL Server

# **Question No: 13 ( Marks: 1 ) - Please choose one**

random() function returns a randomly-selected, floating-point number between **► 0 and 1**\_\_\_\_\_\_\_\_\_\_\_\_.

- **► 0 and 1**
- $\blacktriangleright$  0 and 10
- $\blacktriangleright$  0 and -10
- $\blacktriangleright$  0 and -1

# **Question No: 14 ( Marks: 1 ) - Please choose one**

# \_\_ **► Network**

\_\_\_\_\_\_\_\_\_\_\_ organization is replacing the old-style layered, tree-structured organizational model.

 **► Network**

- ► Hierarchical
- ► Matrix
- ► None of the given options

# **Question No: 15 ( Marks: 1 ) - Please choose one**

The ►**Typist** is the old profession which is being eliminated because of computing.

# **►Typist**

- ► Bank manager
- ► Operational manager
- ► All of the given options

# **Question No: 16 ( Marks: 1 ) - Please choose one**

Distance learning has got a boost due to the **► All of the given options**

 $\mathcal{L}=\mathcal{L}^{\mathcal{L}}$  . The set of the set of the set of the set of the set of the set of the set of the set of the set of the set of the set of the set of the set of the set of the set of the set of the set of the set of ► Easy communication

- ► Online interactive contents
- **Flexibility**
- **► All of the given options**

# **Question No: 17 ( Marks: 1 ) - Please choose one**

What is the 2nd step of DoS attack? **► Search**

- ► Race
- ► Arm
- **► Search**
- ► Attack

# **Question No: 18 ( Marks: 1 ) - Please choose one**

The \_ **► Network paradigm**

is becoming the preferred organizational structure for more and more organizations with the passage of time.

- ► Tree structured organizational model
- **► Network paradigm**
- ► Hierarchical structure
- ► None of the given options

### **Question No: 19 ( Marks: 1 ) - Please choose one**

\_ **► TCP**

\_\_\_\_\_\_\_\_\_\_\_\_ routes the packets through the internet to go to their destination.

- ► Protocol
- **► TCP**
- ► IP
- ► NIC

# **Question No: 20 ( Marks: 1 ) - Please choose one**

Many developers write the**► Pseudo code** \_\_\_\_\_\_\_\_\_ first and then incrementally convert each line into **Real code** 

- ► Real code & Pseudo code
- **► Pseudo code** & **Real code**
- ► Real code & Artificial code
- ► None of the given options

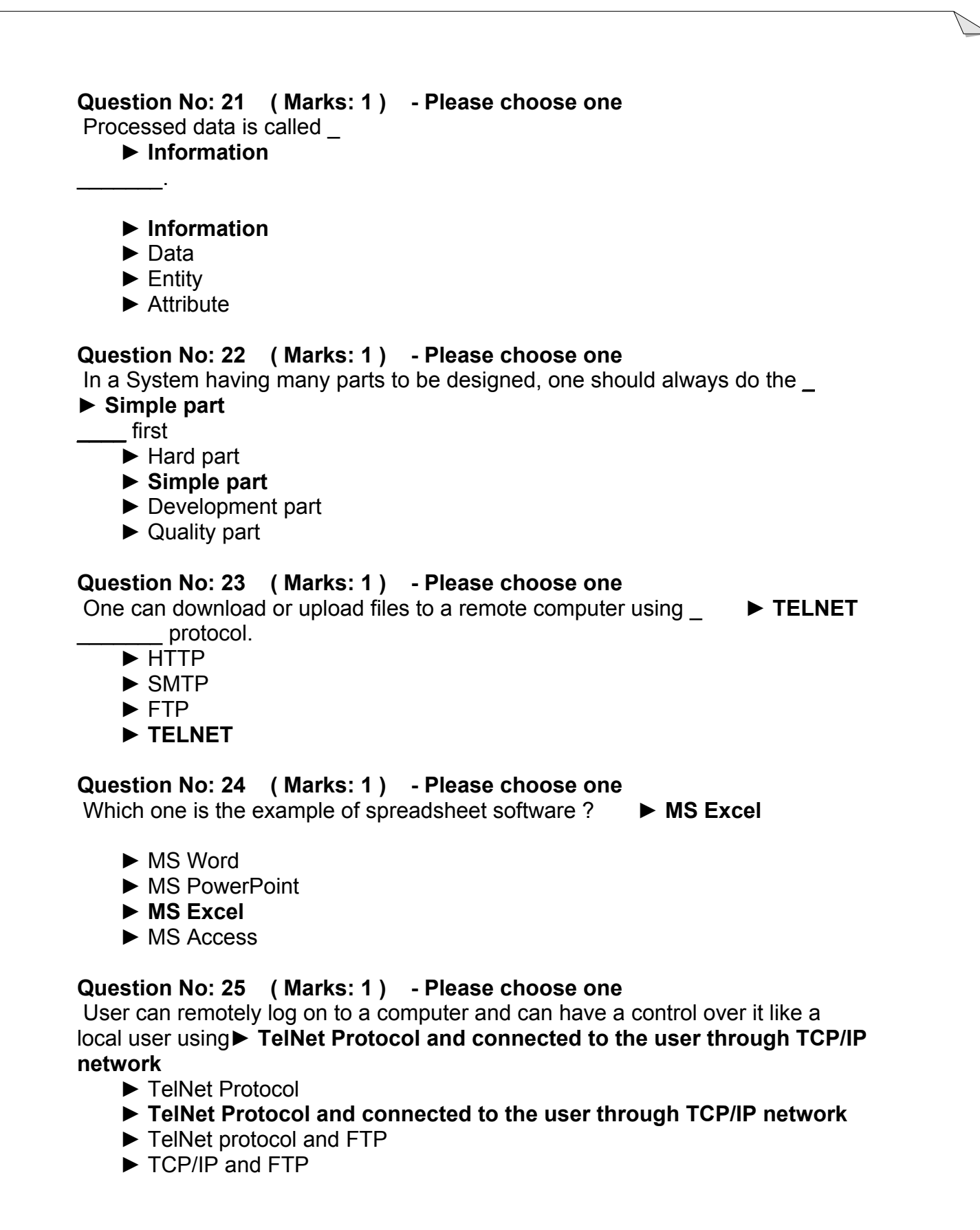

#### **Question No: 26 ( Marks: 1 ) - Please choose one** Hardware malfunctions is related to **► Data integrity**

- ► Data updates
- **► Data integrity**
- ► Data security
- ► Data accessibility

#### **Question No: 27 ( Marks: 1 ) - Please choose one**

With the passage of time the field of Computing and Telecommunication is \_

**► Converging**

#### $\mathcal{L}=\mathcal{L}^{\mathcal{L}}$  , we have the set of  $\mathcal{L}^{\mathcal{L}}$ ► Diverging

- **► Converging**
- ► Becoming different
- ► Becoming unique

#### **Question No: 28 ( Marks: 1 ) - Please choose one Microphone is an input as well as output device. This statement is ► False**

► True

 **► False**

### **Question No: 29 ( Marks: 1 ) - Please choose one**

Application developers do not need to know much about the HW, especially the microProcessor, while they are developing their application. **► True**

- **► True**
- ► False

### **Question No: 30 ( Marks: 1 ) - Please choose one**

From which of the following is NOT a technique through which Security can be improved : **► Metal detectors**

- ► Private or virtual-private networks
- ► Firewalls
- **► Metal detectors**
- ► Virus detectors

#### **Question No: 31 ( Marks: 1 )**  SMTP stands for what? **Ans: Simple Message transfer protocol**

**Question No: 32 ( Marks: 1 )**  In programming, what is an object ?

### **Ans: An object is the collection of properties(date,state) ans methods (instruction ,behavior)**

### **Question No: 33 ( Marks: 2 )**

In which situation we should use Inline Event Handling?

Ans:Event handler are palced in the BODY portion of a web page as attributes of HTML tages

The event handler attributes consist of 3 parts

- a) The equal sign
- b) The identifier of event handler
- c) A string consisting of java script statements enclosed in double or single string

Multiple javascript statements can be placed in that string ,but all have to fit in a single line .

No new line characters with in line event handling

Inline event handler can be used normally in a condition when we want to execute the eventd direclty and quickly in the same line of code.

#### **Question No: 34 ( Marks: 2 )**

In JavaScript, what is event handling? What are the two types of events? Ans: In JavaScript capturing of an events and responding to them is event handling. The system sends events to the program and the program responds to them as they arrive.

- 1. Events can include things a user does like clicking the mouse.
- 2. Events that the system itself does like updating the clock.

#### **Question No: 35 ( Marks: 3 )**

What is the preferred organizational structure for the organization?

Ans: Preferred Organizational Structure for organization is hierarchal. Where there is different departments interconnected with each other and are been divided according to the functions they perform.

1)Executive Team

2)

'

a)business development team

b )ArchitecutreTeam

c)technology Transfer team

3)

a) configuration Management Team

b)Process Team

 c)Quality assurance Team d)Support team

4)

a) development Team A

b) development Team B

c) development Team C

d) development Team D

# **Question No: 36 ( Marks: 3 )**

What are the Sub categories of Artificial Intelligence? Briefly explain any two. Ans

 a)Neural networks: original inspiration was human brainemphasis now usefulness as a computational tool

1) Genetic Algorithms : based on darwins evolutionary principle

 GA requires the ability to recognize a good solution but not howto get to that solution

2) rulebased systems

b) the right techniques

# **Question No: 37 ( Marks: 3 )**

Diffentiate Local and Global Variables. Ans:

Local Variables:

 When a function is define the variable use for storing values are incorporated inside the function these variable are found and used only inside these function are called local variable .these have no presence out side the function

Global Variables :Global variable on other hand are present through out the script and their values can be access by any function .They global scope

### **Question No: 38 ( Marks: 5 )**

Write the JavaScript code for the Function SumOddNumbers(maxNumber) that can add non-negative odd numbers up to maxNumber and return their sum.

### **Question No: 39 ( Marks: 5 )**

What is animated gif? How can we use it? If we animate images in JavaScript then is it better?

Ans: It is bit mape image format introduced in 1987by compuserve.It support up to 8 bits per pixel.It also support animation And allow a separate palette of 256 colors for each frame.

 **Uses:**We can use it in web site they are suitable for sharp edged line art with limited number of colors.They are good for small animation and low resolution clips.

The size is small and on web site they can uploaded and downloaded easily

#### **Question No: 40 ( Marks: 10 )**

What is the problem with Relational Database and what solution you can suggest for it?

Ans:

 when we use to store object oriented data into a Relational database it need to be translated in form which is suitable for the relational database. Again when we need to read RDBMs the Data need again back to be translated into object oriented form to read.

This two process delay associated processing and time spent in writing and maintaining the translation codes are the key disadvantage with Relational Database .

#### **Solution**:

Object oriented database Object Relational database

 The data should be divided and save in multiple table and tabular form ,so that open ,searching .sorting ,editing and saving of data can be performed quickly. With tabular form one can sort w.r

#### **Question No: 41 ( Marks: 10 )**

How can we neutralize DoS attack? Can we track the attacker? Ans: Denial of service attempt to make a computer resource unavailable to its Intended user . Easiest way to survive an attack is to have planned for the attack. Good contact with ISP and some security providers and CERT are essential also having a separate emergency block of IP address for Critical servers with a separate rout can be effective.

We should use genuine operating system can also be helpful.

By using an extremely stateful packet filter that will inexpensively drop any unwanted packet serviving DoS attack Becomes much Easier.

We can also use Fierwalls . Using Antivirus softwear Using private net work Using encryption Network Sniffer Intrusion detector By using all these techniques we can neutralize DoS Attack

Investigative process should begin immediately after the DoS Attack begins. By using IP address we can Track Attacker.

#### **FINALTERM EXAMINATION Fall 2009 CS101- Introduction to Computing (Session - 2)**

**Time: 120 min Marks: 75**

**Question No: 1 ( Marks: 1 ) - Please choose one The memory size of the Altair 8800 was**

- $\blacktriangleright$  128 bytes
- ► 128 Kilo bytes
- ► 256 Kilo bytes
- **► 256 bytes**

#### **Question No: 2 ( Marks: 1 ) - Please choose one**

A named collection of properties (data, state) and methods (instruction, behavior) is called **EXACC behavior behavior b** 

- ► Array
- ► Function
- ► Variable
- **► Object**

# **Question No: 3 ( Marks: 1 ) - Please choose one**

JavaScript Variables are *\_\_\_\_\_\_\_\_\_\_\_\_.*

- **► Dynamically Typed**
- ► Statically Typed
- ► Strong Typed
- ► None of the given options

### **Question No: 4 ( Marks: 1 ) - Please choose one**

Serial arrangement in which things follow logical order or a recurrent pattern, such as statements executing one by one, is called \_\_\_\_\_\_\_\_\_\_.

- ► Loop
- ► Sequence
- ► Condition
- **► Array**

#### **Question No: 5 ( Marks: 1 ) - Please choose one**

Rule of thumb learned through trial and error is called

- ► Design
- **► Heuristic**
- ► Plan
- $\blacktriangleright$  Aim

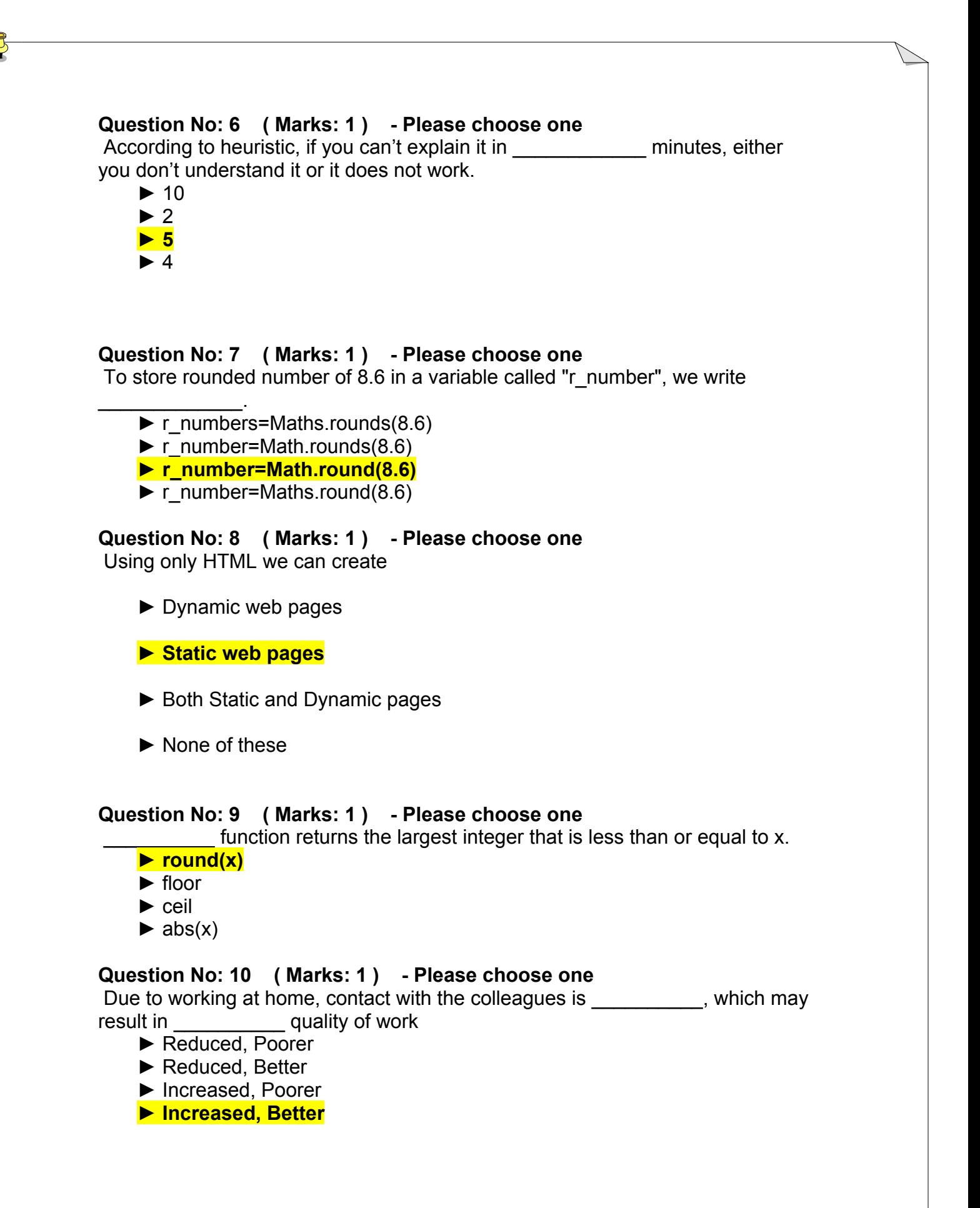

### **Question No: 11 ( Marks: 1 ) - Please choose one**

The distance among families is because of spending more time on internet.

- **► Increased**
- ► Expanded
- ► Contracted
- ► Decreased

#### **Question No: 12 ( Marks: 1 ) - Please choose one**

When web server is busy it gives the following message to the user :

- ► Time out
- ► Waiting
- **► Server busy**
- ► None of the given options

#### **Question No: 13 ( Marks: 1 ) - Please choose one**

is designed for detecting viruses and inoculating.

#### **► Antivirus**

- ► Utility
- ► Trojan
- ► None of the given choices

## **Question No: 14 ( Marks: 1 ) - Please choose one**

The \_\_\_\_\_\_\_\_\_\_\_\_ is becoming the preferred organizational structure for more and more organizations with the passage of time.

► Tree structured organizational model

#### **► Network paradigm**

- ► Hierarchical structure
- ► None of the given options

#### **Question No: 15 ( Marks: 1 ) - Please choose one**

Planning and tracking of the project is the responsibility of the

#### **► Project Manager**

- ► Architect
- ► Developer
- ► Chief Executive Officer

#### **Question No: 16 ( Marks: 1 ) - Please choose one**

The responsibilities of the Team Lead includes\_\_\_\_\_\_\_\_\_\_\_\_\_.

#### **► Planning and tracking of the project**

- ► Detailed design
- ► Professional development of team members
- $\blacktriangleright$  All of the given options

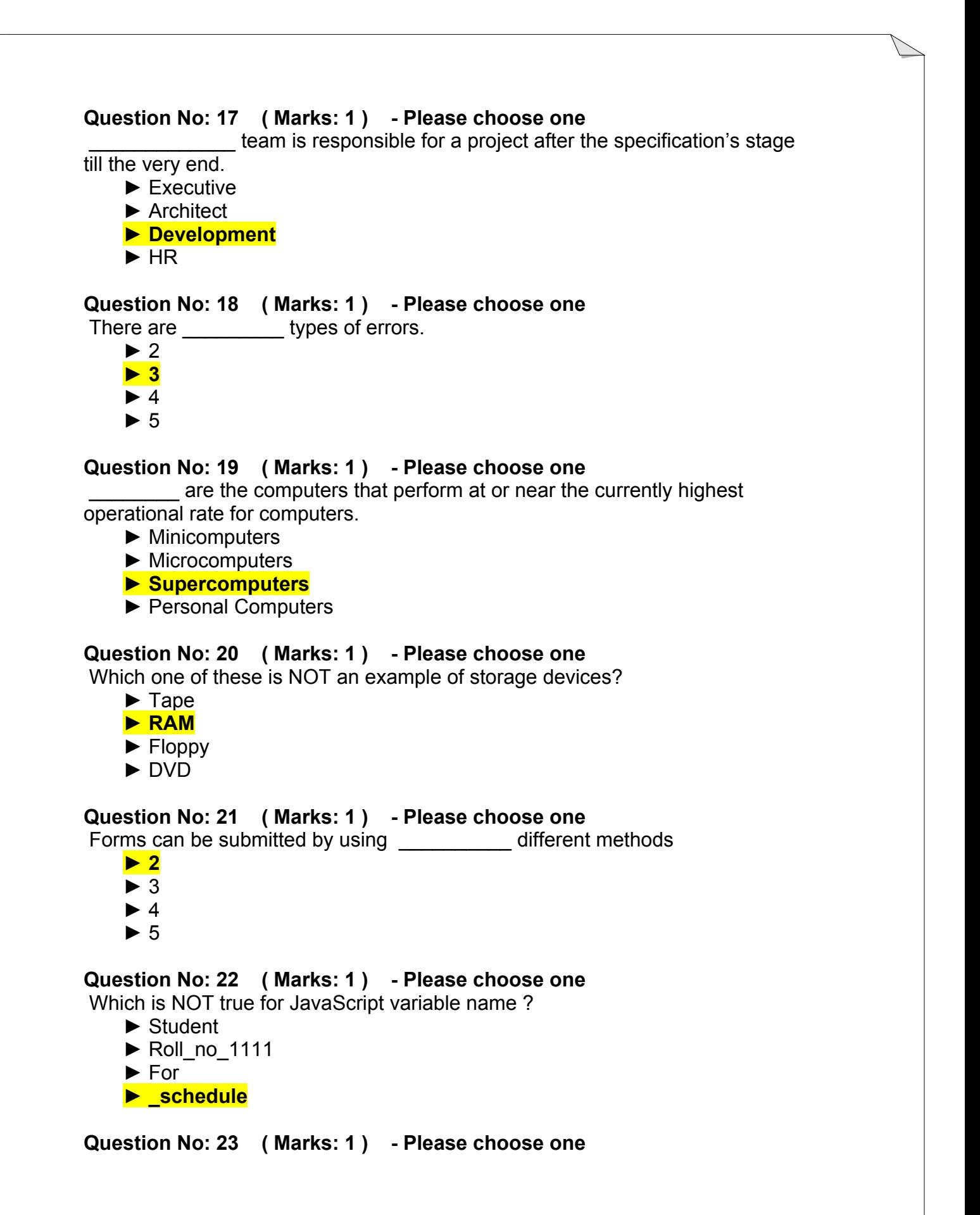

One can browse documents residing on a remote computer using protocol.

- **► HTTP**
- ► SMTP
- ► FTP
- ► TELNET

### **Question No: 24 ( Marks: 1 ) - Please choose one**

Which one is the example of spreadsheet software ?

► MS Word

► MS PowerPoint

 **► MS Excel**

► MS Access

# **Question No: 25 ( Marks: 1 ) - Please choose one**

User can remotely log on to a computer and can have a control over it like a local user using

- ► TelNet Protocol
- **► TelNet Protocol and connected to the user through TCP/IP network**
- ► TelNet protocol and FTP
- ► TCP/IP and FTP

# **Question No: 26 ( Marks: 1 ) - Please choose one**

Hardware malfunctions is related to

- ► Data updates
- ► Data integrity
- ► Data security
- **► Data accessibility**

## **Question No: 27 ( Marks: 1 ) - Please choose one** PowerBuilder falls in the category of \_\_\_\_\_\_\_\_\_\_\_\_\_.

► Assembly Languages

- ► 4-th Generation Languages
- ► Machine Languages

# **► High-Level Languages**

**Question No: 28 ( Marks: 1 ) - Please choose one** Backbone is also called as \_\_\_\_\_\_\_\_.

 **► vBNS**

- ► BNS
- ► vHBNS
- 
- ► HBNS

#### **Question No: 29 ( Marks: 1 ) - Please choose one**

Global variables can make the logic of a web page.

#### **► Difficult to understand**

- ► Easier to understand and maintain
- ► Difficult to reuse and maintain
- ► Difficult to understand, reuse and maintain

#### **Question No: 30 ( Marks: 1 ) - Please choose one**

In JavaScript: In order to display the text on browser **Grade A**, which of following statement is True.

- ► documentwrite( "Grade A")
- **► document.write( "Grade A");**
- ► document.write( "Grade" && A");
- ► document.write( "Grade" && "A");

#### **Question No: 31 ( Marks: 1 )**

What is bandwidth? Bandwidth is a capacity of communication channel of carrying data.

#### **Question No: 32 ( Marks: 1 )**

What is "My Personal Agent"? A computer programe that work automatically and have voice interface

#### **Question No: 33 ( Marks: 2 )**

For what purposes FTP is used in networks ? To download or upload files / data to a remote computer

#### **Question No: 34 ( Marks: 2 )**

How can you define a readable program? A program that is easy to read & understand also easy to maintain and enhance.

#### **Question No: 35 ( Marks: 3 )**

What is the preferred organizational structure for the organization? The Network Organization: It is becoming the preferred organizational structure.

#### **Question No: 36 ( Marks: 3 )**

How can you define a consistent web design? Why is it needed? A consistent web design is Easy understandable, not with heavy graphics, easy navigation. It is needed because most of the website views leave the site because of poor navigation and not easy to understand, text and design is not clear etc.

#### **Question No: 37 ( Marks: 3 )**

Elaborate Vector or Object oriented graphics with atleast one example.

Vector treats everything that is drawn as object, they are resolution in dependent and relatively small file size. For example swg, svg, wmf.

## **Question No: 38 ( Marks: 5 )**

What are the advantages of multimedia presentations? Write any five. Multimedia presentation is a great tool for effective communication: Advantages:

- 1. Easy to make last minute change
- 2. More attractive
- 3. Can include animation, videos etc.
- 4. Better presentation easy to understandable for participants comparing to manual presentation.
- 5. Undo feature

# **Question No: 39 ( Marks: 5 )**

Can a human doctor be replaced by an Expert System? Give reasons to support your answer.

Expert System is a computer system which simulates the knowledge and expertise of a human expert. Yes, a human doctor can be replaced by an Expert System. Following are the reasons to support my answer:

- 1. A large database of knowledge can be added to and kept up to date, it can store more knowledge than a person.
- 2. The Expert System cannot FORGET or get facts wrong.
- 3. It survives forever. There is no loss of knowledge as there is when a doctor retires.
- 4. The Expert System can access specialist knowledge that a doctor may not have.

### **Question No: 40 ( Marks: 10 )**

Explain the following issues of Data Management? (3+4+3)

- 1. Data entry
- 2. Data updates
- 3. Data security

### **DATA ENTRY:**

There is new data entered every day. New customers are added every day. Some of the data entry requires the manual entry into computer system New data entry needs to be entered correctly

### **DATA UPDATES:**

Old titles must be removed regularly Data changes every time Prices change Transportation / shipping cost changes Customer personal data changes Schemes changing, new offers

Every new entry needs to be entered correctly

# **DATA SECURITY:**

All data in the system is very critical to its operation, the security of the customer's personal data is most important. Most of the hackers are always trying for that type of information specially Credit Card Numbers. This problem can be managed by using proper security arrangements and mechanisms that provides access to only authorized entities. System Security can be improved through, encryption, firewalls and updated Antivirus Softwares

# **Question No: 41 ( Marks: 10 )**

Write a note on the followings

- a. Image Preloading process
- b. Animated Gifs

# IMAGE PRELOADING PROCESS:

The primary use of image preloading process is to download the image into the cache before it is actually needed to display.

### **PROCESS:**

1. An example of the image object is shaped using the NEW keyword 2. The src property of this instance is set equal to the filename of the image to be pre-loaded

3. This step starts the down-loading of the image into the cache without actually displaying

4. When a pre-loaded image is required to be displayed, the src property of the displayed image is set to the src property of pre fetched image

# **ANIMATE GIFS:**

We can save 16 gif images of the previous example in a single file in the form of an animated gif, and then used it in a regular <IMG> tag to display a moving image. However, JavaScript provide better control over the sequencing and the gap between the individual images.

# **FINALTERM EXAMINATION Fall 2009 CS101- Introduction to Computing (Session - 4)**

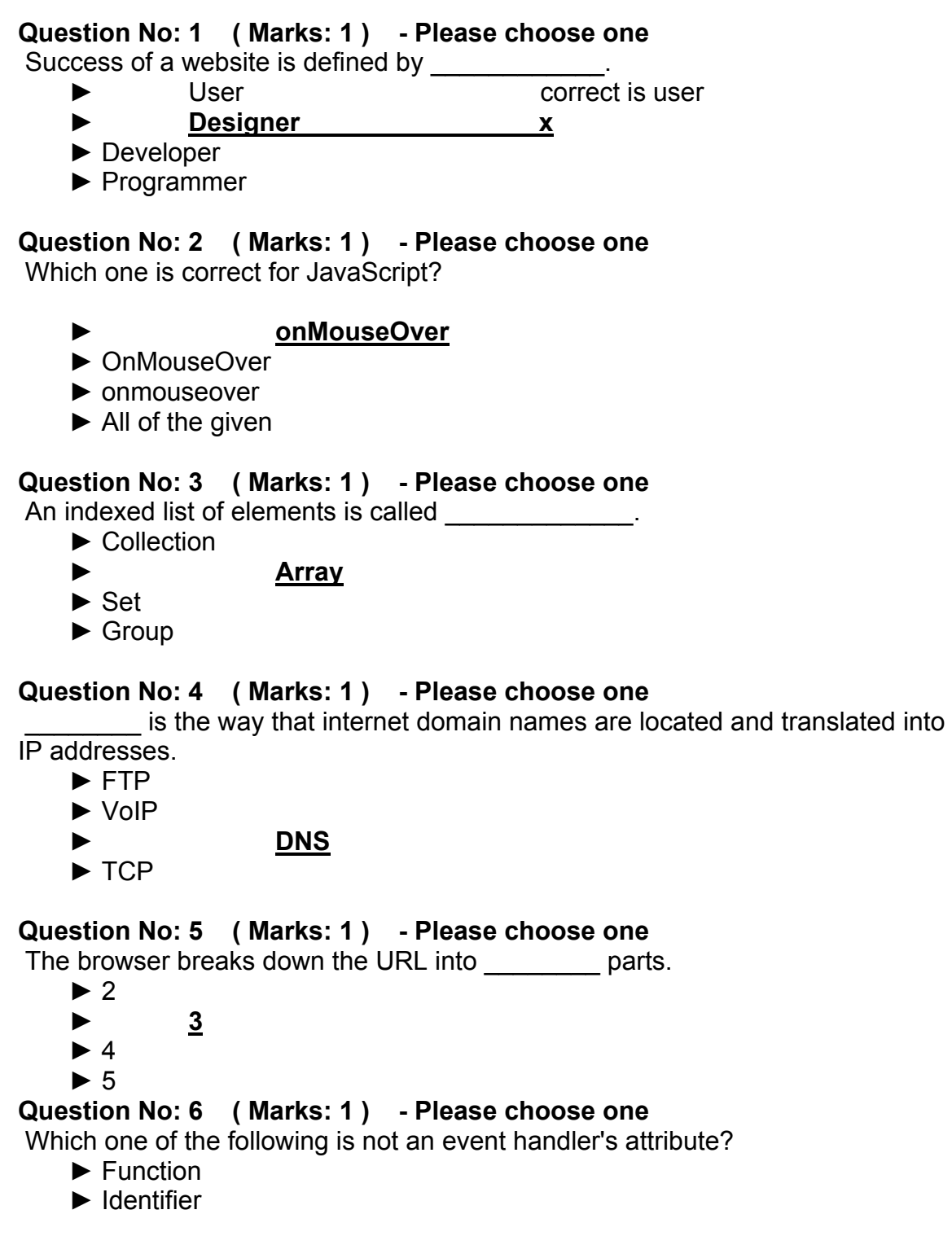

► Equal sign

#### ► **String consisting of JavaScript statements**

**Question No: 7 ( Marks: 1 ) - Please choose one** JavaScript Variables are *\_\_\_\_\_\_\_\_\_\_\_\_.*

- ► **Dynamically Typed**
- ► Statically Typed
- ► Strong Typed
- ► None of the given options

#### **Question No: 8 ( Marks: 1 ) - Please choose one**

Which of the following is NOT a Loop statement?

- ► For
- ► While

#### ► **Switch**

► Do-While

#### **Question No: 9 ( Marks: 1 ) - Please choose one**

According to a popular heuristic, success is defined by

- ► **The user**
- ► The builder
- ► Both user and builder
- ► None of the given options

#### **Question No: 10 ( Marks: 1 ) - Please choose one**

Which one of the following is an application for artificial intelligence?

- ► **Robotic**
- ► Web Agent
- ► Decision Support System
- ► All of the given options

#### **Question No: 11 ( Marks: 1 ) - Please choose one**

Using only HTML we can create

► Dynamic web pages

#### ► **Static web pages**

- ► Both Static and Dynamic pages
- ► None of these

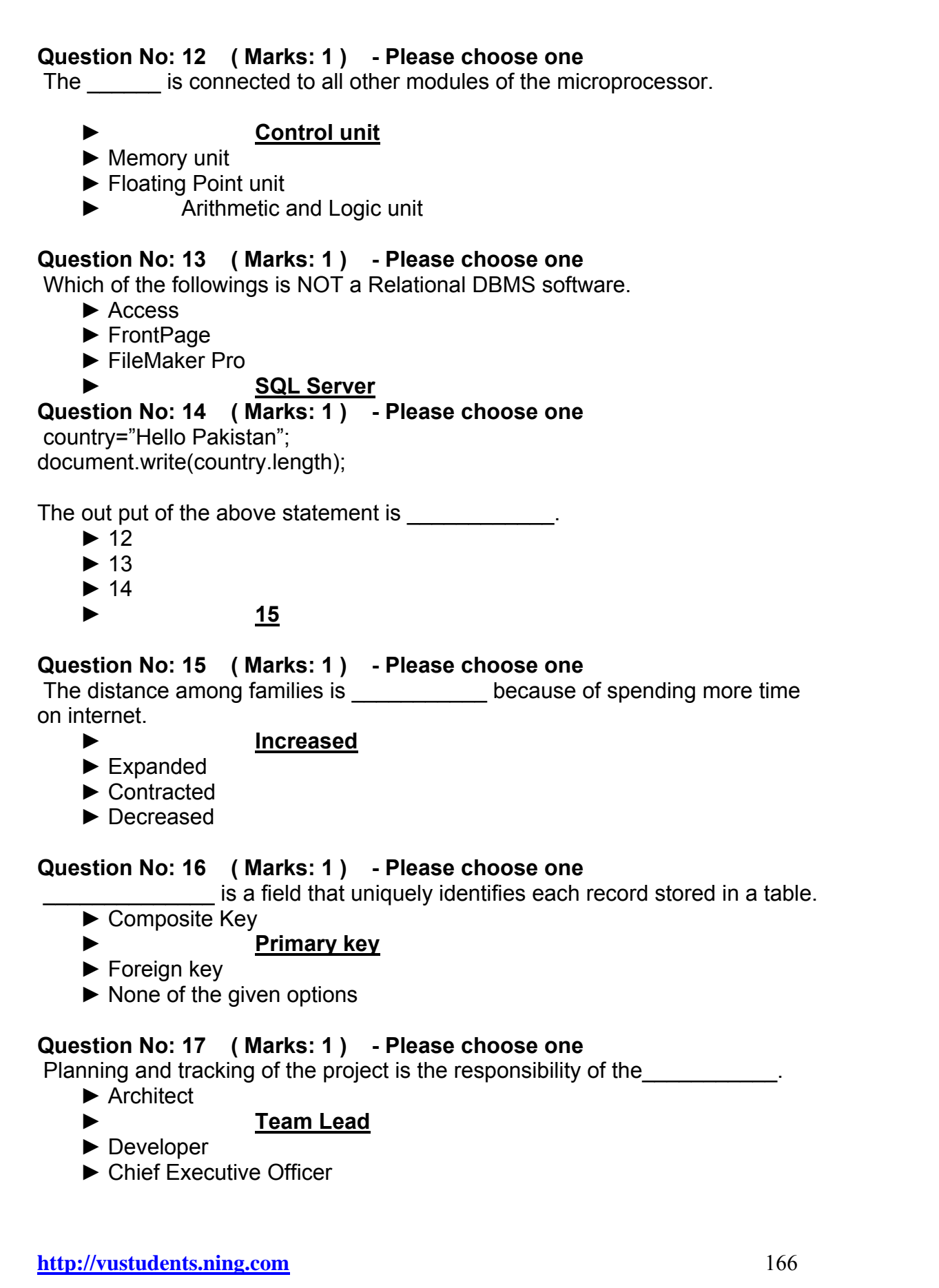

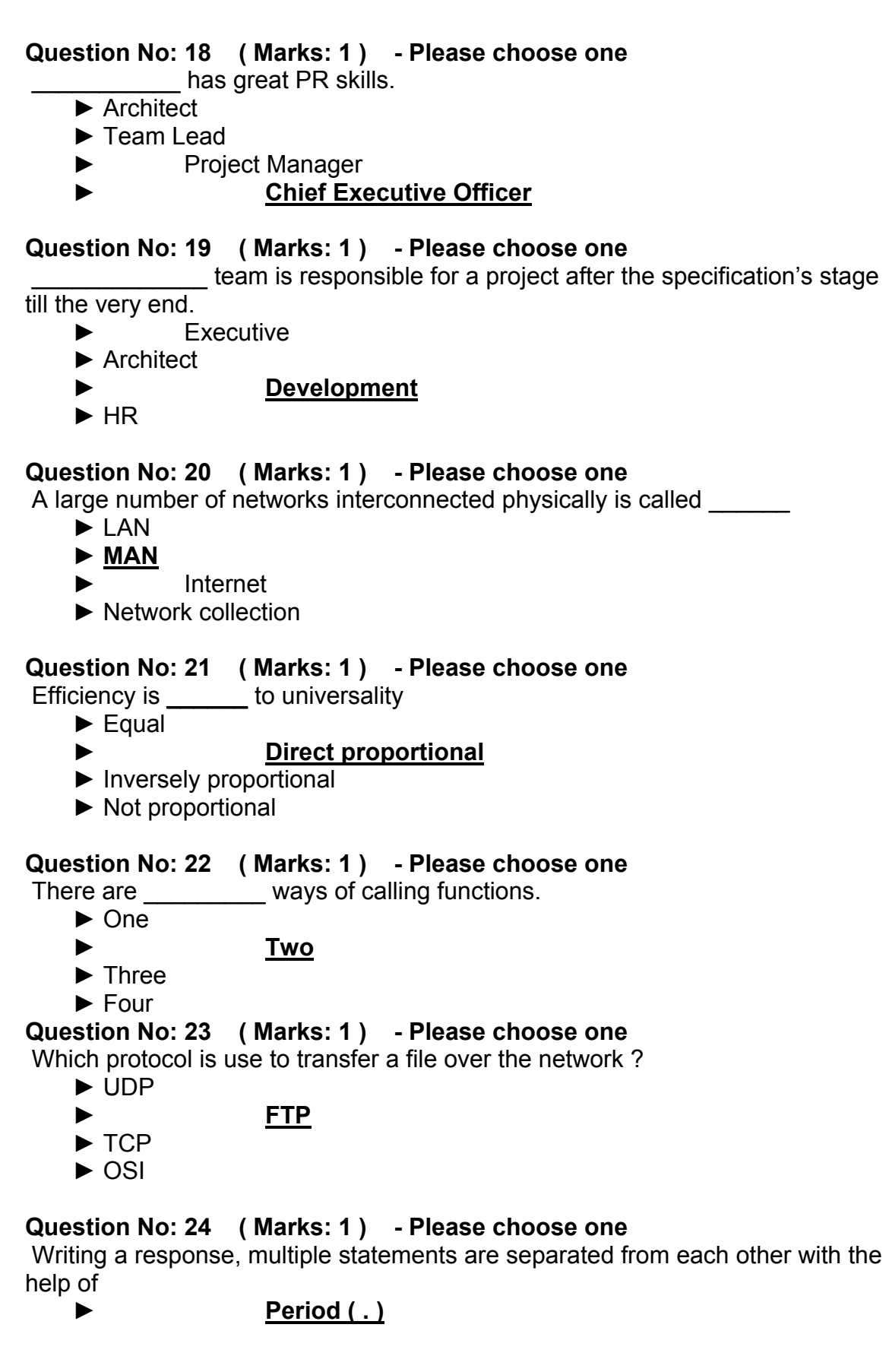

**http://vustudents.ning.com** 167

੭

- $\blacktriangleright$  Comma (, )
- $\blacktriangleright$  Colon ( : )
- $\blacktriangleright$  Semicolon (; )

#### **Question No: 25 ( Marks: 1 ) - Please choose one**

Popular schemes used for reducing bytes for storage are:

- ► RGB and Color mapping
- ► RGB and Dithering
- ► RGB, Color mapping and Dithering
- ► **Color mapping and Dithering**

**Question No: 26 ( Marks: 1 ) - Please choose one**

has the ability to automate and simplify daily tasks.

▶ Productivity software

# **► Application software**

- ► System software
- ► Graphical software

# **Question No: 27 ( Marks: 1 ) - Please choose one**

Which representation technique of algorithm is more suitable for developer to make actual code \_\_\_\_\_\_\_\_\_\_.

► **pseudo code** 

- $\blacktriangleright$  flow chart
- ► both pseudo code and flow chart
- ► Heuristics

### **Question No: 28 ( Marks: 1 ) - Please choose one**

**is used to terminate all JavaScript statements.** 

### ► Colon

### ► **Semicolon**

- ► Underscore
- ► Apostrophe

# **Question No: 29 ( Marks: 1 ) - Please choose one**

CONCATENATE operator is used to\_\_\_\_\_\_\_\_\_\_\_\_ elements.

- ► Subtract
- ► Multiply
- ► **Join**
- ► Add

**Question No: 30 ( Marks: 1 ) - Please choose one In partitioning of program/module, it should be assured that partitioned chunks should be as \_\_\_\_\_\_\_\_\_ as possible.**

- ► Dependent
- ► **Independent**
- ► Complex
- ► All of the above

# **Question No: 31 ( Marks: 1 )**

What is the out put of the following JavaScript code ? name="Ali Akbar";

document.write(name.charAt(4)) ;

Ans. A

# **Question No: 32 ( Marks: 1 )**

What does WAN stand for?

Wide Area Network – A network in which computers are separated by great distances typically across cities or even continents.

# **Question No: 33 ( Marks: 2 )**

Why hub is used in networks?

The network traffic controller – components of convential computer networks. Hub is used to connect the different computers in the network i.e. to the server.

### **Question No: 34 ( Marks: 2 )**

What is output of the following JavaScript code ? Str="Virtual University of Pakistan"; document.write(str.substring(5,str.length)) ;

# **Question No: 35 ( Marks: 3 )**

Explain how many ways businesses monitor their employees?

Systems are available that monitor or most every key stroke that an employee makes on computer. Systems are available that read and sensor all incoming

and outgoing email. It is quite straight forward to monitor where you surf and when.

#### **Question No: 36 ( Marks: 3 )**

Diffentiate Local and Global Variables.

Local or function level variable effective only in the function in which they are declared while globale variables visible everywhere on the webpage. Declaration variables using the var keyword within a function makes them local. They are available only within the function and hold no meaning outside of vs global.

#### **Question No: 37 ( Marks: 3 )**

Elaborate Vector or Object oriented graphics with atleast one example.

Treats everything that is drawn an object. Objects retain their identity after their drawn. These objects can later be easily moved stretched duplicated deleted etc are resolution independent relatively small size. e. g. swf, wmf,

#### **Question No: 38 ( Marks: 5 )**

Show output of the following code:

```
for (i=0; i<=10; i++){
document.write("The number is " + i);
document.write("<br />");
}
```
The number is 0 The number is 1 The number is 2 The number is 3 The number is 4 The number is 5 The number is 6 The number is 7 The number is 8 The number is 9 The number is 10

#### **Question No: 39 ( Marks: 5 )**

Why should we, as computing professionals, be interested in studying the social implications of our creations?

This is imp. Because of keeping the track of money wise while implementation actually and see the results. This fits with the organization or no. to check there is any side effects morally or no. we have to be very careful while creation of any system., error free, data loose recovery. Etc.

**Question No: 40 ( Marks: 10 )**  Write responsibilities of the followings

- 1. Developer
	- a) Module level design.
	- b) Coding
	- c) Unit testing

# 2. Executive Team

- a) Responsible for the day to day operations.
- b) All the decision related issues.
- c) Policy making and changing etc.
- e.g. In this usually CEO and CMSO involves

1. He is responsible for the day to day operation and great organizational skills.

3. Support Team

The support team is responsible for the complete operations such as arrangement for performing any kind of task from the starts to the end. Fully project handling and performing etc. In case of any maintenance they are the responsible for commencing the job and making sure to complete.

# **Question No: 41 ( Marks: 10 )**

Write HTML and JavaScript code for the requirements shown in the diagram below.

When ConvertoUpperCase button is pressed, the entered text is converted to upper case and result is displayed in the result text box. Similarly, when ConvertoLowerCase button is pressed, the entered text is converted to lower case and result is displayed in the result text box.

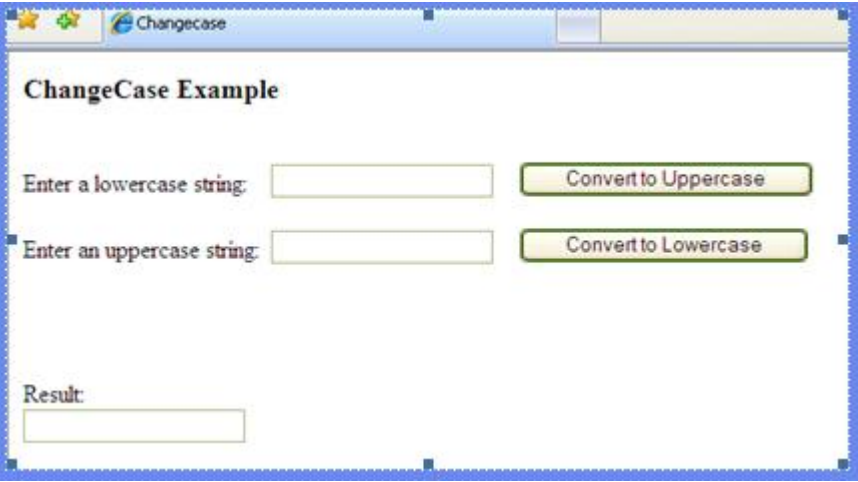

### **FINALTERM EXAMINATION**

#### **Fall 2009**

#### **CS101- Introduction to Computing (Session - 1)**

**Time: 120 min** 

**Marks: 75**

**stion No: 1 ( Marks: 1 ) - Please choose one Que**

Website design should NOT be \_\_\_\_\_\_\_\_\_\_.

► Unified

► Complex

- ► Consistent
- ► Predictable

**Question No: 2 ( Marks: 1 ) - Please choose one**

Navigation should remain \_\_\_\_\_\_\_\_\_\_.

► Consistent

- ► Conflicting
- ► Contradictory
- ► Unpredictable

#### **Question No: 3 ( Marks: 1 ) - Please choose one**

is a program that executes instructions line by line written in a highlevel language.

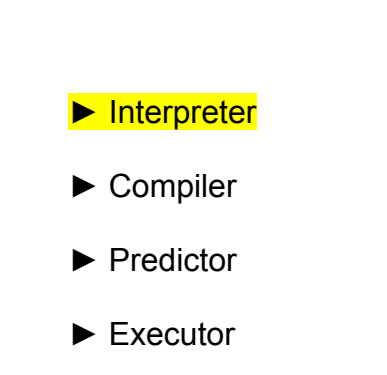

# **Question No: 4 ( Marks: 1 ) - Please choose one**

done in \_\_\_\_\_\_\_\_ phase. Detailed plan, specifying the required resources and expected deliverables, is

# ► Planning

- ► User Requirements
- ► Design
- ► Developer Specification

### **Question No: 5 ( Marks: 1 ) - Please choose one**

A single pixel can acquire approximately \_\_\_\_\_\_\_\_\_\_\_\_ color schemes.

- $\blacktriangleright$  1 million
- $\blacktriangleright$  2 million
- $\blacktriangleright$  10 million
- ▶ 16 million

### **Question No: 6 ( Marks: 1 ) - Please choose one**

Which of the following data types are recognized by JavaScript?

- ► Strings
- ► Numbers

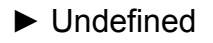

► All of the given options

# **No: 7 ( Marks: 1 ) - Please choose one Question**

According to heuristic, if you can't explain it in **According to health** minutes, either you don't understand it or it does not work.

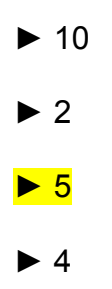

# **Question No: 8 ( Marks: 1 ) - Please choose one**

The idea of Neural Networks field is based upon \_\_\_\_\_\_\_\_\_\_\_\_\_\_.

► Human nature

### ► Human brain

- ► Human culture
- ► Human actions

# **Question No: 9 ( Marks: 1 ) - Please choose one**

Fuzzy logic is based on \_\_\_\_\_\_\_\_\_\_\_\_.

- ► Ground facts
- ► Experience
- ► Practice
- ▶ Approximation

**No: 10 ( Marks: 1 ) - Please choose one Question**

 $a = \text{Math.ceil}(12.01)$ 

What will be the value of a ?

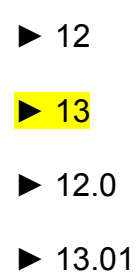

### **Question No: 11 ( Marks: 1 ) - Please choose one**

Which of the followings is NOT a Relational DBMS software.

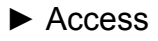

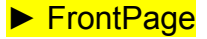

- ► FileMaker Pro
- ► SQL Server

# **Question No: 12 ( Marks: 1 ) - Please choose one**

Due to working at home, contact with the colleagues is \_\_\_\_\_\_\_\_\_, which may result in \_\_\_\_\_\_\_\_\_\_\_\_\_\_ quality of work

► Reduced, Poorer

- ► Reduced, Better
- ► Increased, Poorer
- $\blacktriangleright$  Increased, Better

# **- Please choose one Question No: 13 ( Marks: 1 )**

When web server is busy it gives the following message to the user:

- ► Time out
- ► Waiting
- ► Server busy
- $\blacktriangleright$  None of the given options

**- Please choose one Question No: 14 ( Marks: 1 )**

Trinoo is a \_\_\_\_\_\_\_\_\_\_\_\_ software.

► DoS

- ► Scanning
- ► Utility
- ► None of the given options

**- Please choose one Question No: 15 ( Marks: 1 )**

We use \_\_\_\_\_\_\_\_\_\_\_\_ to stop Break-Ins.

- ► Scanners
- ► Intrusion detectors
- ► Utilities

 $\mathcal{L}=\mathcal{L}^{\mathcal{L}}$  . The set of the set of the set of the set of the set of the set of the set of the set of the set of the set of the set of the set of the set of the set of the set of the set of the set of the set of

► None of the given options

#### **Question No: 16 ( Marks: 1 ) - Please choose one**

Spies of one business monitoring the network traffic of their competitors'

► Industrial Intelligence

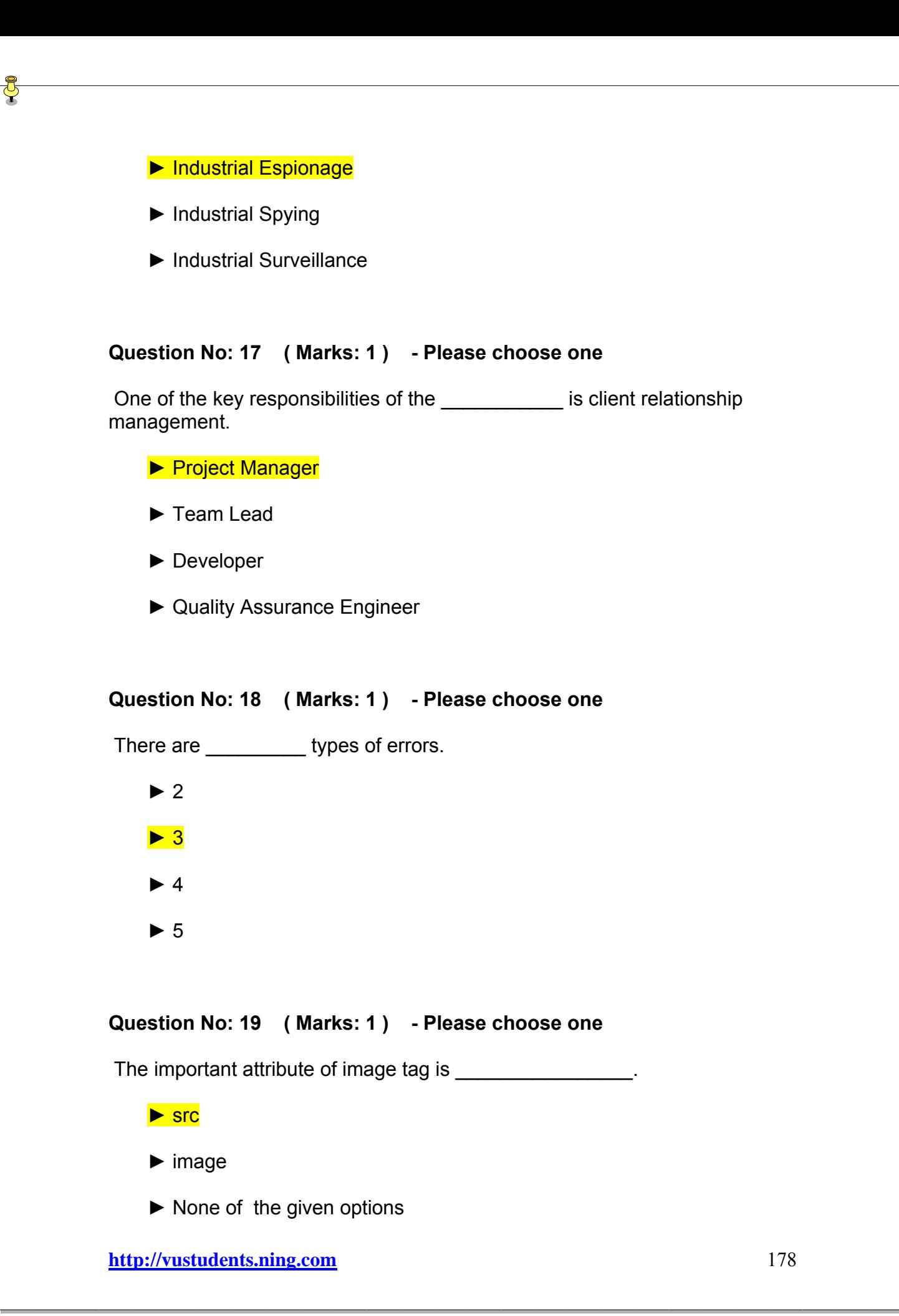

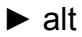

#### **- Please choose one Question No: 20 ( Marks: 1 )**

Name, Border, Source are the **Name and Solution** of the image object.

- ► Event Handler
- ► Properties
- ► Methods
- ► None of the given options

### **Question No: 21 ( Marks: 1 ) - Please choose one**

breaks down the message, to be sent over the internet, into packets.

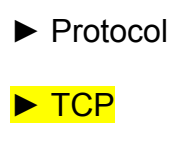

- $\blacktriangleright$  IP
- ► NIC

#### **Question No: 22 ( Marks: 1 ) - Please choose one**

is a client program that uses HTTP to make requests to Web servers throughout the internet on behalf of the user.

► Web Application

► Web Browser

- ► Internet Application
- ► HTML

### **( Marks: 1 ) - Please choose one Question No: 23**

We can change the background color in HTML, using earnithute of <body>

- ► background
- ► bgcolor
- ► backcolor
- ► backgroundcolor

#### **Question No: 24 ( Marks: 1 ) - Please choose one**

Application developers do not need to know much about the while they are developing their applications

► Software

► Hardware

- ► Operating System
- ► Kernel

#### **25 ( Marks: 1 ) - Please choose one Question No:**

After computer is turned ON, the Loader loads \_\_\_\_\_\_\_\_\_ into the memory.

- ► Hardware
- ► Device Manager
- ► File Manager
	- ► Kernel

**Question No: 26 ( Marks: 1 ) - Please choose one**
Users look for \_\_\_\_\_\_\_\_\_\_ solution.

- ► Optimal
- ► First good enough
- ► Good
- ► Best

## **Question No: 27 ( Marks: 1 ) - Please choose one**

Hardware malfunctions is related to

- ► Data updates
- ► Data integrity
- ► Data security
- ► Data accessibility

## **Question No: 28 ( Marks: 1 ) - Please choose one**

JavaScript function fixed() has equivalent HTML tag-set \_\_\_\_

- ► <.FIX>……………</FIX>
- ► <F>………………..</F>
- ► <PRE>………….</PRE>
- ▶ <H>………………..</H>

## **Question No: 29 ( Marks: 1 ) - Please choose one**

What is the key feature of computer which is against human nature?

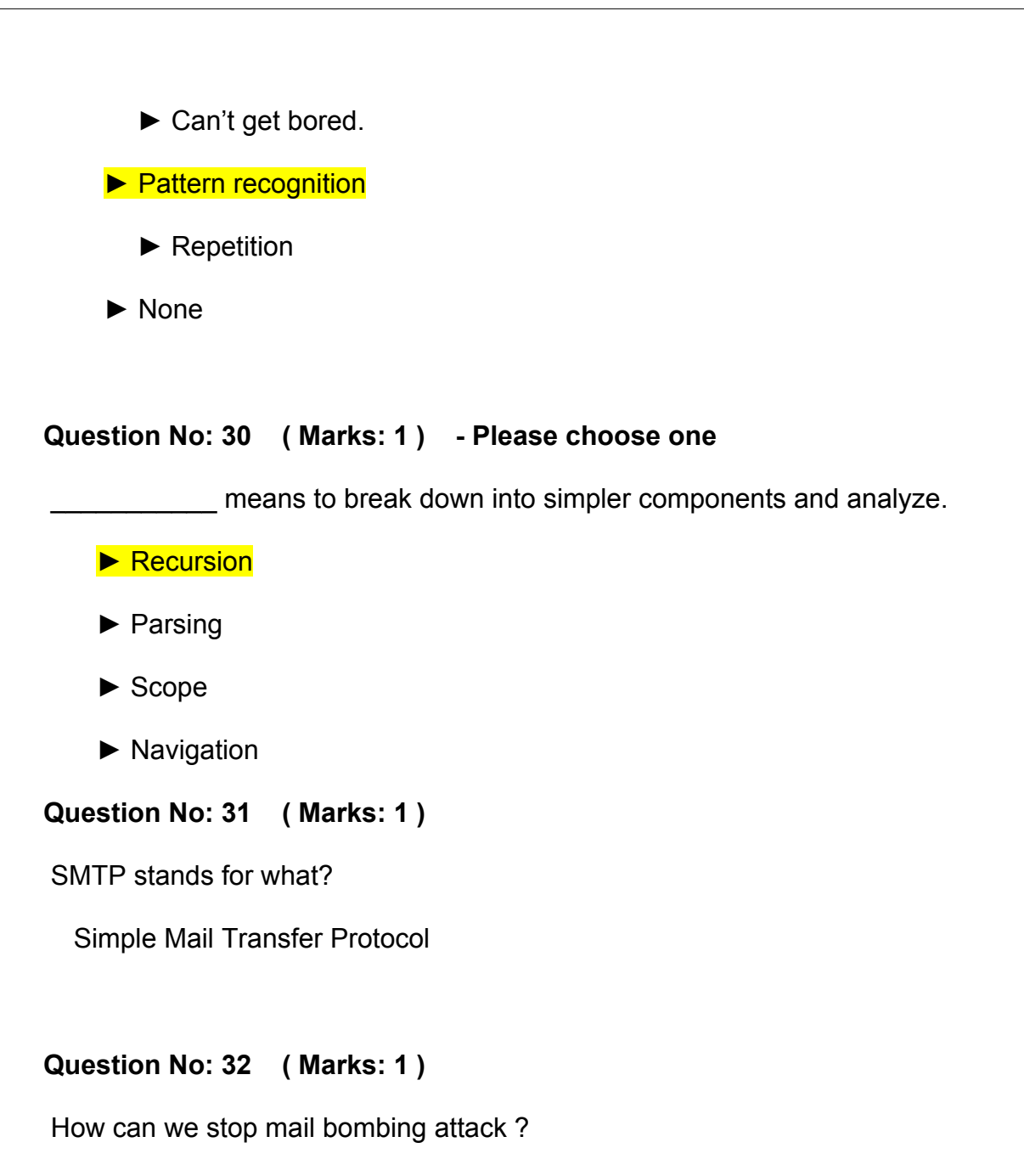

By Email Filtering

## **Question No: 33 ( Marks: 2 )**

For what purposes FTP is used in networks ?

We can download or upload files to remote computers on a TCP/IP Network

#### **Question No: 34 ( Marks: 2 )**

How can you define a readable program?

 A program which is easy to read and understand and easy to maintain and enhance.

#### **Question No: 35 ( Marks: 3 )**

What is the preferred organizational structure for the organization?

The network paradigm is the preferred organizational plan which is replaced by old layered, tree structured organizational model. People think that business can be done in more effective manner if more emphasis on cooperation, shared responsibility and networking within the organization and also outside the organization. The structure of the networked organization is flexible and changeable according to the requirements of the user• It shares knowledge and decentralizes the control of the operation so that network works effectively and business may achieve goals of the organization

#### **uestion No: 36 ( Marks: 3 ) Q**

Differentiate between LAN and WAN with one example of each.

LAN(local Area network) A network within a same building or some nearly located buildings. Example is Network of a university or college.

WAN (Wide Area Network) A network which is scattered in a very big area even to the other cities or countries. It may consist of many LANs also. Internet is the be st example of WAN.

#### **Question No: 37 ( Marks: 3 )**

Differentiate between onLoad and onUnload

 onLoad executes the specified JavaScript code when a new document is loaded into a window.

onUnload executes the specified JavaScript code when a user exits a document.

## **uestion No: 38 ( Marks: 5 ) Q**

Mention any five applications of Artificial Intelligent System.

- 1. Medical Diagnosis
- 2. Robots
- 3. Games
- 4. Business Intelligence
- 5. Image Recognition

## **Question No: 39 ( Marks: 5 )**

Explain function arguments with the help of an example?

 Function is a group of statements which is defined once in a web page and can be used repeatedly. It is also known as procedure, subprograms and subroutine. By using functions codes becomes easier to understand and number of lines are also reduced. It is easy to maintain a function because we make a single change in a function and it reflects on multiple locations.

It is a comma separated list of data. It defines interface between the web page and the function. Arguments values are passed to the function by value or by reference. It should be defined in the HEAD portion of Web pages before called . up

Example:

```
Function add(a, b) {
```
 $c = a + b$ ;

return c;

}

 $sum = add(2, 4)$ ;

document. write( sum ) ;

## **Question No: 40 ( Marks: 10 )**

Wh at is Data Integrity? How can we ensure it (any three ways) ? (4+6)

 Data integrity is the maintaining, consistency and correctness of the data. Consistency means there should be no conflict between data items and correctness is the freedom of error. It means there should be no error in the given data. Data should be interrelated also and easy to access the required dat a.

There are many ways to integrate data.

- 1. Limit Integrity: By limiting the values of data items to specified ranges to prevent illegal values. Age of person should not be negative is the best example.
- 1. Type Integrity is enforced by specifying the type of a data item. Using credit cards we need to enter exactly 12 digits. More are less are not allowed.
- 1. Referential Integrity is implemented by an item referenced by the data for some other item and it must exist in the database. Reservation of a flight is the example.

**Question No: 41 ( Marks: 10 )** 

Define network organization? What are important features of network organization? (4+6)

## **FINALTERM EXAMINATION**

## **Fall 2009**

#### **ing CS101- Introduction to Comput**

**Time: 120 min**

**Marks: 75**

**1 ) - Please choose one Question No: 1 ( Marks:**

#### **e was a/an Charles Babbag**

- **►** Mathematician
- **►** Computer Scientist
- **►** Physician
	- **►** Analyst

#### **Question No: 2 ( Marks: 1 ) - Please choose one**

A variable can be \_\_\_\_\_\_\_\_\_\_ in scope.

- **►** Local
- **►** Global
- **►** Either local or global
- ▶ None of the given options

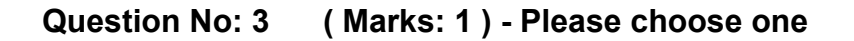

A \_\_\_\_\_\_\_\_\_\_ is a meaningful, easy-to-remember 'label' for an IP address.

- **►** TCP address
- **►** Domain name
- **►** Network name
- **►** VoIP

**: 1 ) - Please choose one Question No: 4 ( Marks**

Which one is NOT a presentation software?

- **►** MS Access
- **►** CA Harvard Graphics
- **►** Corel Presentation
- **►** Lotus Freelance

**s: 1 ) - Please choose one Question No: 5 ( Mark**

Capturing events and responding to them is called \_\_\_\_\_\_\_\_\_\_.

- ▶ Function Handling
- ► Event Handling
- ► Event Procedure
- **►** All of the given option

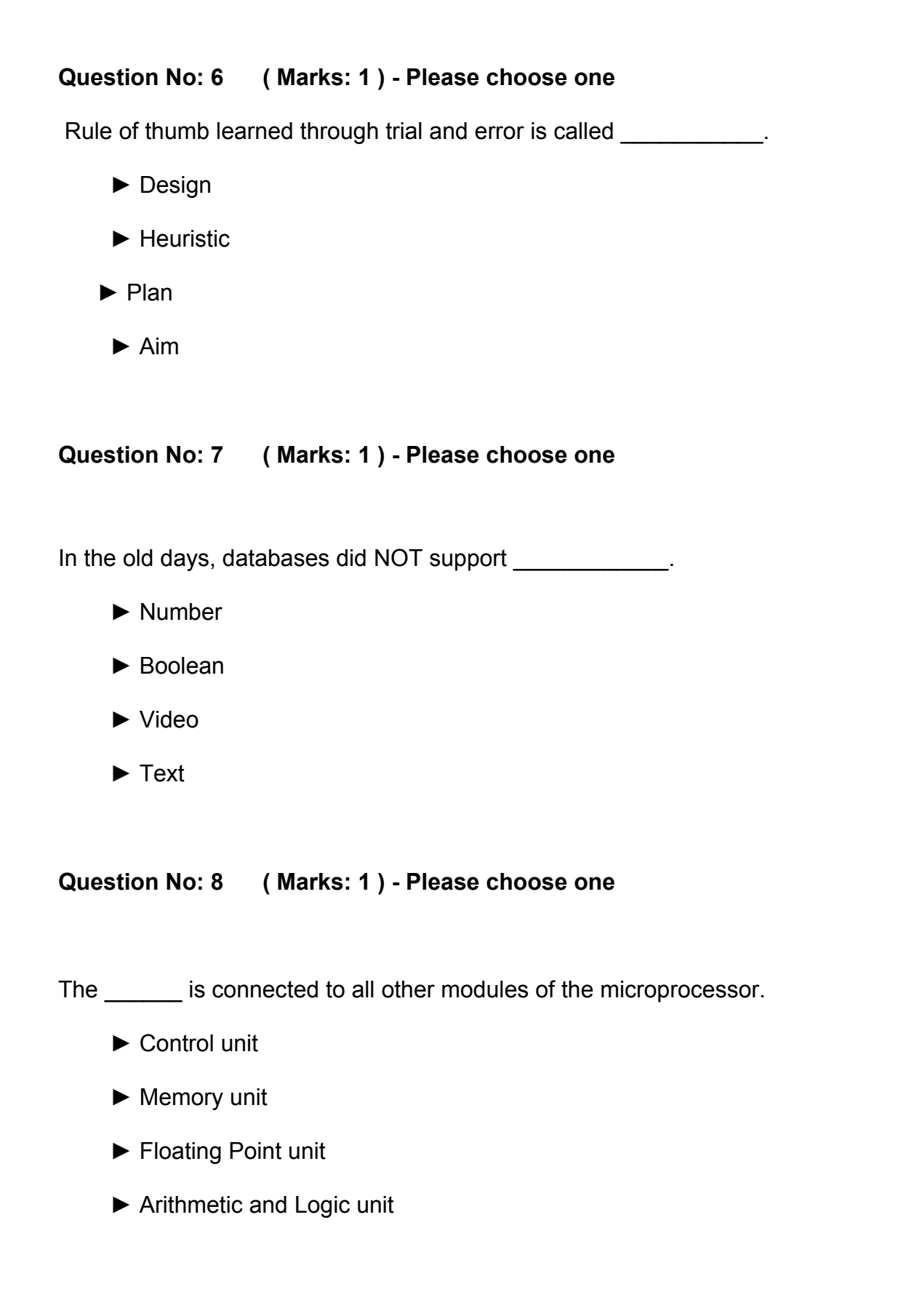

**http://vustudents.ning.com**

್ರ

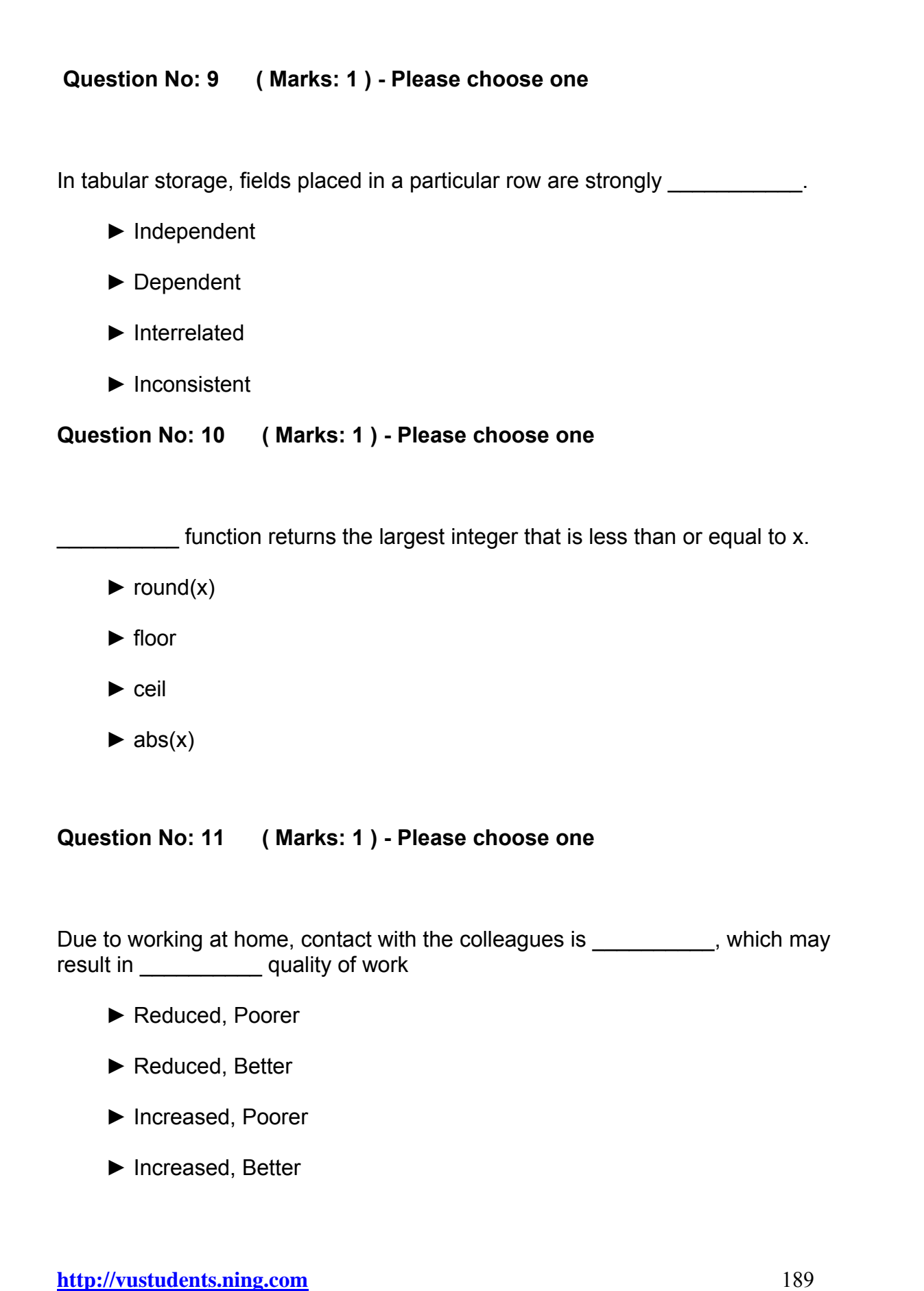

್ರ

Tribal flood network is a \_\_\_\_\_\_\_\_\_\_\_\_ software.

- **►** DoS
- **►** Scanning
- **►** Utility
- **►** None of the given options

 **Question No: 13 ( Marks: 1 ) - Please choose one**

 A stream of large sized emails are sent to an email address for overloading the destination account, is called \_\_\_\_\_\_\_\_\_\_\_.

- **►** DoS Attack
- **►** Break-Ins
- **►** Mail Bombing
- **►** All of the given options

#### **) - Please choose one Question No: 14**

To stop industrial espionage, we use

- **►** Private network
- **►** Encryption
- **►** Network sniffer
- **►** All of the given options

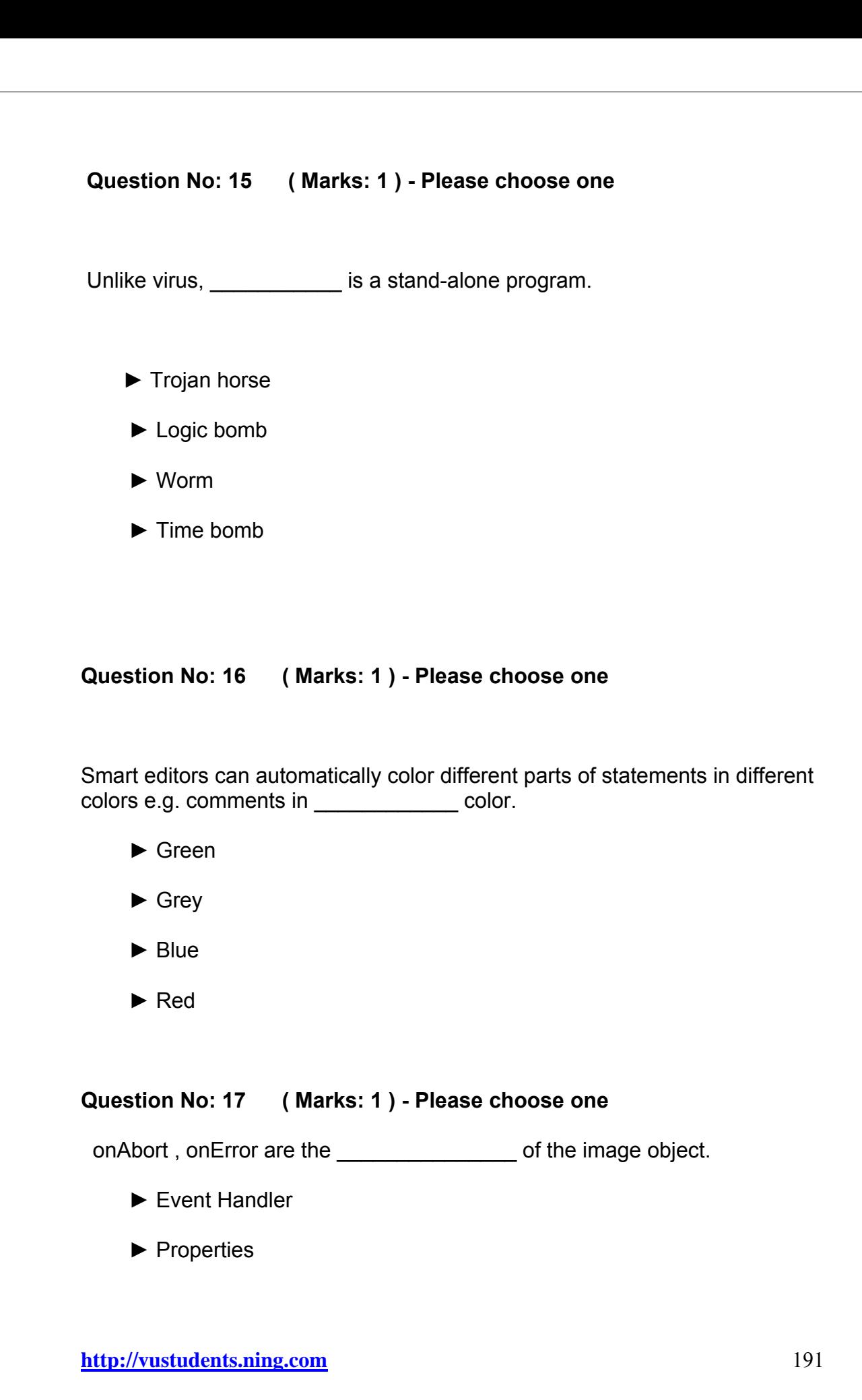

- **►** Methods
- ▶ None of the given options

#### **Question No: 18 ( Marks: 1 ) - Please choose one**

Quantum Mechanics is the branch of  $\qquad \qquad ;$  which describes the activity of subatomic particles

- **►** Chemistry
- **►** Computer Science
- **►** Physics
- **►** Biology

## **Question No: 19 ( Marks: 1 ) - Please choose one**

Communication protocol is a \_\_\_\_\_\_\_\_\_\_\_that governs the flow of information over a network

- **►** Set of protocols
- **►** Set of rules
- **►** Device
- **►** Set of methods

#### **uestion No: 20 ( Marks: 1 ) - Please choose one Q**

Web is a unique invention by humans in terms that it is:

▶ accessible to only the owners who control it

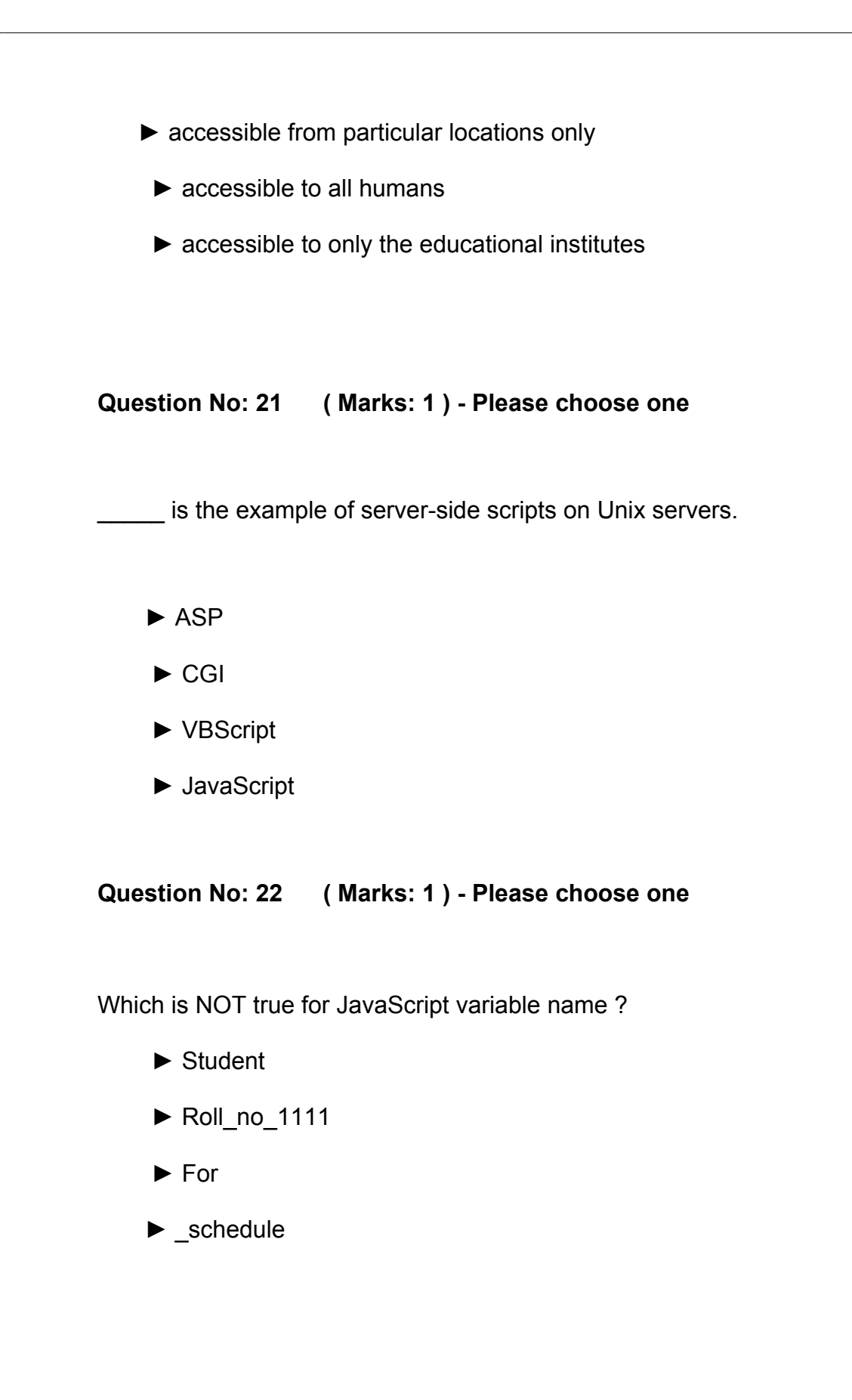

#### **Question No: 23 (Marks: 1) - Please choose one**

User can remotely log on to a computer and can have a control over it like a local user using

- **►** TelNet Protocol
- **►** TelNet Protocol and connected to the user through TCP/IP network
- **►** TelNet protocol and FTP
- **►** TCP/IP and FTP

## **Question No: 24 ( Marks: 1 ) - Please choose one**

Popular schemes used for reducing bytes for storage are:

- **►** RGB and Color mapping
- ▶ RGB and Dithering
- **►** RGB, Color mapping and Dithering
- ▶ Color mapping and Dithering

Which function returns a randomly selected floating point number between 0 and 1 ?

- $\blacktriangleright$  floor(x)
- $\blacktriangleright$  ceil(x)
- ▶ random()
- $\blacktriangleright$  round(x)

**Question No: 26 ( Marks: 1 ) - Please choose one**

In flat-file databases each record was separated by a special character named :

- **►** Horizontal bar
- **►** Vertical bar
- **►** Text bar
- ► Character bar

### **( Marks: 1 ) - Please choose one Question No: 27**

With the passage of time the field of Computing and Telecommunication is

 **►** Diverging

 $\mathcal{L}_\text{max}$  and  $\mathcal{L}_\text{max}$ 

- ▶ Converging
- ▶ Becoming different
- **►** Becoming unique

## **) - Please choose one Question No: 28 ( Marks: 1**

Which of the following is NOT true about modern computers?

- **►** More powerful
- ▶ Smaller in size
- **►** Consume less energy
- **►** Costly

### **Question No: 29 ( Marks: 1 ) - Please choose one**

Mathematical functions in JavaScript, are accessed by referring to various methods of the \_\_\_\_\_\_\_\_\_\_\_\_\_\_\_ object.

- **►** Math
- **►** Calculate
- **►** Compute
- ▶ None of the given options

**hoose one Question No: 30 ( Marks: 1 ) - Please c**

An algorithm that always takes the best immediate or local solution while finding \_\_\_\_\_\_\_\_\_\_\_\_\_\_\_ an answer is called\_\_\_\_\_\_

- **►** Deterministic Algorithm
- **►** Non deterministic Algorithm
- ▶ Greedy Algorithm
- **►** Randomized Algorithm

**uestion No: 31 ( Marks: 1 ) Q**

SMTP stands for what?

**Question No: 32 ( Marks: 1 )**

What are the types of computer network according to the distance between nodes?

**Question No: 33 ( Marks: 2 )**

What is the Data Normalization? Also define its goal.

**Question No: 34 ( Marks: 2 )**

**ure? What is the use of** *Default* **keyword in switch struct**

**Question No: 35 ( Marks: 3 )**

What is the difference between Internet and Intranet ?

**Question No: 36 ( Marks: 3 )**

Write down three advantages of using Functions in a program.

**ks: 3 ) Question No: 37** 

What are Trojan Horses ?

#### **uestion No: 38 ( Marks: 5 ) Q**

In which situation, we use:

i- switch construct

ii- multiple If-else construct

**Question No: 39 ( Marks: 5 )**

List any five issues of Data Management.

## **Question No: 40 ( Marks: 10 )**

How can you make your website's structure more navigable?

## **Question No: 41 ( Marks: 10 )**

Define network organization? What are important features of network organization? (4+6)

## **FINALTERM EXAMINATION**

#### **Fall 2009**

#### **omputing (Session - 2) CS101- Introduction to C**

**Time: 120 min** 

**Marks: 75**

Question No: 1 ( Marks: 1 ) - Please choose one

**Most frequently used computers are:** 

- ► Mainframe Computers
- ► Personal Computers
- ► Supper Computers
- $\blacktriangleright$  Embedded Computers

#### **( Marks: 1 ) - Please choose one Question No: 2**

Success of a website is defined by \_\_\_\_\_\_\_\_\_\_\_\_.

- ► User
- ► Designer
- ► Developer
- ► Programmer

#### **3 ( Marks: 1 ) - Please choose one Question No:**

breaks down the message to be sent over the internet into packets. \_\_\_\_\_\_\_\_\_\_

### ► FTP

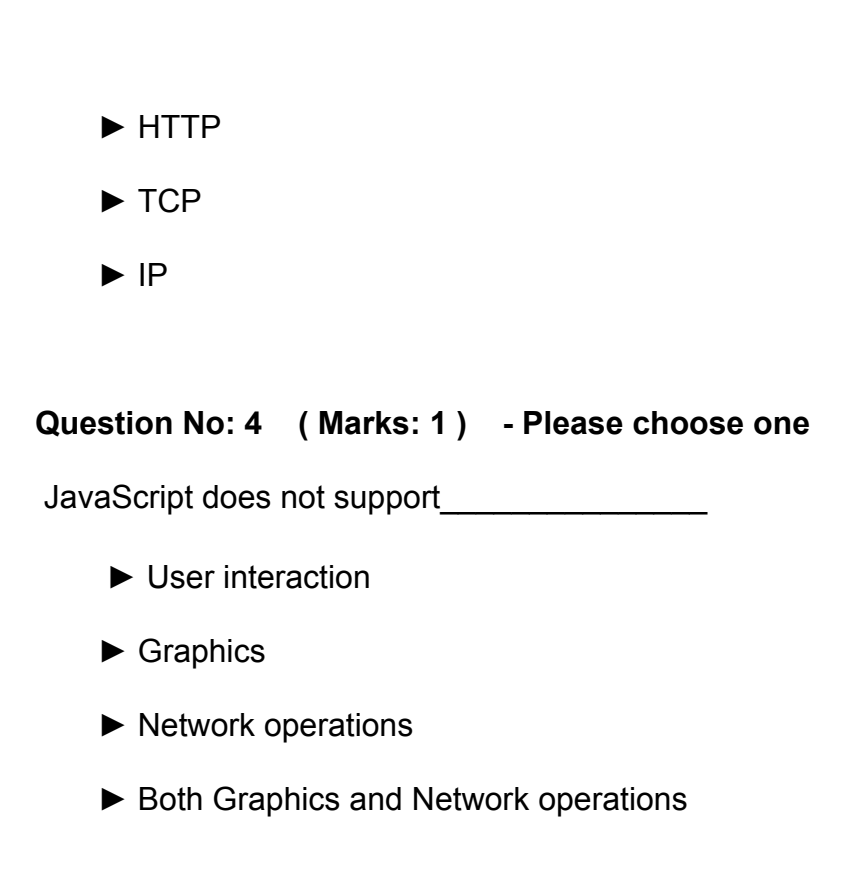

## **Question No: 5 ( Marks: 1 ) - Please choose one**

Detailed plan, specifying the required resources and expected deliverables, is done in \_\_\_\_\_\_\_\_\_ phase.

- ► Planning
- ► User Requirements
- ► Design
- ► Developer Specification

## **- Please choose one Question No: 6 ( Marks: 1 )**

In a good presentation each slide should contain **Exercise 2**.

- ► Heading
- ► Phrases not sentences

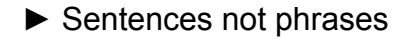

► Heading, sentences not phrases

**7 ( Marks: 1 ) - Please choose one Question No:**

Which one of the following is NOT a primary color?

► Red

► Green

► Yellow

► Blue

**Question No: 8 ( Marks: 1 ) - Please choose one**

Spread sheet is a type of \_\_\_\_\_\_\_\_\_\_\_\_\_.

- ▶ Productivity software
- ► Engineering software
- ► Mathematical software
- ► Business software

## **( Marks: 1 ) - Please choose one Question No: 9**

When'+' operator is used with string operands, it  $\Box$  both strings.

► Adds

- ► Subtracts
- ► Concatenates

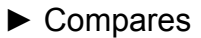

When web server is busy it gives the following message to the user:

- ► Time out
- ► Waiting
- ► Server busy

 $\overline{\phantom{a}}$ 

► None of the given options

# **Question No: 11 ( Marks: 1 ) - Please choose one**

Which attribute of the IMG tag tells us about the source of the image

► source ► path ► loc  $\blacktriangleright$  src

 $\frac{1}{2}$ 

#### **Question No: 12 ( Marks: 1 ) - Please choose one**

The \_\_\_\_\_\_\_\_\_\_\_\_\_\_ is becoming the preferred organizational structure for more and more organizations with the passage of time.

- $\blacktriangleright$  Tree structured organizational model
	- ► Network paradigm
	- ► Hierarchical structure
	- ► None of the given options

#### **Question No: 13 ( Marks: 1 ) - Please choose one**

The Information technology has three components  $\blacksquare$ 

- ► Telecom Engineering, Network Engineering, Computer Science
- ► Telecom Engineering, Computer Engineering, Computer Science
- ► Telecom Engineering, Computer Engineering, Database Engineering
- ► Telecom Engineering, Computer Engineering, Hardware Engineering

**( Marks: 1 ) - Please choose one Question No: 14**

**with the set Septimary Section** has great PR skills.

- ► Architect
- ► Team Lead
- ► Project Manager
- ► Chief Executive Officer

#### **Question No: 15 ( Marks: 1 ) - Please choose one**

errors are caused by the code that somehow violates the rule of the language.

- ► Syntax
- ► Semantic
- ► Run time
- ► Load time

**: 16 ( Marks: 1 ) - Please choose one Question No**

A large number of networks interconnected physically is called \_\_\_\_\_\_

- ► LAN
- ► MAN
- ► Internet
- ► Network collection

## **Question No: 17 ( Marks: 1 ) - Please choose one**

When the packets reach at destination, \_\_\_\_\_\_\_\_\_\_\_ reassembles them into original message.

- ► Protocol
	- ► TCP
	- ► IP
	- $\blacktriangleright$  NIC

## **Question No: 18 ( Marks: 1 ) - Please choose one**

A collection of data organized in such a way that the computer can quickly search for a desired data item is known as :

- ► Retrieving
	- ► Database
	- ► Information
	- ► DBMS

## **Question No: 19 ( Marks: 1 ) - Please choose one**

If an algorithm is syntactically correct, but semantically incorrect then this situation is

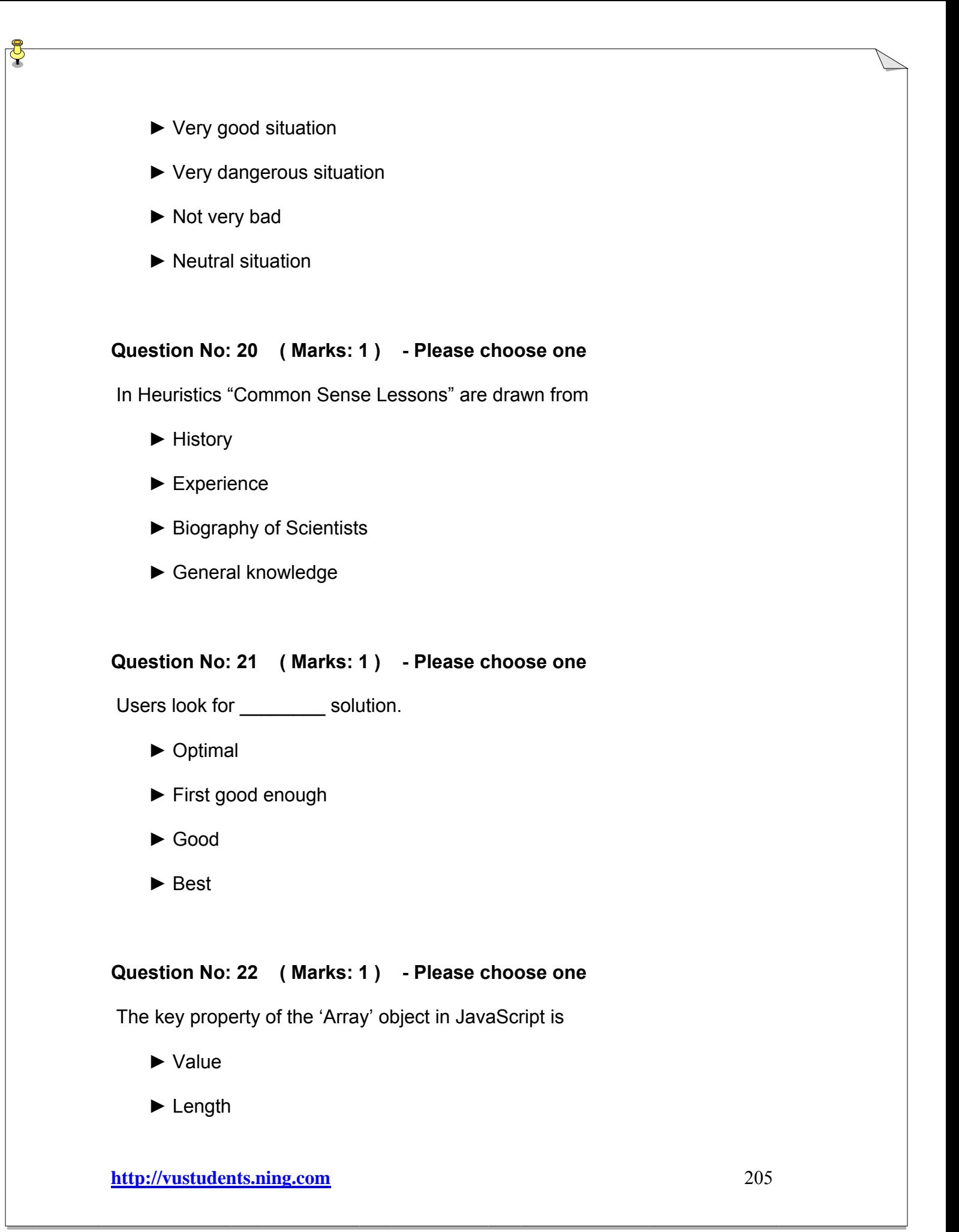

- ► Name
- ► All of the given choices

In JavaScript, each element of array can store data of type

- ► A Number
- ► An Array
- ► A String variable
- ► All of the given choices

#### **arks: 1 ) - Please choose one Question No: 24 ( M**

Which is NOT true for JavaScript variable name?

- ► Student
- ► Roll\_no\_1111
- ► For
- ▶ schedule

#### **No: 25 ( Marks: 1 ) - Please choose one Question**

In JavaScript, second element of an array has the index:

 $\blacktriangleright$  $\blacktriangleright$  ► 1  $\blacktriangleright$ 

Which protocol is use to transfer a file over the network?

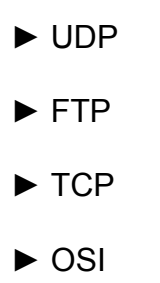

## **Question No: 27 ( Marks: 1 ) - Please choose one**

Users communicate with the computer using a consistent user interface provided by the OS.

► True

► False

## **Question No: 28 ( Marks: 1 ) - Please choose one**

Data was stored and counted mechanically using ----------- decimal storage wheels, --------------------- rotary dial switches.

 $\blacktriangleright$  300,400

- ► 1300,1400
- ► 30100,14100
- ► 3000 , 1400

From which of the following is NOT a technique through which Security can be improved :

- ► Private or virtual-private networks
- ► Firewalls
- ► Metal detectors
- ► Virus detectors

## **Question No: 30 ( Marks: 1 ) - Please choose one**

Data integrity, in Database management system is necessary because it:

- ► Refers to provide security to the data
- ► Refers to provide security to the data
- ► Refers to maintaining the correctness of data
- $\blacktriangleright$  Refers to maintaining the consistency of the data

#### **Question No: 31 ( Marks: 1 )**

What are the types of computer network according to the distance between nodes ?

## **Question No: 32 ( Marks: 1 )**

What is an IP address ?

#### **Question No: 33 ( Marks: 2 )**

What is internet?

## **Question No: 34 ( Marks: 2 )**

Define semantic web with respect to the present web?

## **Question No: 35 ( Marks: 3 )**

Explain how many ways businesses monitor their employees?

## **Question No: 36 ( Marks: 3 )**

How can you define a consistent web design? Why is it needed?

#### **Question No: 37 ( Marks: 3 )**

Differentiate between onLoad and onUnload

#### **ks: 5 ) Question No: 38 ( Mar**

What is the role of usability in the design of a website?

#### **stion No: 39 ( Marks: 5 ) Que**

Write a short note on:

- a. Testing
- b. Debugging

## **Question No: 40 ( Marks: 10 )**

Write responsibilities of the followings

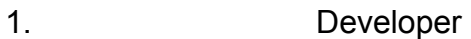

- 2. Executive Team
- 3. Support Team

## **Question No: 41 ( Marks: 10 )**

Write down HTML and JavaScript code for the following requirements:

Declare an Array with the identifier SUBJECT having length 5. Assign following values to the array elements:

MIS, Java, Algorithms, Databases, C++

Show all values in reverse order.

## **FINALTERM EXAMINATION**

#### **Fall 2009**

## **CS101- Introduction to Computing**

Time: 120 min

Marks: 75

**Question No: 1 ( Marks: 1 ) - Please choose one**

What is NOT a key factor while designing a website?

- **►** Usability
- **►** User-friendly
- **►** Consistency
- ▶ Complexity

**Marks: 1 ) - Please choose one Question No: 2 (**

To improve the time for scannig a web page, text should be \_\_\_\_\_\_\_\_\_\_\_.

- **►** Centered
- **►** Left Aligned
- **►** Right Aligned
- **►** Staggered

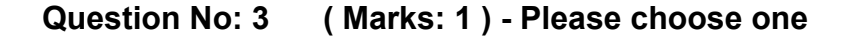

Which of the following number system is used by microprocessor?

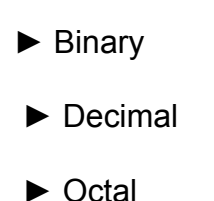

**►** Hexadecimal

**( Marks: 1 ) - Please choose one Question No: 4**

Which one is NOT a presentation software?

- **►** MS Access
- **►** CA Harvard Graphics
- **►** Corel Presentation
- **►** Lotus Freelance

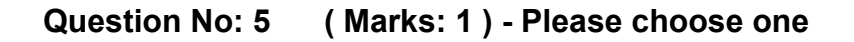

A function is also called \_\_\_\_\_\_\_\_\_\_.

- **►** Sub-program
- **►** Procedure
- ▶ Sub-routine
- **►** All of the given option

**( Marks: 1 ) - Please choose one Question No: 6**

Which of the following data types are recognized by JavaScript?

- **►** Strings
- **►** Numbers
- **►** Undefined
- **►** All of the given options

## **Question No: 7 ( Marks: 1 ) - Please choose one**

The \_\_\_\_\_\_\_\_\_\_ reserved word allows a determined action to be taken if the first condition is false.

- **►** For
- **►** While
- **►** Else
- **►** Switch

Security can also be improved through **contained** 

- ▶ Encryption
- **►** Typing errors
- **►** Transmission errors
- **►** Hardware malfunctions

### **Question No: 9 ( Marks: 1 ) - Please choose one**

The organizations are learning that business can be done in a more effective manner if emphasis is placed upon \_\_\_\_\_\_\_\_\_\_\_.

- **►** Cooperation
- **►** Shared responsibility
- ▶ Networking
- **►** All of the given options

#### **Marks: 1 ) - Please choose one Question No: 10**

After the DoS attack in year 2000, Yahoo servers were recovered in

**►** 1 hour

 $\mathcal{L}=\mathcal{L}^{\mathcal{L}}$ 

- **►** 2 hours
- **►** 3 hours
- **►** 4 hours

When web server is busy it gives the following message to the user:

- **►** Time out
- **►** Waiting
- ▶ Server busy
- ▶ None of the given options

#### **12 ( Marks: 1 ) - Please choose one Question No:**

Tribal flood network is a \_\_\_\_\_\_\_\_\_\_\_\_\_ software.

- **►** DoS
- **►** Scanning
- **►** Utility

 $\mathcal{L}=\mathcal{L}^{\mathcal{L}}$  , we have the set of  $\mathcal{L}^{\mathcal{L}}$ 

▶ None of the given options

## **Question No: 13 ( Marks: 1 ) - Please choose one**

Spies of one business monitoring the network traffic of their competitors'

- **►** Industrial Intelligence
- **►** Industrial Espionage
- **►** Industrial Spying
- **►** Industrial Surveillance

Planning and tracking of the project is the responsibility of the\_\_\_\_\_\_\_\_\_\_\_.

- **►** Architect
- **►** Team Lead
- **►** Developer
- **►** Chief Executive Officer

### **Question No: 15 (Marks: 1) - Please choose one**

The effective way not to only write programs but also it works properly and further more to minimize the time and the development cost of the program is called

- **►** Programming Mechanism
- **►** Programming Methodology
- ▶ Programming Synchronization
- ▶ None of the given options

#### **1 ) - Please choose one Question No: 16**

Sequence of steps that is taken to solve a problem is called \_\_\_\_\_\_\_.

- **►** Algorithm
- **►** Operating System
- **►** Application software
- **►** None of the given options
**rks: 1 ) - Please choose one Question No: 17 ( Ma**

Which one is correct?

- **►** <BODY></BODY>
- ▶ <body></body>
- ► Both <BODY></BODY> and <body></body>
	- **►** <BODY/>

#### **Please choose one Question No: 18 ( Marks: 1 ) -**

In which case Cache Memory is used

- **►** To increase RAM speed
- **►** To overcome BUS speed
- **►** To overcome Speed rate between RAM and CPU
- ▶ To overcome CPU speed

**( Marks: 1 ) - Please choose one Question No: 19**

In Heuristics "Common Sense Lessons" are drawn from

- **►** History
- **►** Experience
- **►** Biography of Scientists
- **►** General knowledge

**http://vustudents.ning.com**

## **uestion No: 20 ( Marks: 1 ) - Please choose one Q**

In a System having many parts to be designed, one should always do the \_\_\_\_\_ first

- **►** Hard part
- **►** Simple part
- ▶ Development part
- **►** Quality part

**Question No: 21 ( Marks: 1 ) - Please choose one**

The key property of the 'Array' object in JavaScript is

- **►** Value
- **►** Length
- **►** Name
- **►** All of the given choices

## **Question No: 22 ( Marks: 1 ) - Please choose one**

One can send an email message to a remote computer using \_\_\_\_\_\_\_ protocol

- **►** HTTP
- **►** SMTP
- **►** FTP

## **►** TELNET

#### **Marks: 1 ) - Please choose one Question No: 23 (**

occurs when a function calls itself.

- ▶ Recursion
	- ▶ Call by value
	- **►** Call by reference
	- **►** Parsing

#### **Marks: 1 ) - Please choose one Question No: 24 (**

Hardware malfunctions is related to

- **►** Data updates
- **►** Data integrity
- **►** Data security
- **►** Data accessibility

## **Question No: 25 ( Marks: 1 ) - Please choose one**

With the passage of time the field of Computing and Telecommunication is

 **►** Diverging

 $\mathcal{L}_\text{max}$  and  $\mathcal{L}_\text{max}$ 

- ▶ Converging
- ▶ Becoming different
- **►** Becoming unique

## **Question No: 26 ( Marks: 1 ) - Please choose one**

software directly interacts with the hardware.

- ▶ Application software
- **►** System software
- **►** Dynamic software
- **►** Distributed software

## **Question No: 27 ( Marks: 1 ) - Please choose one**

When the microprocessor desires to look at a piece of data, it checks in the  $f$ irst.

- **►** RAM
- **►** ROM
- **►** hard disk
- **►** cache

## **Question No: 28 ( Marks: 1 ) - Please choose one**

By today's standards, the Mark-I was slow and requiring 3 to 5 seconds for a multiplication operation.

- **►** True
- **►** False

**Question No: 29 ( Marks: 1 ) - Please choose one**

**In partitioning of program/module, it should be assured that partitioned chunks should be as \_\_\_\_\_\_\_\_\_ as possible.**

- **►** Dependent
- **►** Independent
- **►** Complex
- **►** All of the above

**Question No: 30 ( Marks: 1 ) - Please choose one**

Ada is a programming language specifically designed for

- **►** Analytical Engine
- **►** Difference Engine
- **►** Harvard Mark 1
- **►** Mechanical engine

**Question No: 31 ( Marks: 1 )**

What is an Array?

 **Question No: 32 ( Marks: 1 )**

What are the other names of function? Any one.

**Question No: 33 ( Marks: 2 )**

What is meant by semantic error ?

**Question No: 34 ( Marks: 2 )**

 **Which benefits a developer can achieve by following the heuristics for system architecting?**

 **Question No: 35 ( Marks: 3 )**

How can you define a consistent web design? Why is it needed?

 **Question No: 36 ( Marks: 3 )**

Define Primary key and Queries

 **Question No: 37 ( Marks: 3 )**

Briefly describe Holographic Storage.

## **Question No: 38 ( Marks: 5 )**

Write HTML and JavaScript code that displays a textbox and button on a web page. When user enters text in the text box and click the button it displays that text in the message box.

 **Question No: 39 ( Marks: 5 )**

What is Robotics? How Robots making our daily and industrial life easy?

 **Question No: 40 ( Marks: 10 )**

Write down the output of the following lines of JavaScript code?

a) <script type="text/javascript">

document.write(Math.round(5.92))

</script>

b) <script type="text/javascript">

var name="Muhammad Abdul Bashir"

```
document.write(name.length)
```
</script>

c) <script type="text/javascript">

var str="This is my test string"

document.write(str.charAt(9))

</script>

d) <script type="text/javascript">

var str="VU Learning Management System "

```
document.write(str.indexOf("system")+"<br />")
```
</script>

```
e) <script type="text/javascript">
```

```
var str="Virtual University of Pakistan"
```

```
document.write(str.substr(23))
```
</script>

# **Question No: 41 ( Marks: 10 )**

Write down HTML and JavaScript code for the following requirements: Declare an Array with the identifier SUBJECT having length 5. Assign following values to the array elements: MIS, Java, Algorithms, Databases, C++ Show all values in reverse order.